# NAP Costas

**Plan Nacional de Adaptación Costera de Uruguay**

Documento preparatorio

**Informe sobre la estructura de las bases de datos generadas en el proyecto**

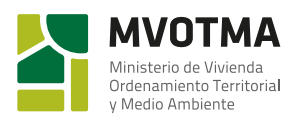

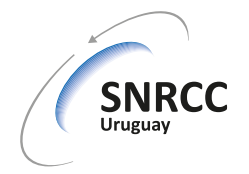

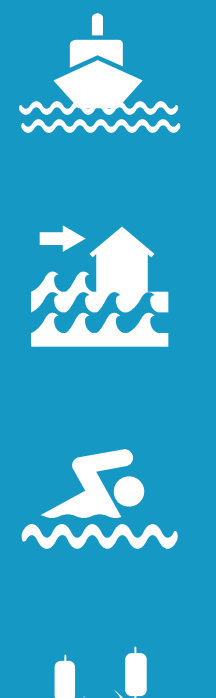

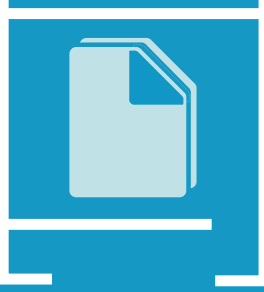

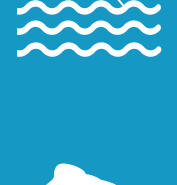

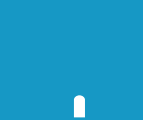

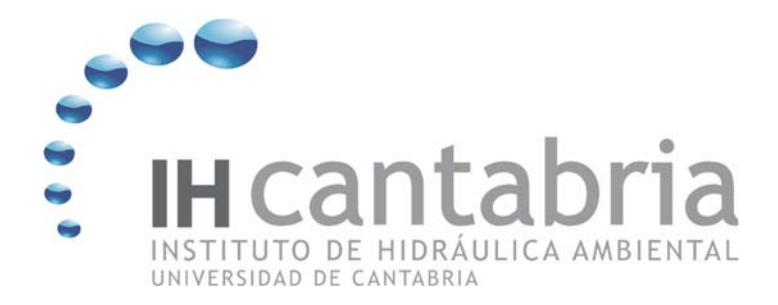

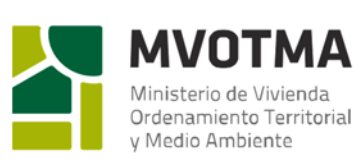

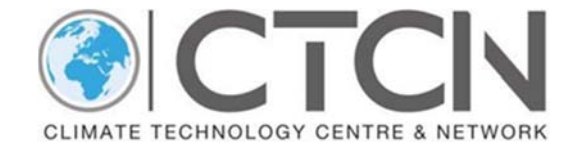

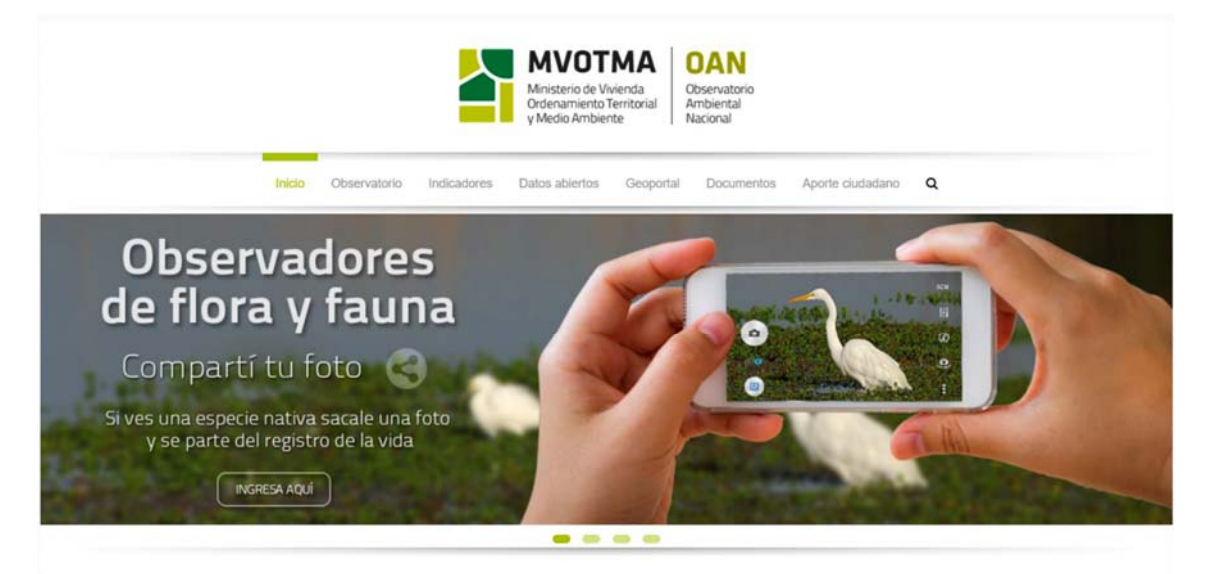

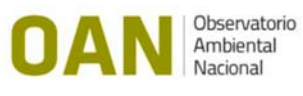

**DESARROLLO DE HERRAMIENTAS TECNOLÓGICAS PARA EVALUAR LOS IMPACTOS, LA VULNERABILIDAD Y LA ADAPTACIÓN AL CAMBIO CLIMÁTICO EN LA ZONA COSTERA DE URUGUAY**

**ENTREGABLE 2.3. INFORME SOBRE LA ESTRUCTURA DE LAS BASES DE DATOS GENERADAS EN EL PROYECTO** 

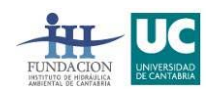

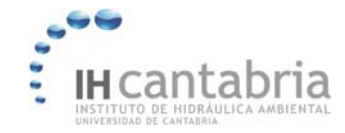

# ÍNDICE

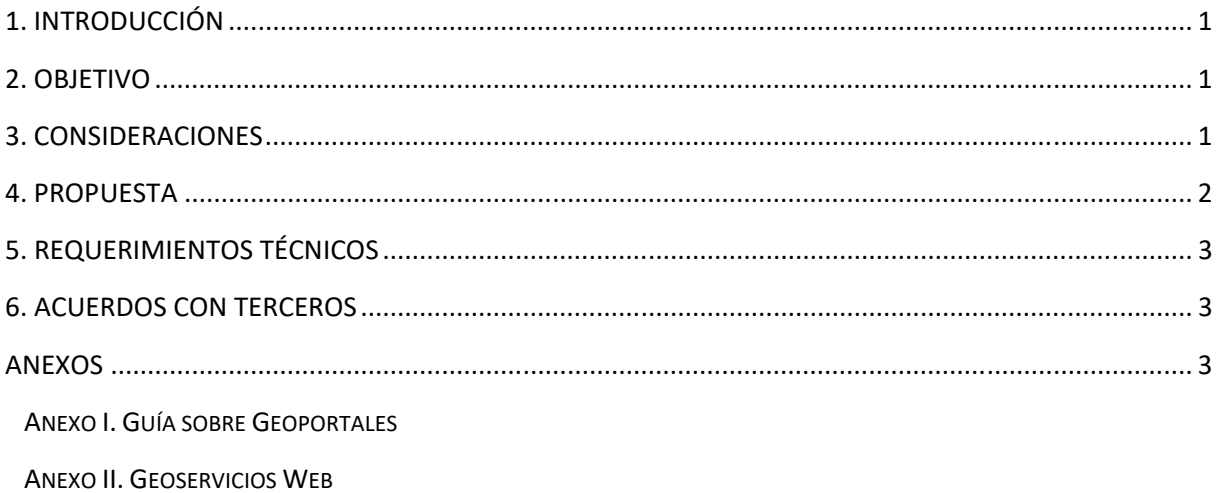

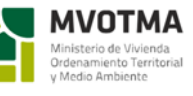

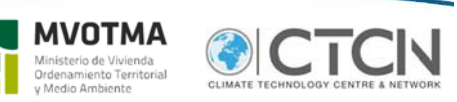

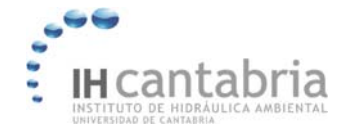

# **1. INTRODUCCIÓN**

En el marco de este proyecto se va a hacer uso de una gran cantidad de información y bases de datos de carácter físico, ambiental y socioeconómico. Pero, además, el proyecto va a generar un volumen sustancial de información que va desde datos sobre variables relevante de las dinámicas, tales como estadísticos de parámetros del clima atmosférico o marino, o series temporales completas de dichos parámetros obtenidas a partir de observaciones o de modelado numérico hasta nuevos mapas de riesgo ante diferentes escenarios de cambio climático. Es decir, un gran volumen de información geoespacial que debe ser debidamente referenciada y tratada para garantizar su calidad y accesibilidad.

# **2. OBJETIVO**

El objetivo fundamental de este entregable es proponer la estructura de una base de datos que integre toda la información generada en el marco del proyecto y que garantice su difusión y accesibilidad en los términos que se establezcan por parte de MVOTMA y el CTCN.

# **3. CONSIDERACIONES**

Con el fin de llegar a una propuesta concreta, tanto durante el Taller de Lanzamiento como en posteriores videoconferencias se han debatido, tanto aspectos técnicos como aquellos relativos al establecimiento de las políticas de difusión y accesibilidad de los mismos.

Tanto por parte de MVOTMA como de IHCantabria, ha habido un acuerdo total desde un principio sobre la necesidad de garantizar la mayor accesibilidad posible, dando acceso a los datos y resultados de manera abierta.

Para ello, ha sido necesario solventar tres aspectos fundamentales:

- Aspectos técnicos relativos a las necesidades de tratamiento, almacenamiento, control de calidad y accesibilidad de la información generada
- Acuerdos con terceras entidades aportadoras de información.

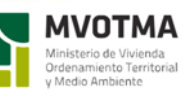

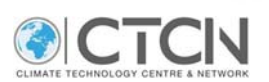

# **4. PROPUESTA**

Después de analizar las diferentes opciones y considerando las posiciones de terceras entidades involucradas en el acceso a datos se ha determinado que toda la información generada en el marco de este proyecto: datos geoespaciales, series temporales, mapas, etc. se integren dentro del Observatorio Ambiental Nacional de la Dirección General de Medio Ambiente del MVOTMA. De acuerdo con la Ley Nº 19147, la Dirección General de Medio Ambiente con la Participación de la Dirección General de Agua y organizaciones departamentales y nacionales que inciden en la temática ambiental, tienen entre sus cometidos: la centralización y actualización de la información nacional del estado del ambiente, respecto a los indicadores del estado, presión y respuesta con la consecuente elaboración y remisión de los indicadores e índices al Poder Ejecutivo, siguiendo determinados criterios, que están indicados en la propia ley.

Entre los objetivos del Observatorio, presentado públicamente el pasado mes de Junio de 2017, se encuentran:

- Registrar y actualizar la información medioambiental.
- Proceder a la más amplia difusión de la información recopilada a través de un sistema por intermedio de la página web del Ministerio de Vivienda, Ordenamiento Territorial y Medio Ambiente

Entre los criterios que se deben cumplir a la hora de seleccionar la información que se incluye en Observatorio, se encuentra:

- La representatividad de los temas ambientales de interés nacional y de preocupación internacional.
- Cobertura sobre todo el territorio nacional (terrestre y marino).
- La confiabilidad de los indicadores e índices, calidad científica y técnica de la información a utilizar con identificación de fuentes de origen.
- La coherencia interna y con los principales indicadores e índices ambientales internacionales, particularmente con aquellos promovidos por el Sistema de las Naciones Unidas

El Observatorio sigue una política de datos abiertos que promueve que los datos generados por instituciones y personas estén disponibles de forma libre para ser utilizados, reutilizados y redistribuidos libremente por cualquier persona. Entre las particularidades de esta política se recogen los siguientes aspectos:

- Disponibilidad y acceso de la información en forma conveniente y modificable.
- Reutilización y redistribución
- Participación universal: todos deben poder utilizar, reutilizar y redistribuir la información.
- Restricciones para el uso comercial de los datos, o limitaciones de uso para ciertos propósitos no son permitidos.

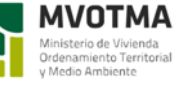

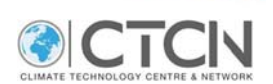

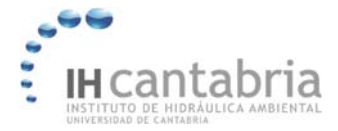

#### El acceso al Observatorio Ambiental Nacional se realiza a través del siguiente enlace:

#### https://www.dinama.gub.uy/oan/

Es evidente, por tanto, que la integración de los resultados del proyecto en el Observatorio, cumpliría con los objetivos que sobre gestión y distribución de datos se ha fijado el MVOTMA.

Con el fin de coordinar desde su origen la perfecta integración de los datos en el OAN, el MVOTMA ha designado como personas de contacto a Dña. Rosina Segui (rosina.segui@mvotma.gu.uy). Por parte de IHCantabria, serán D. Juan Ortiz Abascal (gestor del proyecto) y D. Felipe Fernández Pérez (responsable del grupo de Tecnologías de la información) las personas encargadas de garantizar la transferencia de datos con los criterios establecidos por el OAN.

# **5. REQUERIMIENTOS TÉCNICOS**

Al margen de lo establecido por parte del OAN, en la gestión y transferencia de los datos y resultados generados en el proyecto se seguirán las recomendaciones establecidas por Ideuy (Infraestructura de Datos Espaciales) dentro de sus Especificaciones Técnicas:

- Guía sobre Geoportales (se adjunta en Anexo I)
- Geoservicios Web (se adjunte en Anexo II)

Ambas Especificaciones Técnicas han sido recientemente aprobadas por lo que los documentos que se adjuntan no son los definitivos.

# **6. ACUERDOS CON TERCEROS**

El MVOTMA será responsable de llegar a los acuerdos necesarios con terceras partes para que, si procede, los datos cedidos para este proyecto sean incorporados al OAN con los mismos criterios que aquellos generados por IHCantabria.

# **ANEXOS**

Anexo I. Guía sobre Geoportales

Anexo II. Geoservicios Web

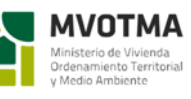

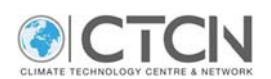

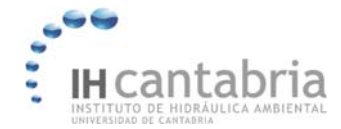

DESARROLLO DE HERRAMIENTAS TECNOLÓGICAS PARA EVALUAR LOS IMPACTOS, VULNERABILIDAD Y ADAPTACIÓN AL CAMBIO CLIMÁTICO EN LA ZONA COSTERA DE URUGUAY

**ANEXO I** 

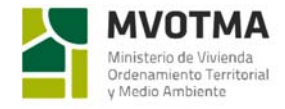

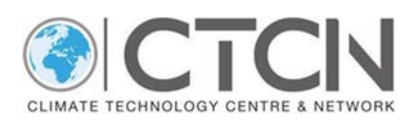

**ANEXO I. GUÍA SOBRE GEOPORTALES** 

# Especificación Técnica: **GUÍA SOBRE GEOPORTALES**

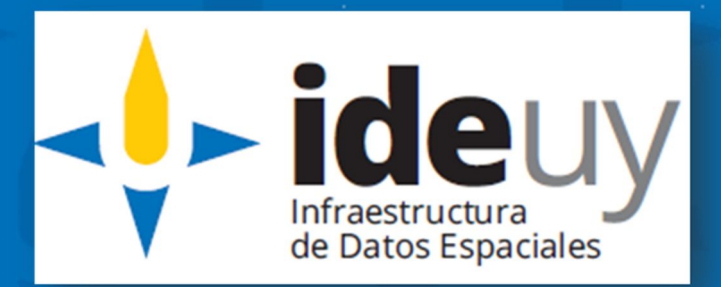

**Edición 01.01** 2018-11

# **AVISO LEGAL**

Este documento ha sido elaborado por la Infraestructura de Datos Espaciales del Uruguay (IDEuy).

Usted es libre de copiar, distribuir, comunicar y difundir públicamente este documento así como hacer obras derivadas, siempre y cuando tenga en cuenta citar la obra de forma específica y no utilizar esta obra para fines comerciales.

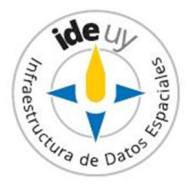

# Contenido

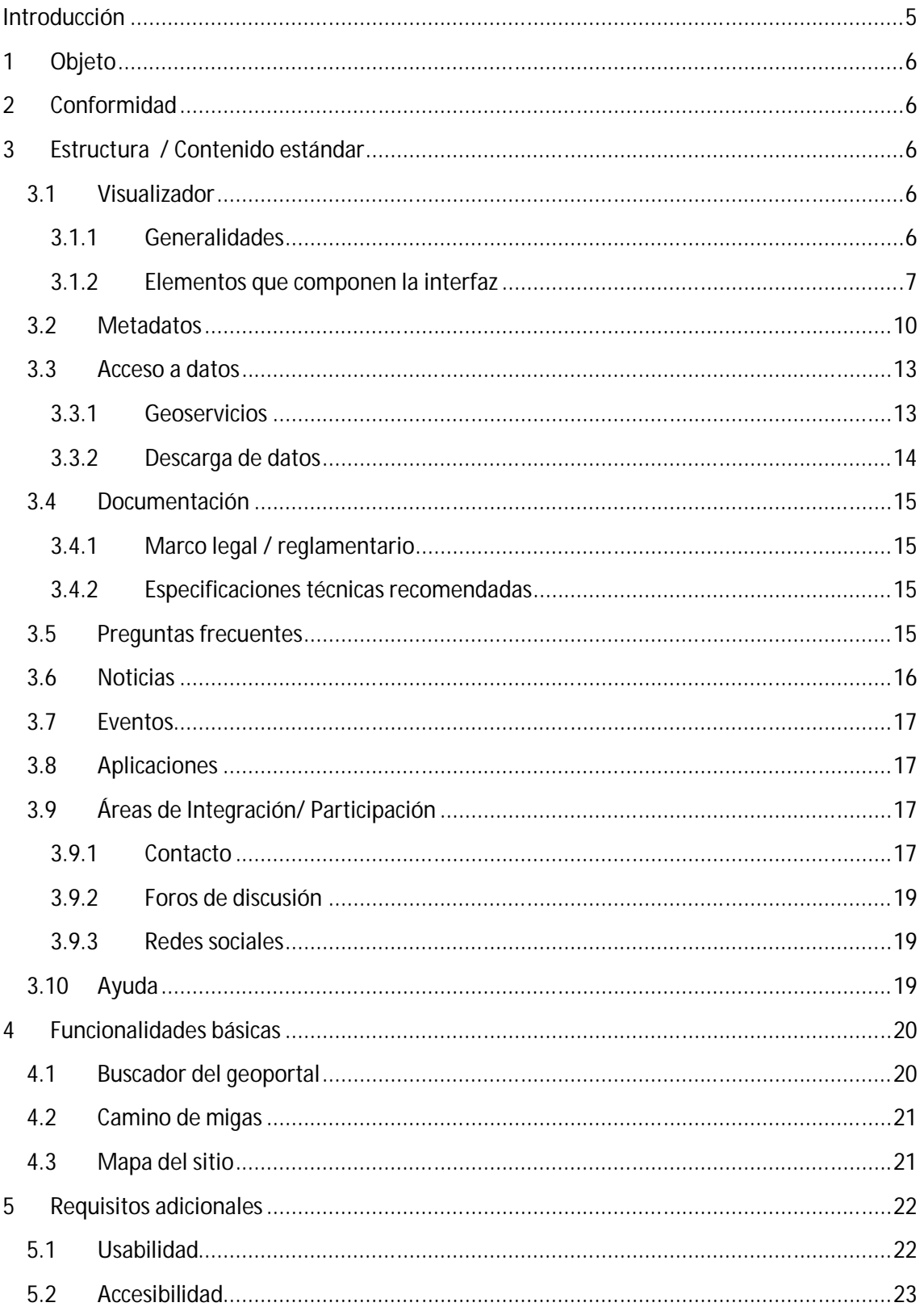

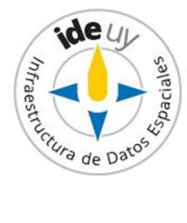

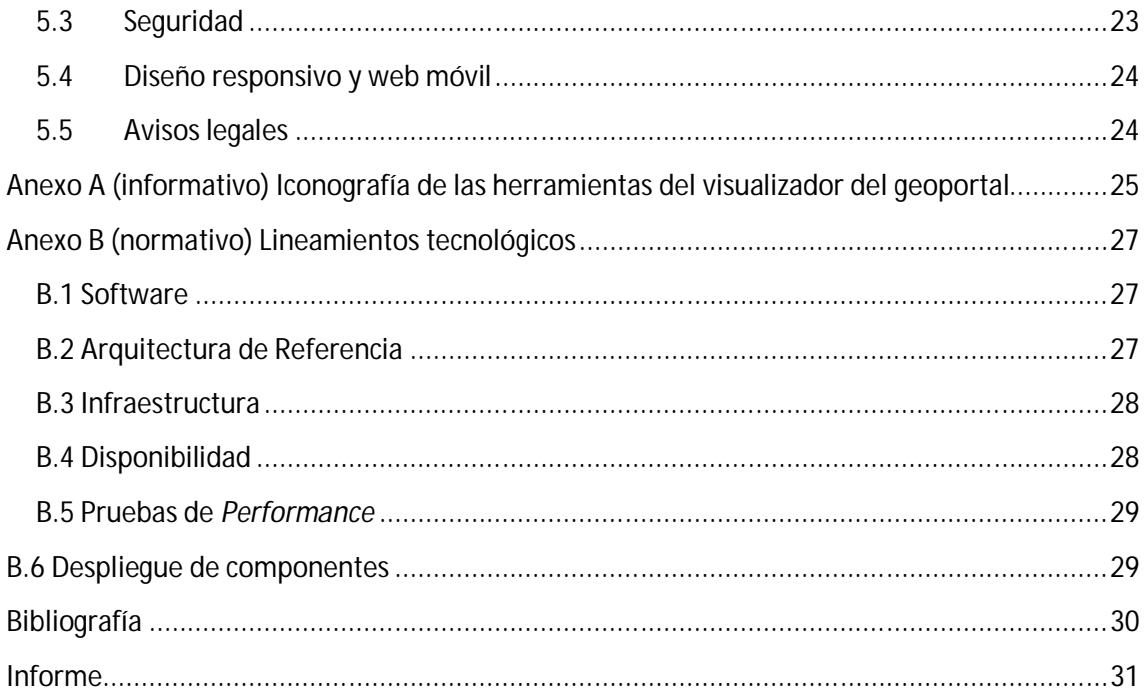

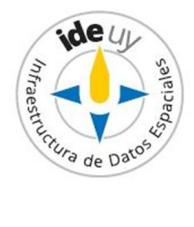

# **Introducción**

Un **portal** es una interfaz basada en la Web que proporciona un único punto de acceso a información dispersa 0. Un **geoportal**, por su parte, es un tipo de portal web especializado cuya finalidad es ofrecer a los usuarios el acceso a una serie de recursos y servicios basados en **Información Geográfica (IG)**. En el marco de la Infraestructura de Datos Espaciales (IDE) los geoportales constituyen su "puerta de entrada".

Los **productores de IG**, ya sean organizaciones públicas como empresas privadas, utilizan los geoportales para publicar sus datos, servicios y metadatos que describen los conjuntos de datos que producen. Los **usuarios** de la IG, ya sean profesionales en la materia como usuarios no especializados, hacen uso de los geoportales para buscar y acceder a los datos geográficos que necesitan. Los geoportales están destinados, por tanto, a hacer de nexo entre la demanda de información geográfica de los usuarios y el interés de los proveedores por difundir sus productos [2].

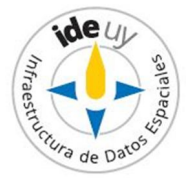

# **1 Objeto**

**En esta Guía se presentan** los **requisitos mínimos** que debe cumplir un geoportal a nivel nacional (declaraciones de "**debe**") y se enuncian una serie de **recomendaciones** cuyo seguimiento asegura una mayor calidad del mismo y una mayor usabilidad (declaraciones de "*debería")*. Para algunos casos también se presentan una o más alternativas de implementación para mantener al usuario de esta Guía informado sobre distintas **posibilidades** con las que cuenta (declaraciones de "*puede"*), entre otras. Estos contenidos no van en desmedro de las particularidades que cada organización pueda tener y de otras opciones que se quieran realzar.

# **2 Conformidad**

Para declarar conformidad con la presente Especificación Técnica el geoportal objeto de la misma debe cumplir todos los Requisitos (declaraciones de "**debe**") enunciados en la presente.

# **3 Estructura / Contenido estándar**

En el presente capítulo se especifican las áreas de contenido/ secciones que **deben** existir en todo geoportal, aquellas que se recomienda que estén ("*debería*") y algunas que *pueden* figurar.

# **3.1 Visualizador**

# **3.1.1 Generalidades**

Un visualizador es un aplicativo Web que permite, a través de herramientas, ver y consultar datos de objetos o fenómenos geográficos presentes en un determinado territorio; dichos datos se presentan de manera estructurada. El visualizador es por tanto una de las herramientas fundamentales que **debe** proporcionar todo geoportal.

La interfaz de usuario del visualizador **debe contener** (véase Figura 1):

- $\bullet$  un área de mapas;
- un buscador de información geográfica;
- las capas disponibles con su leyenda;
- herramientas;
- la indicación del sistema de referencia y de coordenadas;
- las coordenadas del punto en donde se encuentra el cursor;

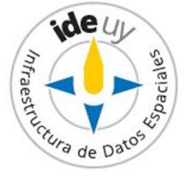

- la escala;
- en los casos en que el visualizador cuente con la interfaz de rotación, el Norte.

También *debería* contener un mapa de referencia.

**NOTA:** *Puede* contener a simple vista estos elementos o contener una herramienta (representada mediante un ícono) que despliegue el elemento en cuestión.

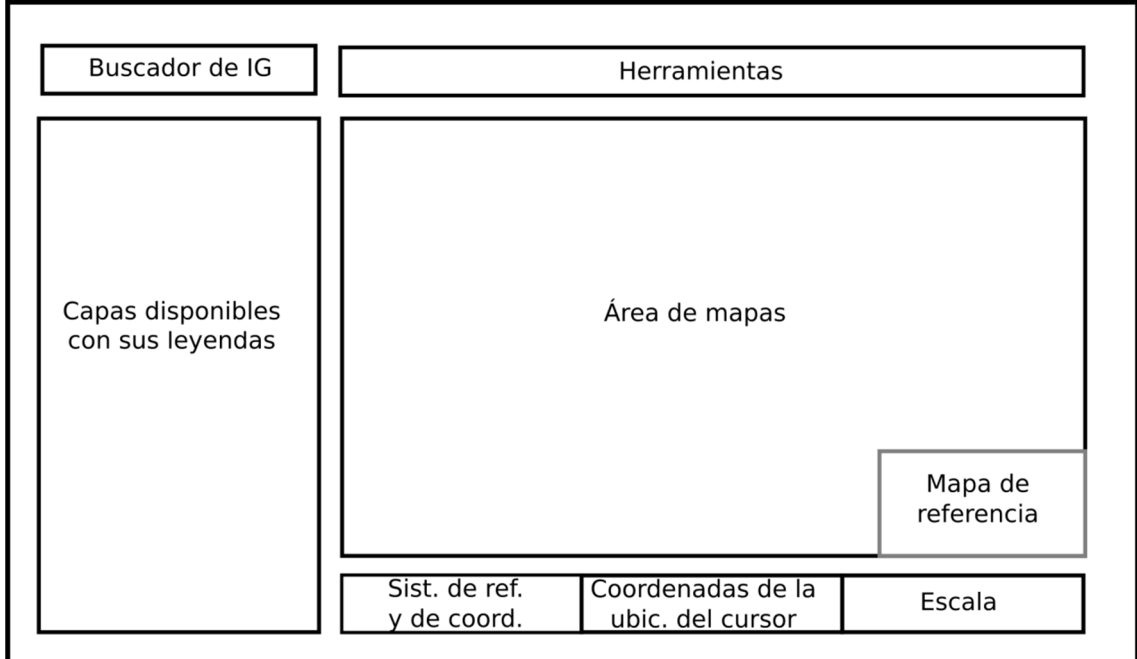

**Figura 1:** Representación esquemática del visualizador con sus elementos obligatorios (recuadros en negro) y recomendados (recuadro en gris).

**NOTA:** La disposición presentada en esta Figura no es prescriptiva sino meramente informativa.

#### **3.1.2 Elementos que componen la interfaz**

En los siguientes apartados se describen los requisitos (declaraciones de "**debe"**), recomendaciones (declaraciones de "*debería*") y algunas posibilidades de implementación, entre otras (declaraciones de "*puede*") que aplican a los elementos del visualizador mencionados en el apartado 3.1.1 "Generalidades" del presente Capítulo.

# *3.1.2.1 Área de mapas*

**Debe** ser el componente principal en cuanto a dimensiones.

# *3.1.2.2 Capas disponibles*

*Deberían* estar organizadas en carpetas por categoría temática.

**NOTA:** Se entiende por categoría temática al esquema de organización de la información geográfica en

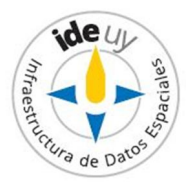

función de los asuntos de interés, el cual permite la agrupación y búsqueda por tema. Esta Guía no establece una tipificación de categorías.

#### *3.1.2.3 Herramientas*

El acceso a herramientas comprende, entre otras, las herramientas para la navegación y desplazamiento en el mapa. Entre las mismas **deben** existir:

- a) *Zoom acercar (Zoom in)*: amplía la vista de los objetos;
- b) *Zoom alejar (Zoom out):* reduce la vista de los objetos;
- c) *Mover mapa (Pan)*: permite el "desplazamiento lateral" de los objetos,
- d) *Identificador:* permite la consulta de los atributos o propiedades de un objeto. **NOTA:** los atributos son recuperados y dispuestos en una ventana propia, que muestra sólo las propiedades del (de los) objeto(s) seleccionado(s).

También *deberían* presentarse las siguientes herramientas:

- e) *Capturar coordenadas:* permite determinar/conocer y copiar las coordenadas de un punto específico que se marque en el mapa*;*
- f) *Zoom completo:* para llevar el zoom a extensión total de todos los temas de la vista;
- g) *Vista previa:* permite regresar a una vista anterior;
- h) *Vista posterior:* permite regresar a una vista del mapa luego de haber realizado Vista Previa;
- i) *Medición:* permite realizar mediciones de forma interactiva. Esta herramienta **debería** permitir la medición de distancias entre dos puntos, de un camino compuesto por varios segmentos de línea, y de una superficie.

El usuario también *debería* poder hacer visibles o no las capas propias.

Entre las herramientas también *pueden* figurar:

j) *"Determinación de tu ubicación"* ;

**NOTA 1:** Esta herramienta puede tener por nombre "Ubicación" y "¿Dónde estás?", entre otros. **NOTA 2**: Esta herramienta es útil únicamente en el contexto de aplicaciones o web móviles.

- k) *Reticulado*;
- l) *Impresión*: En caso de existir **debe** brindar la posibilidad de incluir los siguientes elementos de mapa:
- i) escala,
- ii) norte,
- iii) leyenda,

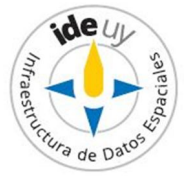

iv) título.

También *debería* permitir incluir:

- v) el sistema de referencia y las coordenadas ,
- vi) el mapa de referencia.

La **iconografía** utilizada para identificar las herramientas *puede* ser la que se indica en el Anexo A, cuando aplica; para algunas herramientas se menciona más de una posibilidad de iconografía.

#### *3.1.2.4 Mapa de referencia*

**Debe** permitir ubicar el área de interés en un contexto mayor. Su contorno **debe** estar delimitado por un recuadro que lo distinga de la información geográfica presentada en el visualizador central.

#### *3.1.2.5 Sistemas de Referencia y de Coordenadas*

Los sistemas de referencia y de coordenadas en los que se presenta la información geográfica *deberían* ser:

- a) SIRGAS-ROU 98 (grado, minutos, segundos); **NOTA**: Su código EPSG<sup>1</sup> es 1068.
- b) SIRGAS-ROU 98 (grados decimales); **NOTA**: Su código EPSG es 1068.

También *pueden* incluir:

- c) UTM (indicando zona); **NOTA 1:** El territorio continental uruguayo abarca las zonas UTM: 21J, 21H, 22J y 22H. **NOTA 2:** Los códigos EPSG son:
	- WGS84 UTM 21: EPSG: 32721,
	- WGS84 UTM 22: EPSG: 32722,
	- SIRGAS-ROU98 UTM 21: EPSG 5382,
	- SIRGAS-ROU98 UTM 22: EPSG 5383.
- d) WGS 84 (grados decimales); **NOTA**: Su código EPSG es 4326.
- e) WGS 84 (grados, minutos, segundos). **NOTA**: Su código EPSG es 4326.

El listado de sistemas de referencia y de coordenadas posibles **debe** presentarse en una lista desplegable.

<sup>1</sup> Por sus siglas en inglés: *European Petroleum Survey Group*.

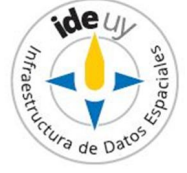

 $\overline{a}$ 

#### *3.1.2.6 Escala*

La escala **debe** ser parametrizable por el usuario. La misma *debería* poder ser fijada manualmente y actualizarse automáticamente con los cambios de zoom.

# **3.2 Metadatos**

Cada recurso **debe** presentar metadatos asociados. Los metadatos del recurso brindan información sobre el mismo de modo que los usuarios puedan entender sus supuestos y limitaciones y puedan evaluar la aplicabilidad del recurso para el uso pretendido.

A nivel Nacional existe una Especificación Técnica que define los elementos de metadatos (por ejemplo, título, productor) que **deben** estar especificados para toda información geográfica [3], y existe un *plugin* para GeoNetwork que es acorde a dicha Especificación.

Todo geoportal **debe** contener, por tanto, un *Buscador de metadatos*. El mismo debe contemplar dos tipos de búsqueda: una *Búsqueda simple* y una *Búsqueda avanzada* (o experta).

Mientras que es un requisito (**debe**) el acceso a la *Búsqueda simple* desde la página de *Inicio* del geoportal, a la *Búsqueda avanzada puede* accederse mediante un enlace próximo al formulario de *Búsqueda simple.*

Ambos buscadores **deben** utilizar los operadores booleanos.

En ambos tipos de *Búsqueda* **debe** estar habilitado el filtro de búsqueda en *Geoservicios* y *Conjuntos de datos*.

La *Búsqueda avanzada puede* dividirse en cuatro categorías de campos de acuerdo a la pregunta que busca responder ese conjunto de campos: ¿*Qué?, ¿Cómo?, ¿Dónde?, y ¿Cuándo?* En la **Tabla 1** se indican los campos que **debe** (obligatorios) **y** *debería* (recomendados) contener cada uno de estos conjuntos de campos y su descripción (véase **Figura 2**).

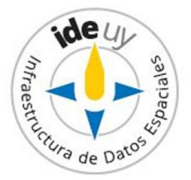

**Tabla 1:** Categoría de campos, campos, obligatoriedad y descripción de los mismos para la búsqueda avanzada de metadatos.

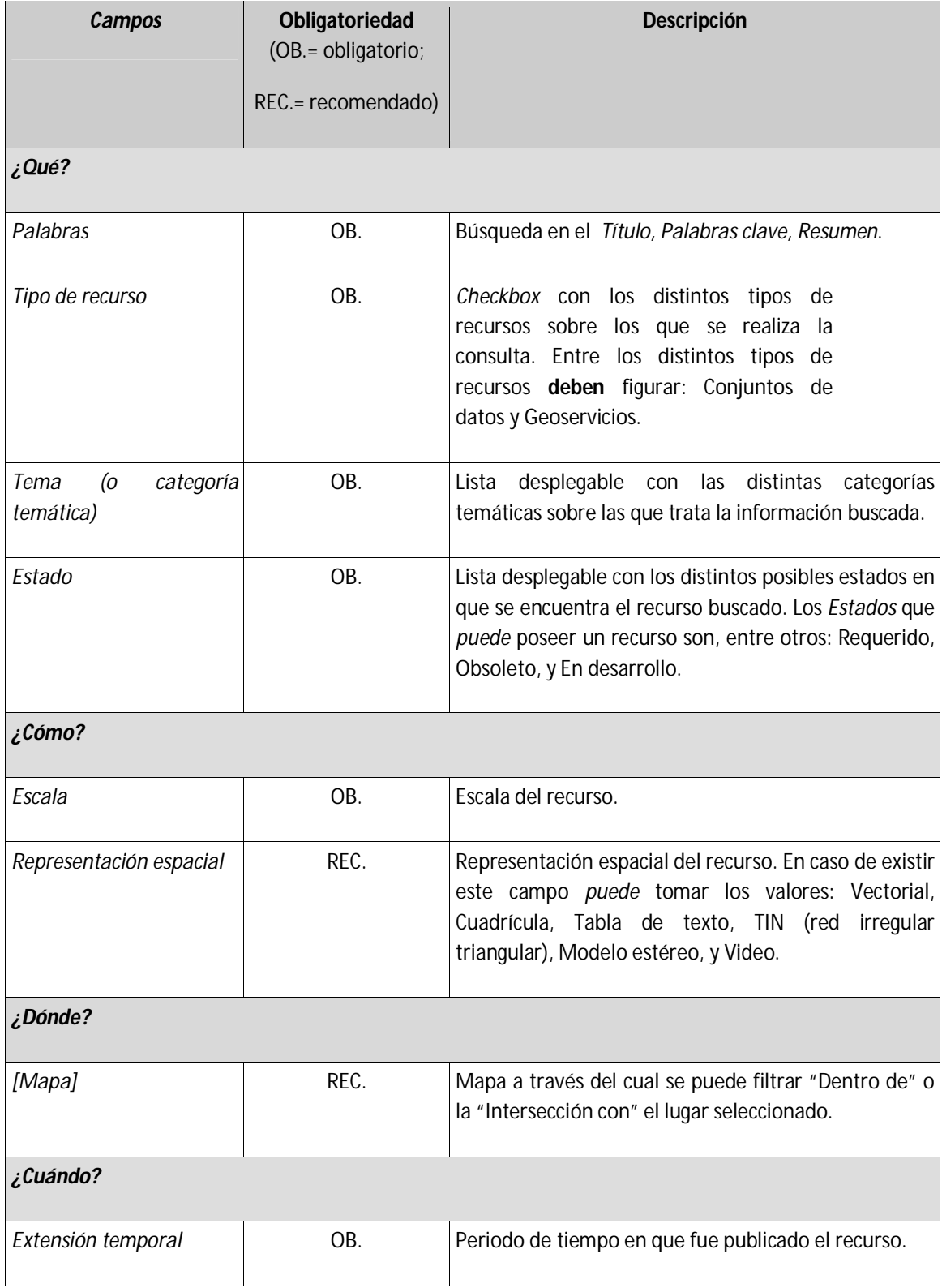

**NOTA:** El contenido de la columna "Descripción" de la **Tabla 1** está alineado con lo estipulado en el documento "Información Geográfica: Perfil de metadatos" [3].

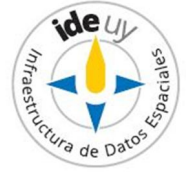

Cada uno de los campos *debería* contar con una lista desplegable, o en caso de tratarse de pocas opciones de resultados con una serie de *checkbox*. Para los campos cuyos valores sean fecha *debería* presentarse la opción de seleccionar la misma de un calendario.

Para cada uno de los campos presentados **debe** existir la posibilidad de buscar entre todos sus valores. Cuando se trata de un campo con los valores presentados en forma de una lista desplegable, esto *puede* implementarse incorporando la opción "Todos" que indica la búsqueda en todos los valores del campo (no se aplica dicho filtro). Cuando se trata de valores en *checkbox,* esto *puede* implementarse mediante la opción de seleccionar todos los valores.

Los resultados de las distintas búsquedas *deberían* poder ordenarse por relevancia y actualidad.

**NOTA:** En este contexto se entiende por "relevancia" al grado de concordancia con el enunciado de búsqueda.

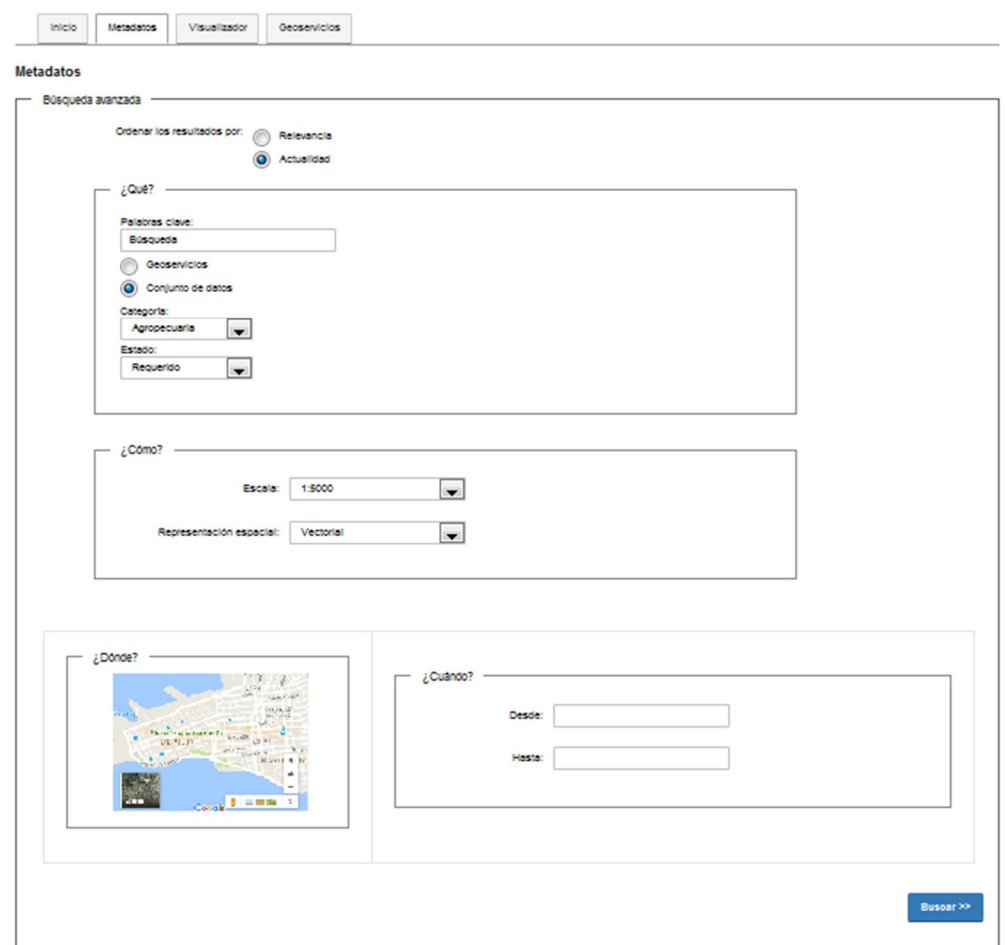

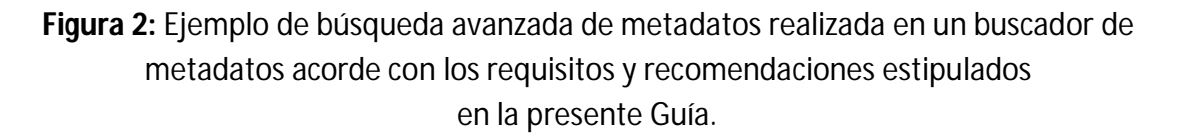

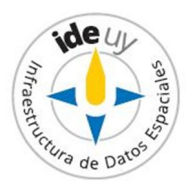

# **3.3 Acceso a datos**

#### **3.3.1 Geoservicios**

Todo geoportal **debe** contener una sección específica destinada a los geoservicios. La misma **debe** presentar una lista de geoservicios estándares e interoperables que el organismo pone a disposición, permitiendo la consulta o descarga de información geográfica en línea desde fuentes remotas.

El listado de geoservicios **debe** indicar al menos su:

- **-** Nombre;
- **-** Tipo (por ejemplo, WMS, WFS, WCS, WMTS, WPS);
- **-** Enlace.

Este listado también *debería* incluir:

- **-** Información a ser accedida (si corresponde);
- **-** Dependencia de la organización responsable del geoservicio (si corresponde);
- **-** Observaciones **NOTA**: En este campo se pueden indicar restricciones de acceso de tipo de confidencialidad, o cantidad de capas proporcionadas, canales de acceso, entre otros datos considerados de relevancia.

*Debería* incluirse una introducción al tema e instructivos para el consumo de geoservicios (véase "Contenido de ejemplo").

La sección **debe** contener un buscador de geoservicios o los mismos **deben** formar parte de los resultados posibles del buscador global del geoportal o del buscador de metadatos (véase sección 3.2 "Metadatos"). La búsqueda *debería* incluir una búsqueda avanzada temática **EJEMPLO:** Para temas productivos *debería* utilizarse la taxonomía de la Clasificación Internacional Industrial Uniforme (CIIU) adoptado por el Instituto Nacional de Estadística [4].

# **Contenido de ejemplo**

#### *¿Qué es un servicio web geográfico?*

*También conocido como geoservicio, es una funcionalidad disponible en Internet que permite la consulta y/o descarga de información geográfica en línea desde fuentes remotas.*

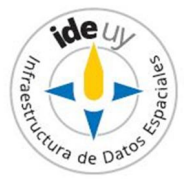

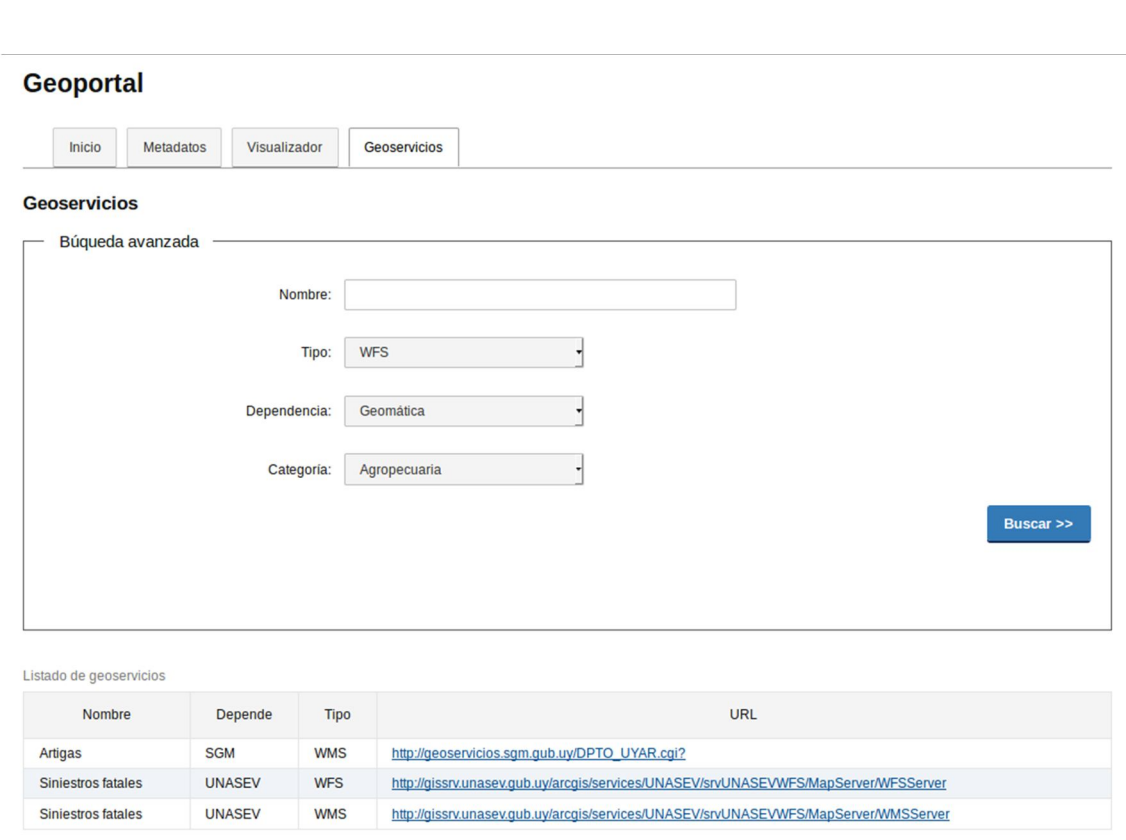

#### **Figura 3:** Ejemplo de búsqueda avanzada y listado de geoservicios acordes a esta Guía.

*Por mayor información acerca de cómo implementar geoservicios o consumir los mismos véase el "Instructivo consumo de servicios web geográficos".*

#### **3.3.2 Descarga de datos**

Los datos en lote para descarga *pueden* formar parte de la búsqueda anterior (véase Ejemplo 1), o bien si el conjunto es reducido presentarse como un listado de recursos a descargar (véase Ejemplo 2). En caso de existir la descarga de datos, ésta **debe** posibilitar la descarga de los mismos en formatos abiertos. **NOTA:** Algunos formatos abiertos en que se presentan los datos son GML, GeoTiff, JPEG, KML, GeoJSON u otros similares

**EJEMPLO 1:** *Puede* existir un "catálogo de datos y servicios" que contenga un filtro por "tipo de servicio" entre cuyas opciones se encuentre, el tipo de "visualización", de "descarga", entre otros.

**EJEMPLO 2:** *Puede* presentarse una sección "Descargas" dónde se habilite la descarga de capas clasificadas por temática.

Los datos siempre *deberían* descargarse completos. En los casos en que no puede realizarse esto, debido a que el tamaño es muy grande, *debería* darse acceso a una API que retorne

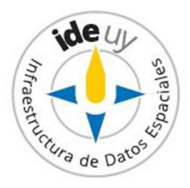

conjuntos acotados de datos de acuerdo a filtros predefinidos. Esta API *debería* estar bien documentada y retornar los datos en formato abierto (véase la NOTA anterior).

# **3.4 Documentación**

# **3.4.1 Marco legal / reglamentario**

Todo geoportal *debería* incluir un área destinada al Marco legal/ reglamentario. La misma *debería* describir cómo está conformado el marco legal y reglamentario que avala la creación y mantenimiento del geoportal. En particular *debería* reseñar los antecedentes y citar el Marco Legal nacional:

- Resolución Presidencial 16/06/2006,
- Ley 18.362,
- Ley 19.149,
- Decreto N° 390/014.

De forma adicional *debería* mencionar las resoluciones del organismo que gobierna la gestión de la información geográfica.

#### **3.4.2 Especificaciones técnicas recomendadas**

Todo geoportal **debe** incluir una sección destinada a las Especificaciones técnicas recomendadas. La misma **debe** comprender tanto documentación técnica desarrollada por la Infraestructura de Datos Espaciales del Uruguay (IDEuy) como aquella documentación técnica desarrollada por el propio organismo responsable del geoportal.

Al momento de publicación de esta Guía, IDEuy ha publicado las siguientes Especificaciones técnicas que **deben** incluirse o referenciarse en esta área:

#### 1. *Información geográfica: Perfil de metadatos* (AGESIC, 2013)

*Define el modelo requerido para describir información geográfica digital y servicios. Proporciona información sobre la identificación, la extensión, la calidad, el modelo espacial y temporal, la referencia espacial y la distribución de los datos geográfico .*

2. *Información geográfica: Modelo de direcciones geográficas del Uruguay* 

(AGESIC, 2012)

*Establece los requisitos y directrices para un modelo conceptual de direcciones geográficas aplicable en todo el país.*

# **3.5 Preguntas frecuentes**

Todo geoportal *debería* incluir una sección destinada a las Preguntas frecuentes. En caso de existir, la misma **debe** constituir una forma de ayuda para el usuario del geoportal. *Debería* incluir no solo aquellas preguntas que el usuario envía con mayor frecuencia (como su nombre

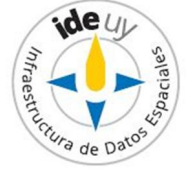

lo indica) sino también aquellas que son básicas para la comprensión y utilización del portal y su contenido, y sus respectivas respuestas.

#### **Contenido de ejemplo**

- *¿Cómo puedo consumir un geoservicio?*
- *¿Dónde encuentro el listado de geoservicios?*

# **3.6 Noticias**

Un geoportal *puede* presentar noticias o novedades vinculadas a la temática del mismo, incluyendo noticias producidas tanto por el propio organismo responsable del geoportal como enlaces o republicación de noticias producidas por otros organismos vinculados.

Para esta sección aplican los siguientes enunciados:

#### *Presentación*

En esta sección las noticias *deberían* presentarse en forma de listado, en orden decreciente por fecha, y para cada noticia presentarse su título (que enlace a la noticia desarrollada), fecha de publicación y resumen.

#### *Buscador*

*Puede* existir un buscador específico de noticias que incluya los campos de búsqueda por palabrasy por fecha. La búsqueda por palabras *puede* ser por palabras en el título, resumen, texto completo y palabras claves.

#### *Suscripción*

El geoportal *puede* permitir la suscripción a las noticias ya sea a través del mail, de RSS, o de otra tecnología utilizada para este fin.

# **Contenido de ejemplo**

A continuación se listan una serie de noticias publicadas en esta sección del geoportal de la IDEuy:

# *Primera Actividad del Proyecto de Cooperación con México*

Publicado: 2017-05-31

Resumen: *En el marco del proyecto de cooperación entre la IDE de Uruguay y el INEGI de México se realizó un Seminario sobre Normas y Visualización para la Interoperabilidad de la Información Geográfica. Están disponibles las presentaciones.*

# *Aprobados: "Lineamientos estratégicos para la Información Geográfica"* Publicado: 2013-09-05

Resumen: *Fueron confeccionados y aprobados los "Lineamientos estratégicos para la Información Geográfica" dentro de la IDEuy.*

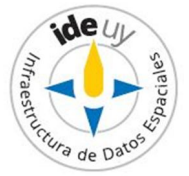

# **3.7 Eventos**

Un geoportal *puede* presentar un calendario con eventos a desarrollarse.

# **3.8 Aplicaciones**

En el caso de que la organización responsable del geoportal ponga a disposición de la ciudadanía aplicaciones (distintas al visualizador) para interactuar con la información geográfica, **debe** existir esta sección.

# **3.9 Áreas de Integración/ Participación**

En todo portal es importante la existencia de áreas de participación donde los usuarios puedan realizar consultas o brindar retroalimentación sobre la información que reciben. De acuerdo al fin que cumplen estas áreas pueden tomar la forma de *Buzón de sugerencias, Foros de discusión de temas* y *Mecanismos para solicitar información*; las funciones de envío de sugerencias y solicitud de información suelen cumplirse mediante un área de *Contacto*.

# **3.9.1 Contacto**

Todo geoportal *debe* contar con un área mediante la cual los usuarios puedan contactarse con la organización responsable del geoportal ya sea para realizar consultas y sugerencias como para solicitar información.

Para esta sección existen los siguientes requisitos y recomendaciones:

# *Ubicación*

*Contacto debería* estar presente en cada página del portal, ubicándose siempre en la misma posición en las diferentes páginas. **NOTA:** Esta posición suele ser la parte superior derecha de la página.

#### *Medios de contacto*

*Debería* existir un formulario de contacto (véase **Figura 4**) o, en su defecto, mencionarse los distintos medios de contacto con la organización responsable del geoportal.

# *Cláusula de consentimiento*

Debido a que esta área implica la recolección de datos personales, y acorde con la Ley de Protección de Datos Personales, **debe** existir una cláusula de consentimiento del tratamiento de dichos datos (véase la *Guía para el diseño e implementación de portales estatales.*[5]).

# *Política de seguridad*

Deberían existir políticas de seguridad asociadas al ingreso de datos por parte de los usuarios.

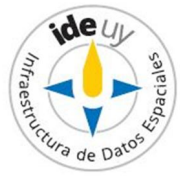

**EJEMPLOS**: control de formularios mediante captcha; validación de datos de entrada; envío de parámetros mediante métodos POST; protección CSRF.

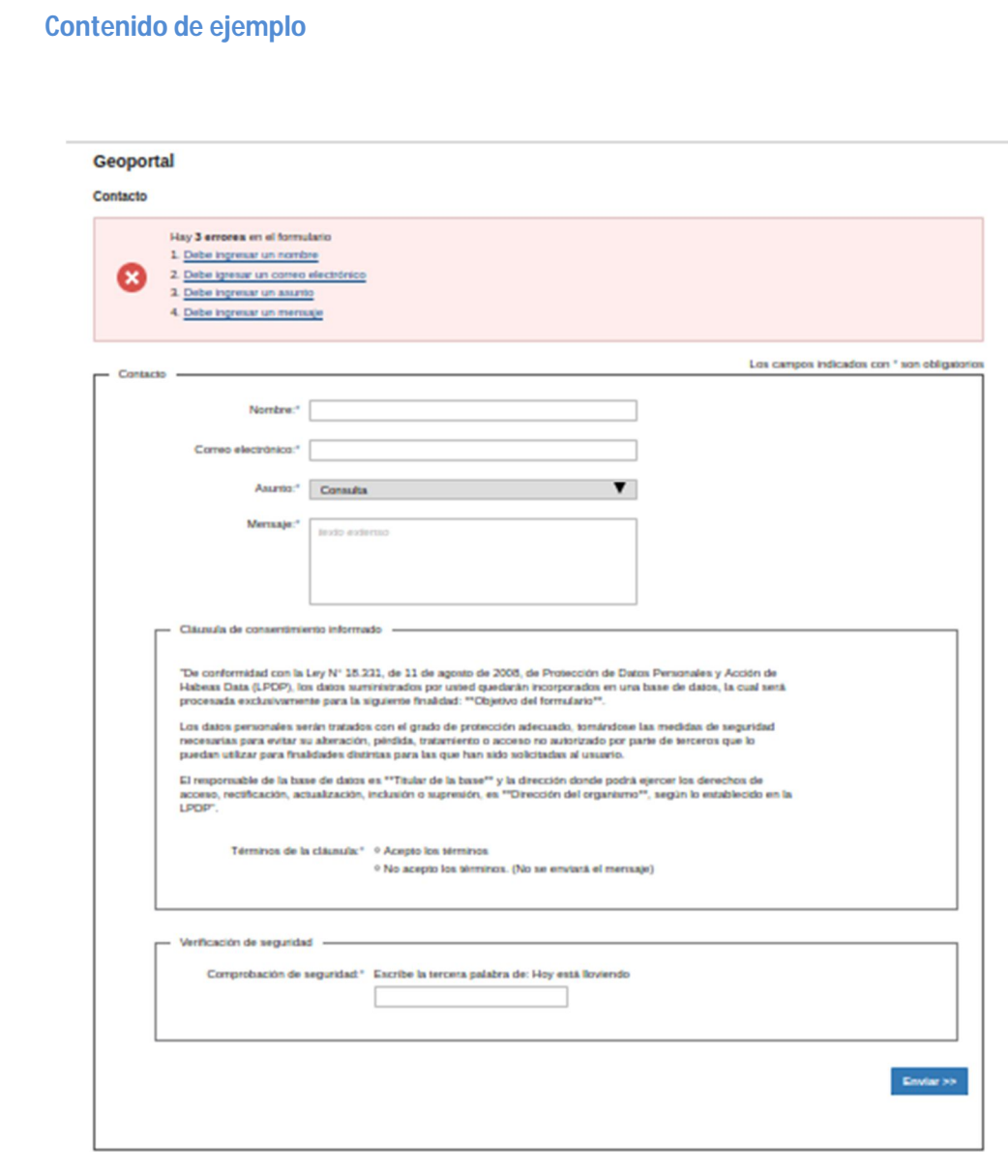

**Figura 4:** Ejemplo de contenido del área Contacto.

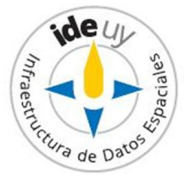

#### **3.9.2 Foros de discusión**

Un geoportal *puede* contener una sección destinada a los Foros de discusión. En caso de existir la misma **debe** cumplir los requisitos citados en el recuadro que se muestra a continuación.

*Los foros deben permitir:*

- *definir moderador o moderadores del foro;*
- *incorporar archivos de diferentes formatos;*
- *ver las respuestas linealmente o hiladas;*
- *categorizarlos;*
- *dentro de un mismo foro crear varios hilos de discusión.*

*Debe existir la posibilidad de dar acceso a los foros por invitación.*

*Guía para el diseño e implementación de portales estatales,* AGESIC, 2009

Los usuarios de los foros **deben** ser los usuarios del sistema de clave única del estado.

#### **3.9.3 Redes sociales**

Todo geoportal *puede* incluir vínculo a redes sociales.

# **3.10 Ayuda**

Todo geoportal **debe** presentar una forma de ayuda sobre el uso del mismo ya sea en formato PDF como incluida como ayudas contextuales.

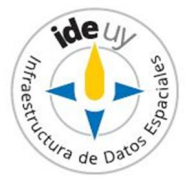

# **4 Funcionalidades básicas**

# **4.1 Buscador del geoportal**

El buscador del geoportal permite buscar información en todo el portal, constituyendo por tanto una herramienta fundamental que **debe** existir en todo geoportal

El mismo debe cumplir con los siguientes requisitos (**debe**) y recomendaciones (*debería*):

#### 1. *Acceso*

**Debe** poder accederse al buscador del geoportal desde la página de *Inicio.* **NOTA:** Este constituye un requisito de usabilidad de todo geoportal (véase5.1, 1) c)).

#### 2. *Tipos de búsqueda*

El geoportal **debe** contemplar una búsqueda simple y *debería* contemplar una búsqueda avanzada.

#### 3. *Operadores booleanos*

Ambos tipos de búsqueda **deben** permitir el uso de operadores booleanos. Esto *puede* implementarse incorporando *checkbox* a continuación del bloque de búsqueda con las opciones: "Todas las palabras" (OR), "Cualquier palabra" (AND), "Frase exacta" (""), "Sin las palabras" (AND NOT).

#### 4. *Búsqueda avanzada*

**Debe** incorporar a la caja blanca de la búsqueda simple un filtro por el tipo de recurso. Los tipos de recursos que *pueden* comprender son acordes a los que se brindan en el geoportal.

**EJEMPLO:** Ejemplos de tipos de recursos son: Artículos, Eventos, Especificaciones técnicas, etc.

#### 5. *Desarrollo del buscador*

El buscador del geoportal *puede* ser desarrollado de forma tal que soporte ontologías.

#### **Contenido de ejemplo**

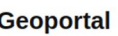

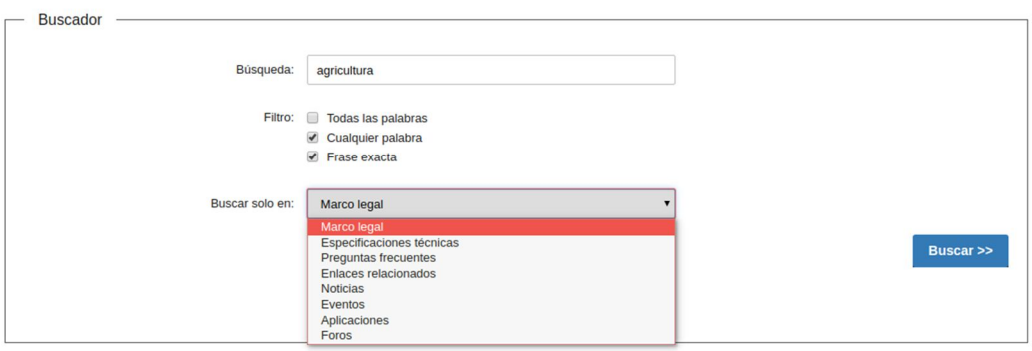

**Figura 5:** Ejemplo de búsqueda avanzada del buscador del geoportal.

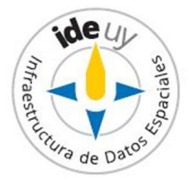

# **4.2 Camino de migas**

Todo geoportal **debe** contener un camino de migas.

*Visible en todo el sitio, debe mostrar la traza de páginas que hay entre la Portada del Sitio hasta la página actual. Cada uno de los elementos que conforman este camino debe tener un enlace que permita el acceso a esas áreas.*

*Guía para el diseño e implementación de portales estatales,* AGESIC, 2009

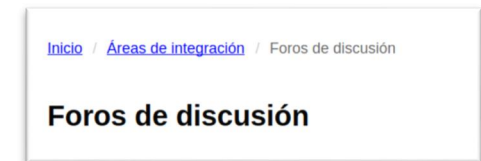

**Figura 6:** Ejemplo de implementación de camino de migas.

# **4.3 Mapa del sitio**

Todo geoportal **debe** contener un mapa del sitio.

*Se debe generar automáticamente al publicar nuevos contenidos.*

*Guía para el diseño e implementación de portales estatales,* AGESIC, 2009

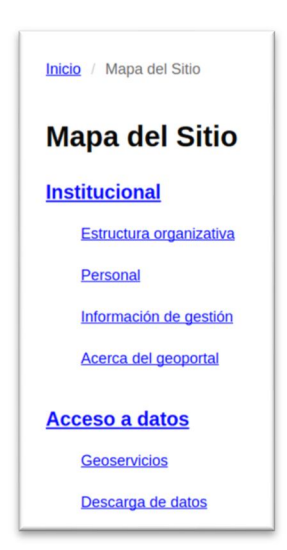

**Figura 7:** Ejemplo de Mapa del sitio.

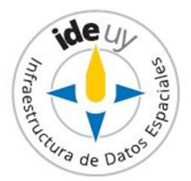

# **5 Requisitos adicionales**

# **5.1 Usabilidad**

*La Usabilidad es la disciplina que tiene como objetivo reducir al mínimo las dificultades de uso inherentes a una herramienta informática, analizando la forma en que los usuarios utilizan las aplicaciones y sitios Web con el objetivo de detectar los problemas que se les presentan y proponer alternativas para solucionarlos, de modo de que la interacción de dichos usuarios con las aplicaciones y sitios Web sea sencilla, agradable y productiva.*

*Guía para el diseño e implementación de portales estatales,* AGESIC, 2009, p.49

Todo portal Web **debe** cumplir una serie de requisitos mínimos de usabilidad, estipulados en el Capítulo II *Usabilidad* de la *Guía para el diseño e implementación de portales estatales* [5] *,* y cumplir con las **siguientes recomendaciones específicas para geoportales** [2]: **NOTA:** Muchas de estas recomendaciones ya están mencionadas en apartados anteriores como recomendaciones o como requisitos; se replican aquí, con una referencia cruzada al apartado específico donde se desarrollan dado que consisten en recomendaciones de usabilidad.

# 1) *Página principal: diseño*

Algunos elementos a tener en cuenta en el diseño de ésta son:

- a. Claridad y simpleza;
- b. Comunicación breve y directa;
- c. Inclusión de un cuadro de búsqueda en lugar destacado (véase apartado 4.1, 1)).

# 2) *Navegación*

Dos características fundamentales a las que aspira todo usuario de geoportal es que el contenido sea fácil de encontrar y que satisfaga sus necesidades informacionales. Con el fin de lograr este cometido el usuario *debería* conocer:

- a. en todo momento su ubicación respecto a la totalidad del portal; esto se *puede* implementar mediante "Camino de migas" (véase apartado 4.2);
- b. las principales secciones del sitio; esto se *puede* implementar mediante el desarrollo de un "Mapa del sitio" (véase apartado 4.3);
- c. las formas de hacer las búsquedas.

# En los buscadores también *debería*:

**d.** utilizarse la fórmula de consulta "¿Qué?", "¿Cómo?", "¿Cuándo?" y "¿Dónde?" (véase apartado 3.2,

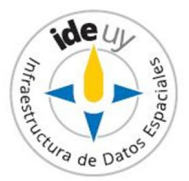

e. **Tabla** *1*).

#### 3) *Visualización*

- a. *Debería* disponer de una interfaz web con todas las funcionalidades y poder visualizarse en por lo menos las versiones más utilizadas de los navegadores Chrome y Firefox.
- b. No *debería* requerirse la instalación o uso de un *plugin* externo.

#### 4) *Contenidos*

Los contenidos del geoportal *deberían* cumplir las siguientes características:

- a. El texto ser corto, fácil de leer;
- b. El texto ser adecuado al lenguaje de los usuarios;
- c. Evitar la instalación de programas o complementos adicionales dado que los usuarios son reticentes a éstos;
- d. Adecuar el espacio asignado a la importancia del contenido.

# **5.2 Accesibilidad**

*La accesibilidad Web se refiere a la capacidad de acceso a la Web y a sus contenidos por todas las personas independientemente de la discapacidad (física o técnica) que presenten o de las que se deriven del contexto de uso (tecnológicas o ambientales).*

*Guía para el diseño e implementación de portales estatales,* AGESIC, 2009, p.123

Como todo portal Web, todo geoportal *debería* seguir las recomendaciones y pautas de accesibilidad Web estipuladas en el Capítulo III *Accesibilidad* de la *Guía para el diseño e implementación de portales estatales* [5].

# **5.3 Seguridad**

*Preservación de la confidencialidad, integridad y disponibilidad de la información.*

*NOTA: Además, puede involucrar otras propiedades tales como: autenticidad, rendición de cuentas (accountability), no repudio, y confiabilidad.*

UNIT-ISO/IEC 27000:2016, *Tecnología de la información – Técnicas de seguridad – Sistema de gestión de la seguridad de la información- Visión general y vocabulario,* 2.33

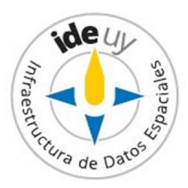

Como todo portal Web, un geoportal *debería* seguir los controles presentados en el Capítulo V *Seguridad* de un portal de la *Guía para el diseño e implementación de portales estatales* [5].

# **5.4 Diseño responsivo y web móvil**

Todo geoportal *debería* ser responsivo lo que asegura que se adapta a diferentes dispositivos como tabletas, celulares y computadoras de escritorio. Para esto **deben** tenerse en cuenta aspectos de la web móvil presentados en la *Guía Técnica para la Web Móvil* [6].

**NOTA**: Además se *pueden* brindar servicios a una aplicación móvil.

# **5.5 Avisos legales**

*En todo sitio web debe existir un espacio donde un usuario pueda encontrar las condiciones de uso y los avisos legales correspondientes. En estas cláusulas y avisos el organismo responsable del sitio web deberá incluir:*

- *Condiciones de uso,*
- *Exoneración de responsabilidad,*
- *Obligaciones del usuario del portal,*
- *Legislación aplicable y jurisdicción competente,*
- *Política de Propiedad Intelectual,*
- *Política de Protección de datos,*
- *Política de Seguridad.*

*Guía para el diseño e implementación de portales estatales,* AGESIC, 2009, p.257

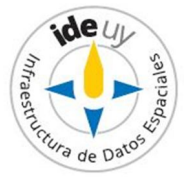

# **Anexo A**

# (informativo)

# **Iconografía de las herramientas del visualizador del geoportal**

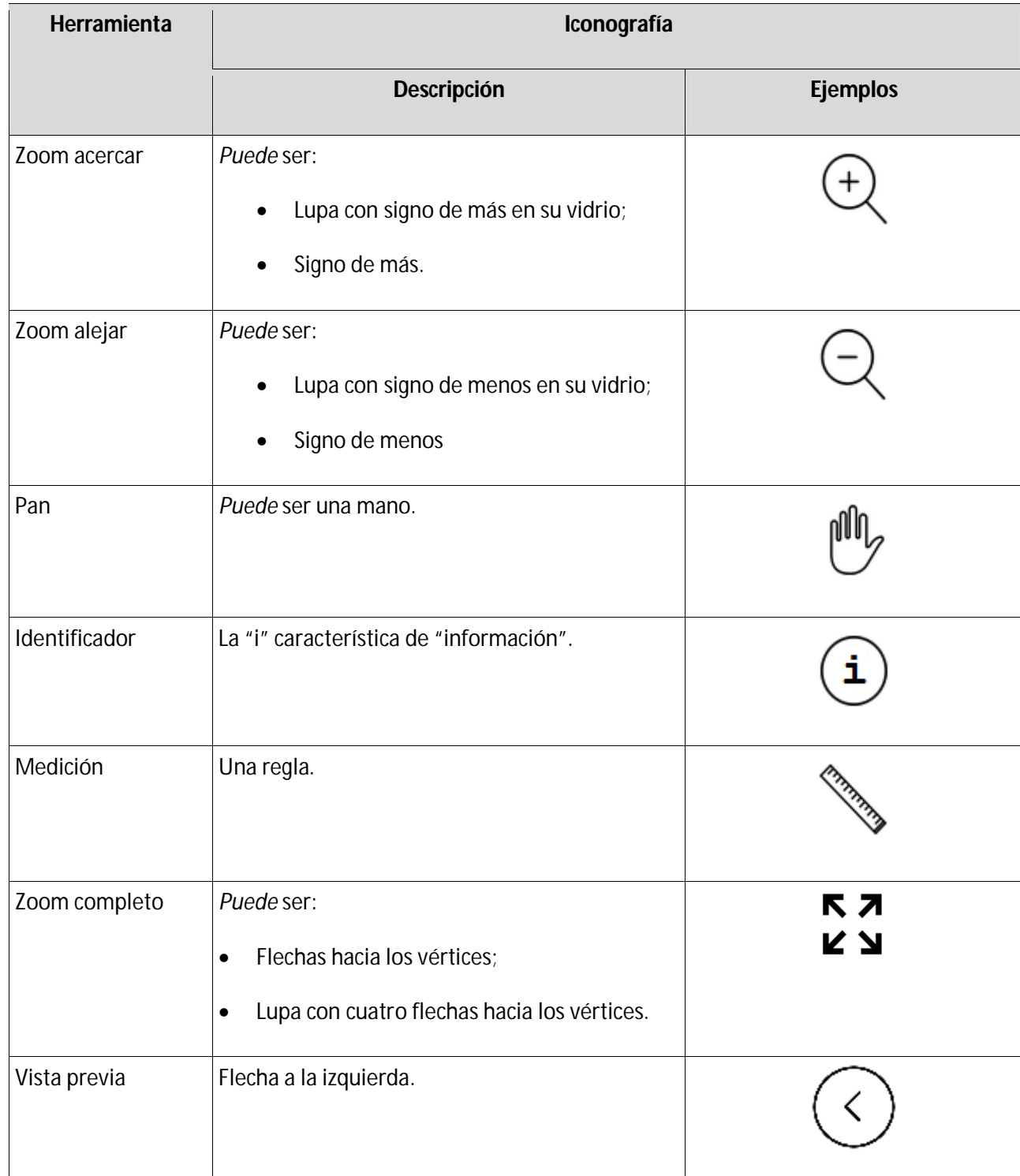

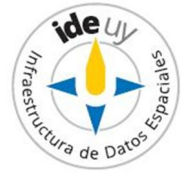

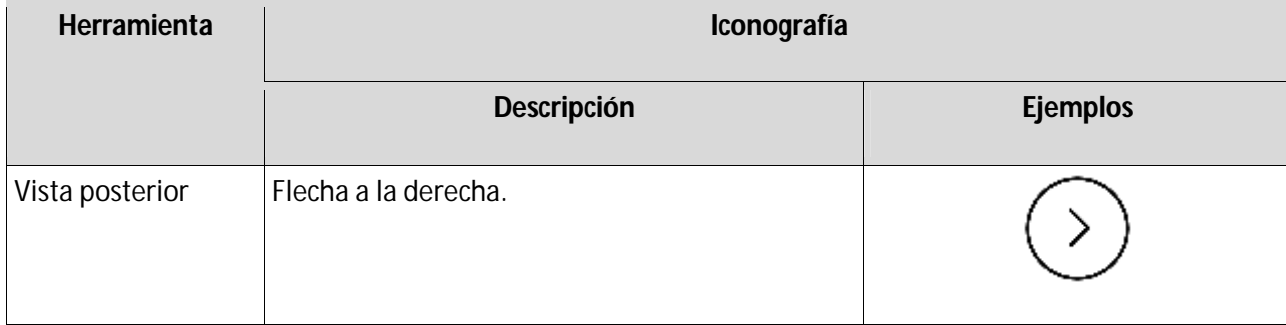

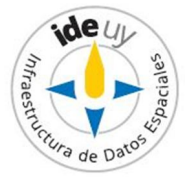

# **Anexo B** (normativo) **Lineamientos tecnológicos**

En el presente Anexo se enumeran distintos aspectos y recomendaciones de índole tecnológica para la definición de la solución de un geoportal.

# **B.1 Software**

Como sugerencia general *debería* utilizarse software de código libre para la realización de los componentes de software del proyecto, tanto a nivel de código como a nivel de gestores de bases de datos, servidores de mapas, sistemas operativos, etc.

Las herramientas utilizadas *deberían* ser elegidas tomando en cuenta que dispongan de una comunidad activa y que ofrezcan una documentación técnica de buena calidad.

Todos los desarrollos que se realicen sobre estas herramientas *deberían* diseñarse de modo que faciliten su reutilización y *deberían* publicarse como software público.

# **B.2 Arquitectura de Referencia**

*Debería* existir una solución organizada en capas, para lograr un diseño modular, con independencia de componentes y tecnología. *Debería* contar con una capa de presentación, otra lógica y una de acceso a datos. La comunicación entre la capa de presentación y la lógica *debería* realizarse siempre mediante servicios web (REST o SOAP o geoservicios), y ésta última *debería* ser la única que acceda a la capa de datos.

Los organismos del Estado al consumir geoservicios externos *deberían* utilizar la Plataforma De Inteorperabilidad (PDI) del Estado para la publicación y el consumo de geoservicios.

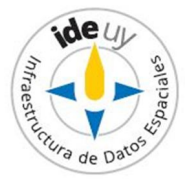

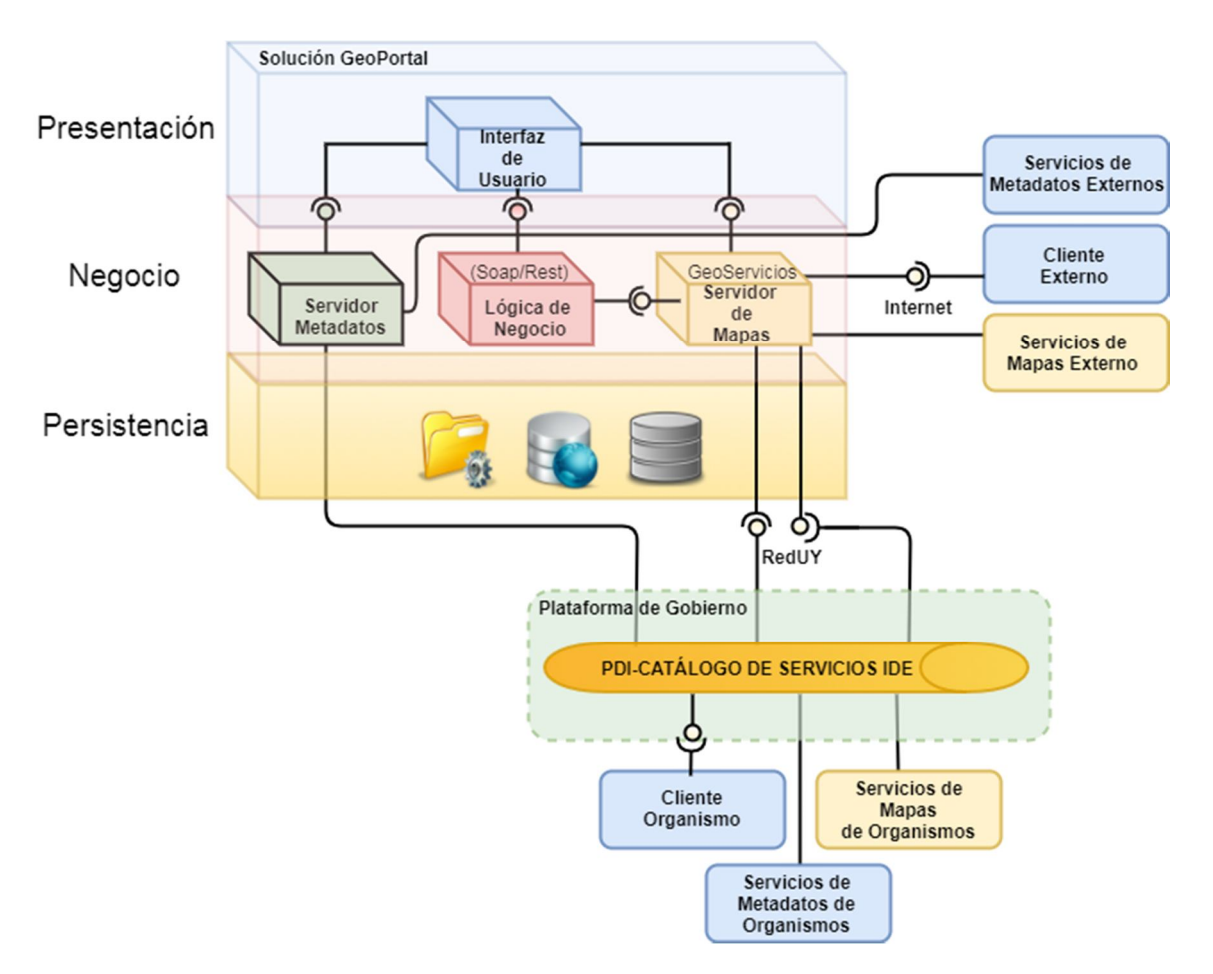

**Figura 8:** Arquitectura de la solución Geoportal.

# **B.3 Infraestructura**

*Deberían* establecerse y seguirse:

- **-** políticas de monitoreo de los geoservicios y del portal;
- **-** políticas de respaldo de la información.

*Debería* analizarse la infraestructura para disponibilizar los componentes en esquemas de alta disponibilidad.

# **B.4 Disponibilidad**

El geoportal y los geoservicios que sean expuestos a través del mismo **deben** garantizar:

- una disponibilidad de, como mínimo, 99,6% mensual;
- cuando son servicios críticos que se ofrecen a través del geoportal, **deben** tener niveles de servicio adecuados a lo acordado;
- $\bullet$  tiempos de respuesta adecuados.

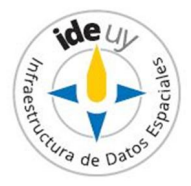

# **B.5 Pruebas de** *Performance*

Deberían realizarse pruebas de *perfomance* que garanticen los niveles de disponibilidad y tiempos de respuesta.

Para esto *debería:*

- disponerse de planes sistemáticos para pruebas de performance;
- seguirse los modelos de calidad para geoservicios.

# **B.6 Despliegue de componentes**

*Debería* seguirse el esquema de componentes presentado en la Figura *9*.

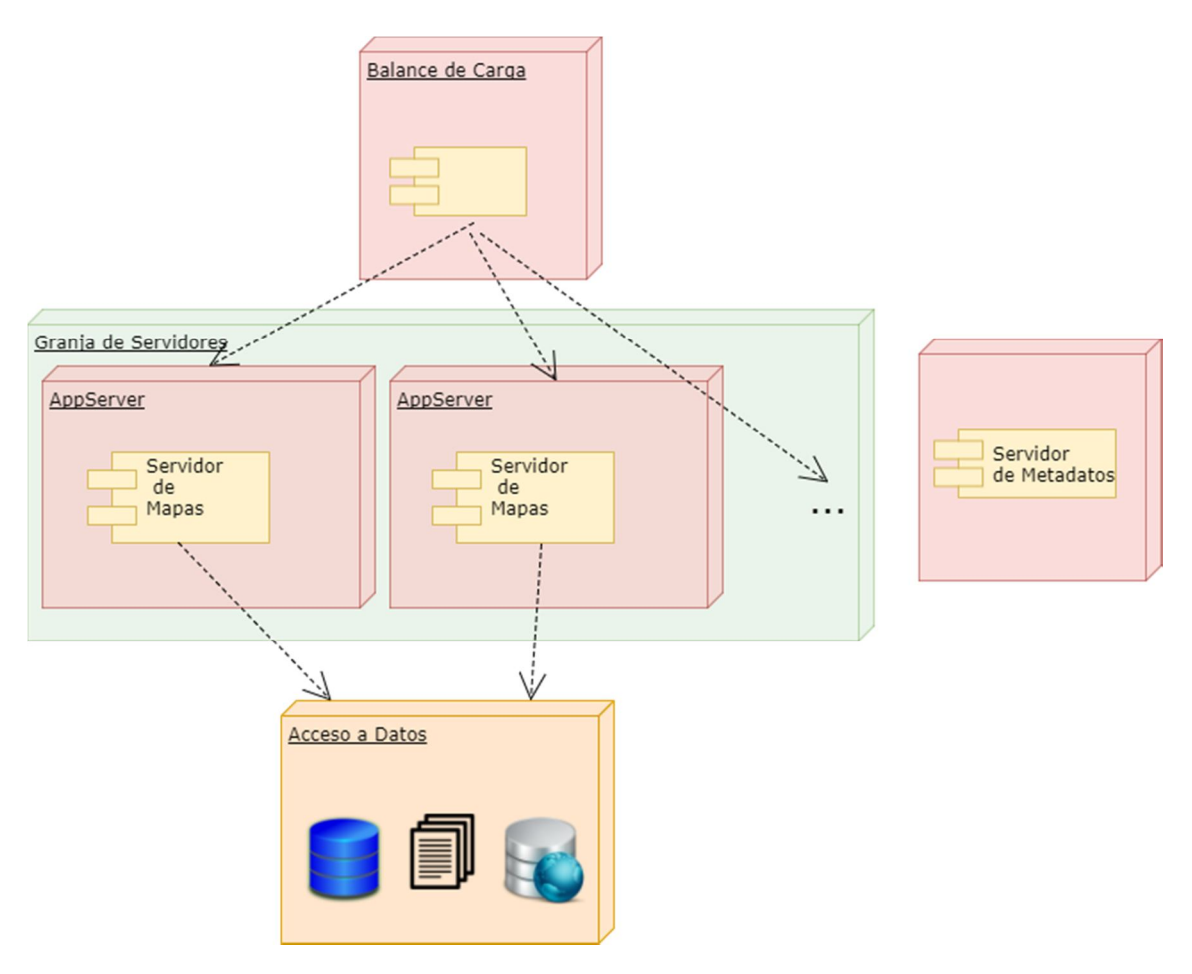

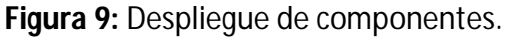

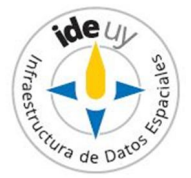
# **Bibliografía**

- [1] ISO/IEC TR 26927:2011(en), *Information technology — Telecommunications and information exchange between systems — Corporate telecommunication networks — Mobility for enterprise communications,* 3.32
- [2] Manrique Sancho, M.T. y Manso Callejo, M.A. Capítulo 31. Los geoportales. Perspectiva desde la usabilidad. **EN:** *Fundamentos de las Infraestructuras de Datos Espaciales.* Universidad Politécnica de Madrid: Madrid, c2012.
- [3] AGESIC. *Información geográfica: perfil de metadatos.* 1ª ed. 2013.
- [4] Instituto Nacional de Estadística. CIIU : Clasificación Industrial Internacional Uniforme. Rev. 4. Disponible en Internet:http://www.ine.gub.uy/documents/10181/33330/Estructura+CIIU4.pdf; Fecha de última consulta: 2017-07-10.
- [5] AGESIC. *Guía para el diseño e implementación de portales estatales.* Versión 1.0, 2009. Disponible en Internet: https://www.agesic.gub.uy/innovaportal/v/549/1/agesic/guiapara-el-diseno-e-implementacion-de-portales-estatales.html; fecha de última consulta: 2017-07-11.
- [6] AGESIC. *Guía técnica para la Web móvil.* Versión 1.0, 2015. Disponible en Internet: https://www.agesic.gub.uy/innovaportal/file/4662/1/guia-tecnica-para-webmovil.pdf; fecha de última consulta: 2017-08-16.

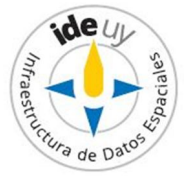

# **Informe**

### **1. Introducción**

Con el correr de los años la Información Geográfica (IG) se ha vuelto un activo fundamental para la toma de decisiones de organizaciones de los más variados tipos y tamaños. En la actualidad la tecnología más utilizada para acceder a la IG son los geoportales. Los mismos permiten la búsqueda y acceso a la IG tanto de usuarios profesionales en la materia como usuarios no especializados.

La calidad del geoportal constituye, por tanto, un aspecto clave en el acceso a la IG. Tanto a nivel Nacional como Internacional no se ha encontrado documentación que defina criterios mínimos de calidad de un geoportal.

Frente a esta realidad es que la Infraestructura de Datos Espaciales del Uruguay (IDE.uy) resolvió incorporar en su agenda programática el desarrollo de la presente Guía sobre geoportales. El cometido de la misma es definir tanto criterios mínimos de calidad que debe cumplir todo geoportal Nacional (requisitos) como recomendaciones prácticas y distintas implementaciones posibles para el desarrollo de los mismos.

En la elaboración de esta Guía colaboró el Instituto Uruguayo de Normas Técnicas (UNIT) como Organismo de Normalización Nacional y se convocó para su participación en el desarrollo de ésta y otras Especificaciones Técnicas a las organizaciones designadas en el Capítulo 2 del presente Informe.

### **2. Grupo de Trabajo "Geoportales"**

A los efectos de integrar el Grupo de Trabajo para el desarrollo de Especificaciones Técnicas sobre "Geoportales" coordinado por la IDE.uy se solicitaron delegados a: Oficina de Planeamiento y Presupuesto (OPP), Agencia para el Desarrollo del Gobierno de Gestión Electrónica y de la Sociedad de la Información y del Conocimiento (AGESIC), Ministerio de Desarrollo Social (MIDES), Ministerio de Economía y Finanzas (MEF), Ministerio de Ganadería, Agricultura y Pesca (MGAP), Ministerio de Industria, Energía y Minería (MIEM), Ministerio de Transporte y Obras Públicas (MTOP), Ministerio de Vivienda, Ordenamiento Territorial y Medio Ambiente (MVOTMA), Intendencia de Montevideo (IM), Servicio Geográfico Militar (SGM), Correo Uruguayo.

### **3. Aprobación**

El proyecto correspondiente a este informe fue aprobado por el Grupo de Trabajo de Especificaciones Técnicas en fecha 2017-11-09 y por la Infraestructura de Datos Espaciales del Uruguay en fecha 2018-09-25.

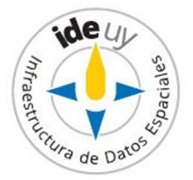

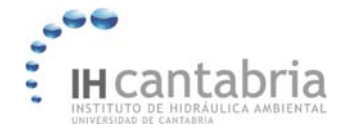

DESARROLLO DE HERRAMIENTAS TECNOLÓGICAS PARA EVALUAR LOS IMPACTOS, VULNERABILIDAD Y ADAPTACIÓN AL CAMBIO CLIMÁTICO EN LA ZONA COSTERA DE URUGUAY

**ANEXO II** 

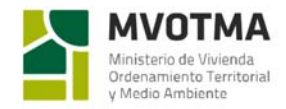

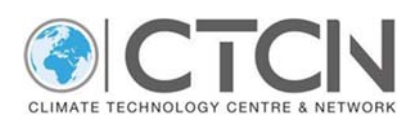

**ANEXO II. GEOSERVICIOS WEB**  Serie de Especificaciones Técnicas: **Geoservicios Web Fascículo 00: PRESENTACIÓN DE LA SERIE**

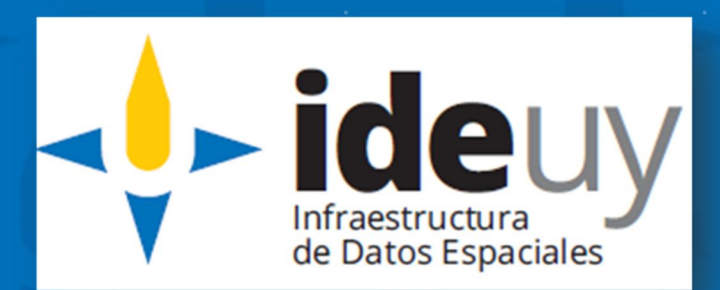

**Edición 01.01 2018-11**

# **AVISO LEGAL**

Este documento ha sido elaborado por la Infraestructura de Datos Espaciales del Uruguay (IDEuy).

Usted es libre de copiar, distribuir, comunicar y difundir públicamente este documento así como hacer obras derivadas, siempre y cuando tenga en cuenta citar la obra de forma específica y no utilizar esta obra para fines comerciales.

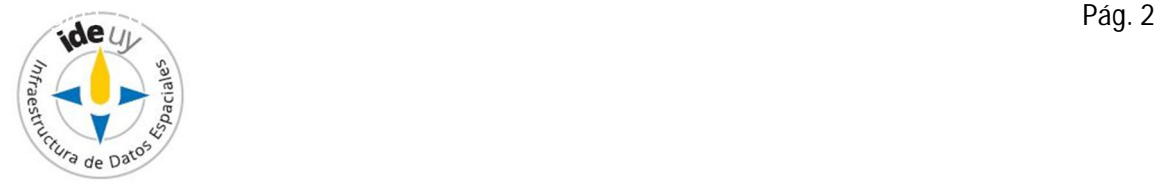

# Contenido

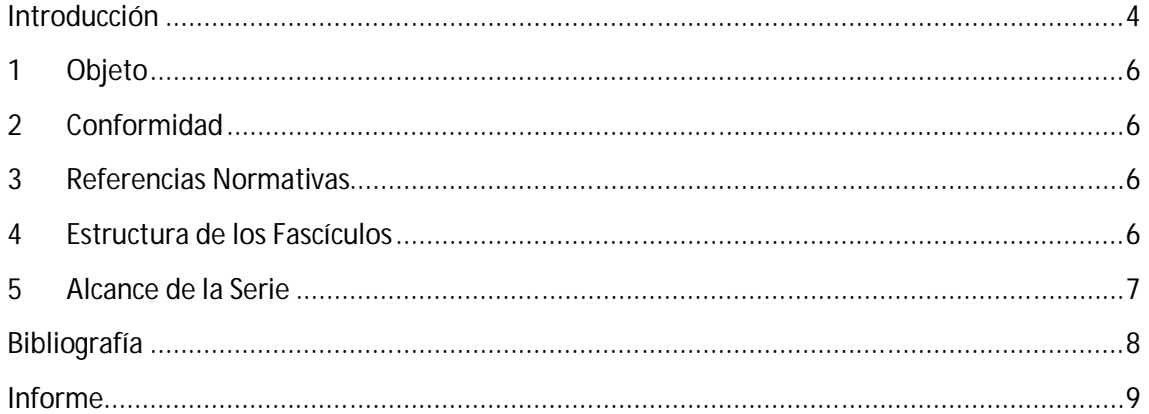

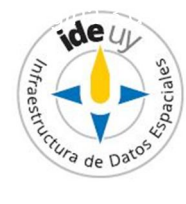

### **Introducción**

En la actualidad la **Información Geográfica (IG)** constituye un **activo fundamental** de las organizaciones y Estados al ser básica para la toma de decisiones estratégicas. Los usuarios acceden a ésta a través de servicios desarrollados, muchas veces, por las propias organizaciones productoras de la IG. Los **servicios** no solo constituyen un puente, **una vía de acceso de los usuarios a la IG**, sino que también le **otorgan valor a la misma** ocultando la complejidad de su estructura interna, suministrando formatos estandarizados que pueden ser desplegados en múltiples visualizadores, proporcionando capacidades de consulta y análisis de datos, y permitiendo la implementación de medidas de seguridad.

Los **clientes de un servicio de IG** pueden ser tanto usuarios finales como aplicaciones. Los usuarios finales comprenden desde profesionales especialistas en la materia hasta ciudadanos sin conocimientos en la misma, mientras que las aplicaciones constituyen servicios que se alimentan de otros servicios para crear un servicio más complejo; a esto último se le denomina "**encadenamiento de servicios**". El encadenamiento de servicios de información geográfica, por parte de las **Infraestructuras de Datos Espaciales (IDE)**, constituye **una de sus mayores fortalezas** al evitar la replicación de información y haciéndolas, por ende, más eficientes.

Este encadenamiento no sería posible sin cumplir con ciertas pautas de **interoperabilidad**. Entre éstas se encuentran la elaboración de un lenguaje común plasmado en **normas y especificaciones técnicas**.

**A nivel Internacional** el **Consorcio Geoespacial Abierto** (**OGC**, por sus siglas en inglés, *Open Geoespatial Consortium*) es la organización que lidera el desarrollo de normas abiertas e interoperables relacionadas con geoservicios web. Las mismas permiten visualizar, acceder y localizar IG, así como también definir un proceso remoto, acceder al mismo y ejecutarlo. Estas Normas Internacionales necesitan ser adaptadas a la realidad Nacional, definiendo requisitos y recomendaciones para cada uno de estos tipos de geoservicios web $^{\rm 1}.$ 

Frente a esta situación y en el marco del Decreto 390/014[1], Artículos 3º y 4º, es que la Infraestructura de Datos Espaciales del Uruguay (IDEuy), se propuso entre sus lineamientos de trabajo en su Agenda [5], desarrollar Especificaciones técnicas sobre geoservicios web. Para ello a mediados del 2017 convocó a distintas organizaciones públicas, conformando el denominado **Grupo de Trabajo para el desarrollo de Especificaciones Técnicas sobre Geoservicios Web de la IDEuy**; para más información sobre su integración véase el Capítulo Informe del presente fascículo.

El mundo actual se caracteriza por constantes cambios suscitados, en su mayoría, por los cambios de tecnologías y de las necesidades de los usuarios. Frente a esta realidad se hizo necesario crear un mecanismo por el cual se puedan actualizar eficazmente los requisitos y recomendaciones presentados. El Grupo de trabajo mencionado resolvió entonces la

 $^{\text{\tiny{\textup{1}}}}$  Se ha cambiado la categoría de algunas recomendaciones de OGC, pasando a ser requisitos en la presente especificación y se han incorporado algunos requisitos y recomendaciones aplicables a la realidad Nacional

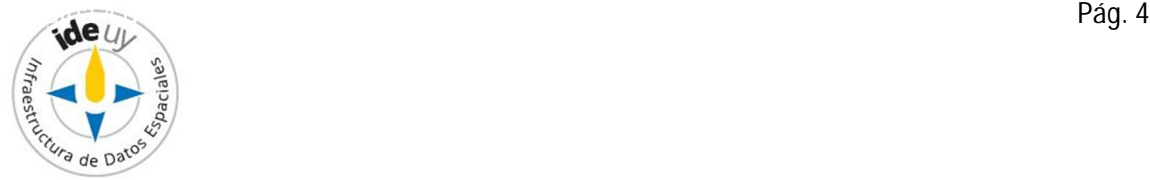

 $\overline{a}$ 

publicación de una **Serie de Especificaciones Técnicas comprendida por Fascículos, uno por cada geoservicio incluido dentro del alcance de la Serie**.

La presente Especificación técnica constituye el **Fascículo 00 de la Serie "Geoservicios web"** desarrollada por el Grupo de trabajo para el desarrollo de Especificaciones técnicas sobre geoservicios web coordinado por la Infraestructura de Datos Espaciales del Uruguay (IDEuy); por información sobre su integración véase el Capítulo Informe de la presente. En la misma se presenta la Serie indicando la **estructura** de cada fascículo y el alcance de la Serie global. Para la definición de la estructura de cada Fascículo se contemplaron las **Directivas de la Organización Internacional de Normalización (ISO) y de la Comisión Electrotécnica Internacional (IEC)** que indican la estructura que deben tener las Normas técnicas Internacionales publicadas por dichos organismos [6].

La **edición 01.01** de la presente Especificación técnica presenta **cambios menores** de forma y formato respecto a la edición 01.00, como ser, mejoras en la redacción principalmente de la Introducción.

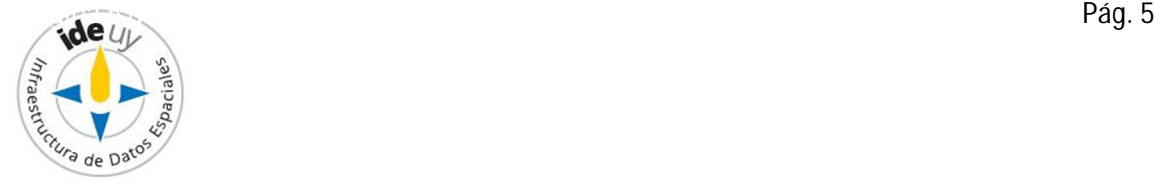

### 1 **Objeto**

En esta Especificación Técnica se presentan los **requisitos mínimos de estructura de contenido que deben cumplir los fascículos de la Serie de Especificaciones Técnicas sobre Geoservicios Web.**

# 2 **Conformidad**

Para declarar conformidad con la presente Especificación Técnica deben cumplirse todos los requisitos de estructura de contenido enunciados en el Capítulo 4.

**NOTA:** Los requisitos se indican con declaraciones de "**debe**".

# 3 **Referencias Normativas**

Para la aplicación de la presente Especificación Técnica no es necesaria la implementación de ningún otro documento.

# 4 **Estructura de los Fascículos**

Cada Fascículo **debe** presentar el siguiente capitulado en el orden indicado:

#### **Introducción**

Brinda una visión general del geoservicio web objeto de la Especificación Técnica (Fascículo).

#### 1. **Objeto**

Define el alcance de la Especificación técnica (Fascículo) correspondiente.

#### 2. **Referencias normativas**

Presenta el listado de documentos necesarios para la aplicación de la Especificación Técnica (Fascículo) en cuestión.

#### 3. **Conformidad**

Especifica los documentos (o apartados de documentos) a los cuales se debe dar cumplimiento para que se pueda declarar que el geoservicio web en cuestión sea conforme con las Especificaciones Técnicas de la Infraestructura de Datos Especiales del Uruguay (IDEuy). En todos los fascículos se presentan Requisitos (declaraciones de "**debe**") y recomendaciones (declaraciones de "*debería"*). Para declarar conformidad con cada una de las Especificaciones Técnicas deben cumplirse todos los Requisitos especificados por la misma. Las recomendaciones, sin embargo, constituyen buenas prácticas que se sugiere implementar pero frente a las cuales no se declara conformidad.

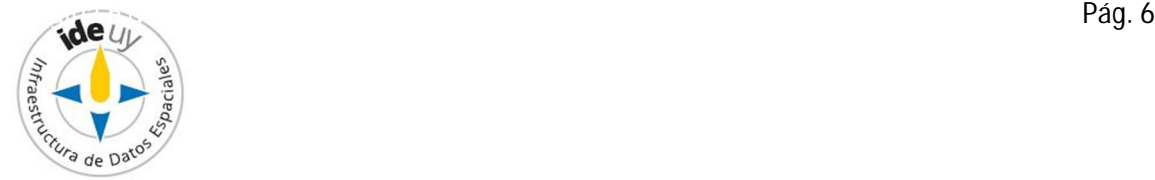

#### 4. **Requisitos y recomendaciones**

Contiene todos los Requisitos y recomendaciones del geoservicio web objeto de la Especificación Técnica (Fascículo).

#### **Bibliografía**

Brinda las referencias bibliográficas de los antecedentes utilizados para el desarrollo de la Especificación técnica (Fascículo) en cuestión.

#### **Informe**

Presenta en forma resumida el trabajo realizado por el Grupo de trabajo para el desarrollo de la Especificación Técnica (Fascículo) en cuestión ("Introducción" del Informe), las organizaciones convocadas para la conformación de dicho Grupo ("Grupo de trabajo "Geoservicios Web"") y aspectos específicos de los distintos pasos de aprobación ("Aprobación").

### 5 **Alcance de la Serie**

La presente serie se **compone** de los siguientes **Fascículos**:

- **00.** Presentación de la Serie,
- **01.** Requisitos y recomendaciones comunes,
- **02.** Metadatos comunes,
- **03.** Servicios Web de Mapas (WMS),
- **04.** Servicios Web de Mapas Especificación de Teselas (WMTS),
- **05.** Servicios Web de Objetos geográficos (WFS),
- **06.** Servicios Web de Coberturas (WCS),
- **07.** Servicios Web de Catálogo (CSW),
- **08.** Servicios Web de Procesamiento (WPS).

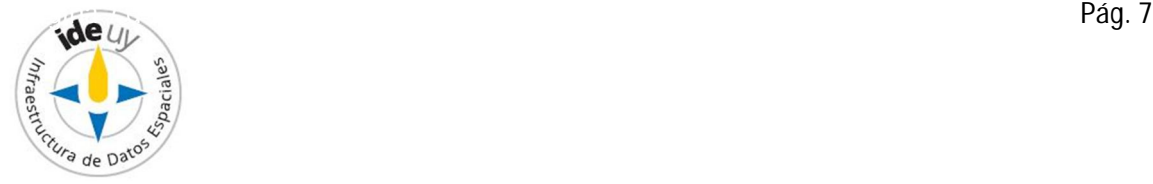

# **Bibliografía**

- [1] Decreto 390/014, *Reglamentación del Art. 75 de la Ley 18.362 relativo a las pautas para la producción, documentación, acceso y uso de la información geográfica que se producen en el Estado***.** Disponible en Internet: https://www.impo.com.uy/bases/decretos/390-2014. Fecha de última consulta: 2017-10-31.
- [2] OGC Network. *Difference between the OGC and ISO*. Disponible en Internet: http://www.ogcnetwork.net/node/1288. Fecha de última consulta: 2017-10-31.
- [3] ISO. *ISO/TS 211: Geographic information/Geomatics.* Disponible en Internet: https://committee.iso.org/home/tc211. Fecha de última consulta: 2017-10-31
- [4] IDEuy. *Infraestructura de Datos Espaciales del Uruguay (IDEuy).*[Sitio Web] URL: http://ide.uy/. Fecha de última consulta: 2017-11-01.
- [5] IDEuy. *Agenda IDEuy: líneas de trabajo*. 2016. Disponible en Internet: http://ide.uy/sites/default/files/Agenda\_IDEuy\_VFINAL.pdf. Fecha de última consulta: 2018-04-03.
- [6] ISO/IEC. *ISO/IEC Directives, Part 2 Principles and rules for the structure and drafting of ISO and IEC documents.* 8ª ed. 2018. Disponible en Internet: https://www.iso.org/sites/directives/current/part2/index.xhtml. Fecha de última consulta: 2018-09-12
- [7] Guía UNIT-ISO 2:2005, *Normalización y actividades relacionadas – Vocabulario general*

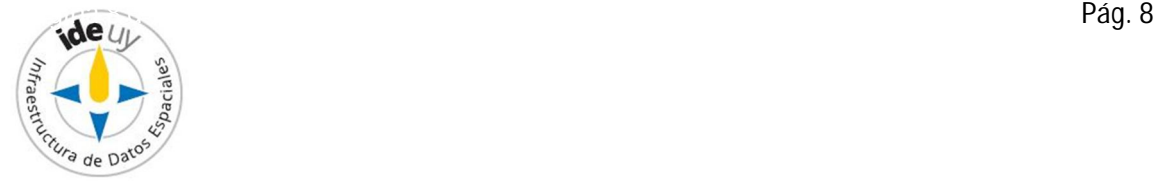

# **Informe**

### **1. Introducción**

La **Infraestructura de Datos Espaciales del Uruguay (IDEuy)** cumple una **función articuladora** en cuanto a la producción, documentación, acceso y uso de la información geográfica que generan los organismos públicos. En el marco de la misma **elabora** normas, estándares y recomendaciones respecto a la producción, documentación, acceso y uso de la información geográfica que se produce en el Estado **con el fin de garantizar la interoperabilidad, actualización, calidad y acceso a la misma a nivel nacional**. [1]

**A fines del 2016 la IDEuy identificó la necesidad de desarrollar Especificaciones técnicas referentes a Geoservicios web con el fin de homogeneizar la disponibilidad de los mismos y asegurar su interoperabilidad siguiendo las mejores prácticas internacionales en la materia.**[5] Siguiendo dicha línea de trabajo y cumpliendo con el principio básico de Consenso<sup>2</sup> propio de la Normalización Internacional, es que a mediados del **2017** la IDEuy **convoca a distintas organizaciones públicas consideradas partes interesadas clave** en el desarrollo de Especificaciones técnicas sobre Geoservicios, formándose así el **Grupo de trabajo para el desarrollo de Especificaciones técnicas sobre Geoservicios web**; por información sobre su integración véase el Capítulo 2 del presente Informe.

El mencionado Grupo de trabajo resuelve publicar las Especificaciones técnicas de cada geoservicio en Fascículos comprendidos dentro de la **Serie "Geoservicios web".**

La presente Especificación técnica constituye el **Fascículo 00 de la Serie "Geoservicios web"** desarrollada por el Grupo de trabajo para el desarrollo de Especificaciones técnicas sobre Geoservicios web coordinado por la Infraestructura de Datos Espaciales del Uruguay (IDEuy).

En la misma se presentan tanto los **requisitos de estructura que deben tener todos los Fascículos de la Serie como el alcance de la misma (los geoservicios que incluye).** 

En el desarrollo de esta **1ª edición del Fascículo 00 "Presentación de la Serie", para la definición de los requisitos de estructura,** se utilizaron como **antecedente base** las **Directivas de la Organización Internacional de Normalización (ISO) y de la Comisión Electrotécnica Internacional (IEC)** que indican la estructura que deben tener las Normas técnicas Internacionales publicadas por dichos organismos [6].

La **edición 01.01** de la presente Especificación técnica presenta **cambios menores** de forma y formato respecto a la edición 01.00, como ser, mejoras en la redacción principalmente de la Introducción.

 2 La Guía UNIT-ISO 2:2005 [7] define el Consenso como "Acuerdo general, caracterizado por la ausencia de oposición firme a asuntos esenciales por ninguna parte importante de los intereses afectados y por un proceso que implica considerar las opiniones de todas las partes interesadas y la conciliación de cualquier posición divergente."

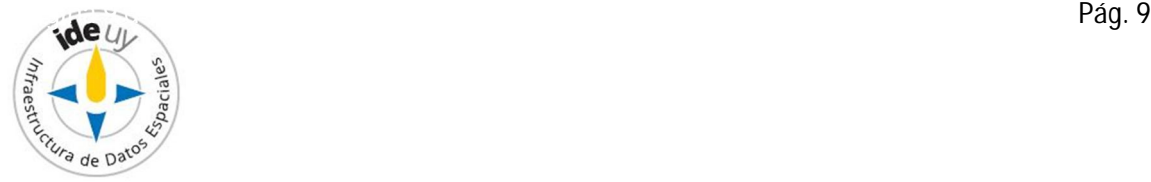

### **2. Grupo de Trabajo sobre "Geoservicios web"**

A los efectos de integrar el Grupo de Trabajo para el desarrollo de Especificaciones Técnicas sobre Geoservicios web coordinado por la IDEuy se solicitaron delegados a: Oficina de Planeamiento y Presupuesto (OPP), Agencia para el Desarrollo del Gobierno de Gestión Electrónica y de la Sociedad de la Información y del Conocimiento (AGESIC), Ministerio de Desarrollo Social (MIDES), Ministerio de Economía y Finanzas (MEF), Ministerio de Ganadería, Agricultura y Pesca (MGAP), Ministerio de Industria, Energía y Minería (MIEM), Ministerio de Transporte y Obras Públicas (MTOP), Ministerio de Vivienda, Ordenamiento Territorial y Medio Ambiente (MVOTMA), Intendencia de Montevideo (IM), Servicio Geográfico Militar (SGM), Correo Uruguayo.

### **3. Aprobación**

El proyecto correspondiente a este informe fue aprobado por el Grupo de Trabajo para el desarrollo de Especificaciones Técnicas sobre Geoservicios web en fecha 2018-04-04 y por la Infraestructura de Datos Espaciales del Uruguay (IDEuy) en fecha 2018-09-25.

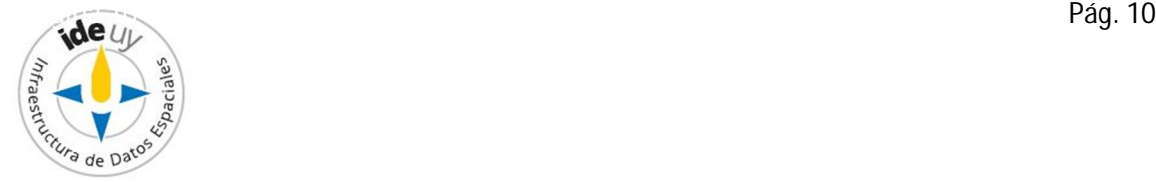

Serie de Especificaciones Técnicas: **Geoservicios Web Fascículo 01: REQUISITOS Y RECOMENDACIONES COMUNES**

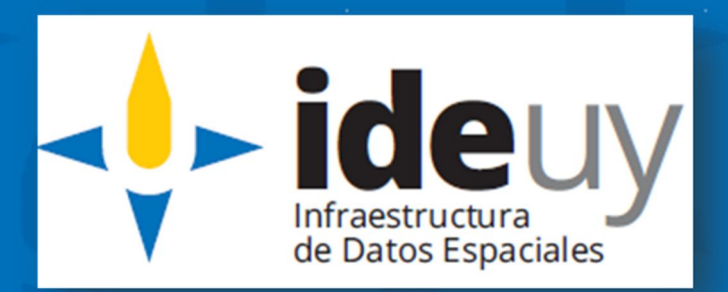

**Edición 01.01 2018-11**

### **AVISO LEGAL**

Este documento ha sido elaborado por la Infraestructura de Datos Espaciales del Uruguay (IDEuy).

Usted es libre de copiar, distribuir, comunicar y difundir públicamente este documento así como hacer obras derivadas, siempre y cuando tenga en cuenta citar la obra de forma específica y no utilizar esta obra para fines comerciales.

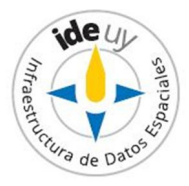

# Contenido

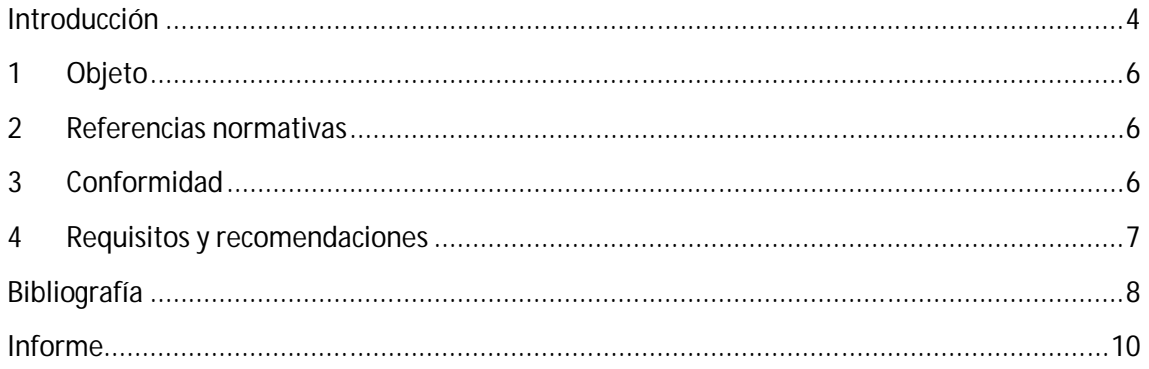

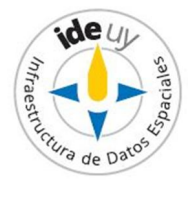

# **Introducción**

De acuerdo con el Decreto 390/014[1], Art. 4º, los **geoservicios web constituyen**:

*"protocolos y estándares que definen las reglas de transmisión para el intercambio de información geográfica, a través de redes de comunicación, de manera que se pueda compartir, difundir y utilizar en distintas plataformas tecnológicas. Dicho intercambio será interoperable en la medida que se adopten protocolos y estándares abiertos.*" 1

En la actualidad está ampliamente **extendido** el **uso** de geoservicios web por organizaciones productoras de información geográfica, entre otras, por las **razones** que se detallan a continuación:

#### **Especificaciones extensamente difundidas**

El Consorcio Geoespacial Abierto (**OGC**, por sus siglas en inglés, *Open Geoespatial Consortium*) es un organismo internacional de gran reputación en el desarrollo de especificaciones técnicas en lo que respecta a la Información Geográfica. En el mismo participan las diferentes partes interesadas en cada una de las temáticas que aborda, incluyendo, gobiernos, organizaciones investigadoras, universidades, y empresas, entre otros. Su proceso de aprobación de especificaciones técnicas es por consenso.

OGC también mantiene una relación ("liason") con el Comité Técnico **ISO/TC 211** "Información geográfica/ Geomática" de la Organización Internacional de Normalización (ISO, por sus siglas en inglés, *International Organization for Standarization*). De esta forma el Comité Técnico **ISO/TC 211** puede presentar los estándares OGC para su procesamiento y aprobación como Normas  $ISO<sup>2</sup>$ .)[2][3]

Tanto la participación de ambas organizaciones de reconocida reputación a nivel internacional como su procesos de aprobación de normas (con participación de todas las partes interesadas y por consenso) hacen que estas normas estén ampliamente difundidas e implementadas.

#### **Mayor visibilidad y acceso a la IG**

Los geoservicios web son la forma más directa de acceder y visualizar IG, **otorgándole valor a la misma** al ocultar la complejidad de su estructura interna, al suministrar formatos estándares que pueden ser desplegados en múltiples visualizadores, al proporcionar capacidades de consulta y análisis de datos, y al permitir la implementación de medidas de seguridad.

Parte de la extensión de su uso se debe a la construcción de **visualizadores para entornos web** lo que implica que se requiera tan solo un navegador web para acceder a la IG.

<sup>2</sup> Un ejemplo de Especificación de OGC convertida en Norma ISO es la Especificación *OpenGIS Web MapService (WMS) Implementation Specification* la cual se corresponde con laNorma ISO 19128, *Geographic information—Web map server interface.*

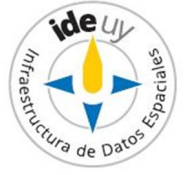

 $\ddot{\phantom{a}}$ <sup>1</sup> El resaltado en negrita fue incorporado en el presente documento.

#### **Amplia implementación tecnológica**

Existe **gran variedad de sistemas para la implementación de servicios**, principalmente Servicios Web de Mapas (WMS), ya sean éstos propietarios o con licencias de software libre.

La presente Especificación técnica constituye el **Fascículo 01 de la Serie "Geoservicios web"** desarrollada por el Grupo de trabajo para el desarrollo de Especificaciones técnicas sobre geoservicios web coordinado por la Infraestructura de Datos Espaciales del Uruguay (IDEuy); por información sobre su integración véase el Capítulo Informe de la presente. En la misma se presentan los requisitos y recomendaciones que aplican a todos los geoservicios dentro del alcance de la Serie.

En el desarrollo de esta **1ª edición** (Edición 01.xx) del presente fascículo se utilizó como **antecedente base** la versión 2.0.2 de la Especificación Común de los Servicios Web de OGC [13].

La **edición 01.01** de la presente Especificación técnica presenta **cambios menores** de forma y formato respecto a la edición 01.00, como ser:

- mejoras en la redacción de parte de la Introducción,
- eliminación de un párrafo de la Introducción que no correspondía a la presente edición,
- incorporación de algunas referencias bibliográficas y corrección de otras.

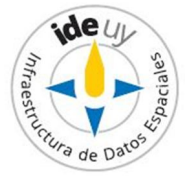

### 1 **Objeto**

En esta Especificación Técnica se presentan los **requisitos mínimos que deben cumplir todos los geoservicios dentro del alcance de la Serie "Geoservicios Web".** 

La misma **cumple** con los requisitos de estructura presentados en el Fascículo 00 "Presentación de la Serie" [11].

# 2 **Referencias normativas**

Los siguientes documentos son necesarios para la aplicación de la presente Especificación Técnica. Las referencias sin fecha indican que aplica la última versión (versión vigente) de los documentos citados.

**2.1** IDEuy. *Glosario*. Disponible en Internet: http://ide.uy/especificaciones\_tecnicas

### **2.2** OGC. *Styled Layer Descriptor* [Sitio web]. URL: http://www.opengeospatial.org/standards/sld. Fecha de última consulta: 2018-04-03.

**2.3** OGC. *Geographic Markup Language* [Sitio web] URL: http://www.opengeospatial.org/standards/gml. Fecha de última consulta: 2018-04-26

# 3 **Conformidad**

No se puede declarar conformidad únicamente con la presente Especificación Técnica. Cada geoservicio web para el cual se desee declarar conformidad debe cumplir los requisitos enunciados en el presente documento junto con los requisitos del Fascículo 02 "Metadatos comunes" (excepto para el Fascículo 03. "Servicio Web de Mapas (WMS)") y aquellos del Fascículo correspondiente al geoservicio en cuestión.

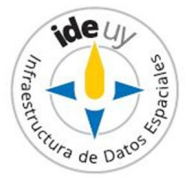

### 4 **Requisitos y recomendaciones**

- **4.1** La nomenclatura utilizada para un geoservicio web *debería* ser la siguiente: [Tipo de geoservicio] + [País] + [Organización] + [Tema] + [Subtema] **EJEMPLO:** WMS\_Uruguay\_IntendenciaMontevideo\_ParcelasCatastrales\_PropiedadFiscalAdministrada
- **4.2 Debe** poder accederse al geoservicio web a través de Internet mediante una dirección web pública (URL). **NOTA:** Esto asegura la facilidad de acceso.
- **4.3** La URL del geoservicio **debe** publicarse en el sitio web de su organización productora o difusora, y/o en el sitio web de la IDEuy [7].
- **4.4** La situación normal (**véase 2.1**) de todo geoservicio web **debe** corresponder al 90% del tiempo total.[9]
- **4.5** La probabilidad de que un geoservicio web esté disponible **debe** ser del 99 % del tiempo total.[9]
- **4.6** *Debería* evitarse organizar las capas disponibles en un número excesivo de geoservicios web.
- **4.7** *Debería* evitarse el número excesivo de capas dentro de un mismo geoservicio web.
- **4.8 Debe** evitarse la existencia de capas que representen diferentes instancias de un mismo tipo de contenido. **EJEMPLO:** Los datos relativos a diferentes años deberían estar contenidos en una única capa con un parámetro de tipo "*dimension*" (como "*time*").
- **4.9** No *deberían* utilizarse elementos no incluidos en los estándares de OGC.
- **4.10** Cuando se utilizan datos basados en XML, **debe** especificarse *schema element*.
- **4.11 Deberían** seguirse las mejores prácticas para la codificación genérica de marcado GML, es decir, conformidad con versión de GML específica, esquemas de aplicación de GML y tipo de geometría específica (**véase 2.3**).

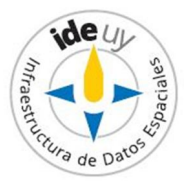

# **Bibliografía**

- [1] Decreto 390/014, *Reglamentación del Art. 75 de la Ley 18.362 relativo a las pautas para la producción, documentación, acceso y uso de la información geográfica que se producen en el Estado***.** Disponible en Internet: https://www.impo.com.uy/bases/decretos/390-2014. Fecha de última consulta: 2017-10-31.
- [2] OGC Network. *Difference between the OGC and ISO*. Disponible en Internet: http://www.ogcnetwork.net/node/1288. Fecha de última consulta: 2017-10-31.
- [3] ISO. *ISO/TS 211: Geographic information/Geomatics.* Disponible en Internet: https://committee.iso.org/home/tc211. Fecha de última consulta: 2017-10-31
- [4] IDERA. *Recomendaciones para Servicios Web de Mapas (WMS).* Versión 1.2. 2014
- [5] OLAYA FERRERO, V.; MONTESINOS LAJARA, M. [Cap. 29] *Otros geoservicios: procesos y sensores en la Web.* **EN:** BERNABÉ POVEDA, M.A.; LÓPEZ VÁZQUEZ, C.M. (Coord.) *Fundamentos de las Infraestructuras de Datos Espaciales (IDE).* 1ª ed. 2012. Universidad Politécnica de Madrid : Madrid, 2012.
- [6] OGC. *Web Map Service (WMS) Implementation Specification.* **Versión 1.3.0.** 2006 Disponible en Internet: http://www.opengeospatial.org/standards/wms Fecha de última consulta: 2018-04-03.
- [7] IDEuy. *Infraestructura de Datos Espaciales del Uruguay (IDEuy).*[Sitio Web] URL: http://ide.uy/. Fecha de última consulta: 2017-11-01.
- [8] IDECl. *Recomendación para crear y configurar Web Map Service (WMS)*. Versión 3.
- [9] *REGLAMENTO (CE) No 976/2009 DE LA COMISIÓN de 19 de octubre de 2009 por el que se ejecuta la Directiva 2007/2/CE del Parlamento Europeo y del Consejo en lo que se refiere a los servicios de red.* Disponible en Internet: http://eurlex.europa.eu/LexUriServ/LexUriServ.do?uri=CONSLEG:2009R0976:20101228:ES:PDF. Fecha de última consulta: 2017-12-21
- [10] *REGLAMENTO (UE) No 1088/2010 DE LA COMISIÓN de 23 de noviembre de 2010por el que se modifica el Reglamento (CE) no 976/2009 en lo que se refiere a los servicios de descarga y a los servicios de transformación.* Disponible el Internet: http://eurlex.europa.eu/LexUriServ/LexUriServ.do?uri=OJ:L:2010:323:0001:0010:Es:PDF. Fecha de última consulta: 2017-12-21.

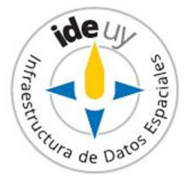

- [11] IDEuy. *Presentación de la serie (Fascículo 00).* **EN: Serie** *Geoservicios Web.*  Disponible en Internet: http://ide.uy/sites/default/files/ET\_Geoservicios.zip Fecha de última consulta: 2018-11-09
- [12] IDEuy. *Agenda IDEuy: líneas de trabajo*. 2016. Disponible en Internet: http://ide.uy/sites/default/files/Agenda\_IDEuy\_VFINAL.pdf. Fecha de última consulta: 2018-04-03.
- [13]OGC. *OGC Web Service Common Implementation Specification.* Versión 2.0.2. 2014. Disponible en Internet: http://docs.opengeospatial.org/is/09-025r2/09-025r2.html. Fecha de última consulta: 2018-09-13
- [14] Guía UNIT-ISO 2:2005, *Normalización y actividades relacionadas – Vocabulario general*

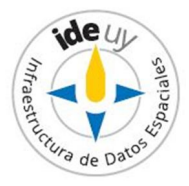

# **Informe**

### **1. Introducción**

La **Infraestructura de Datos Espaciales del Uruguay (IDEuy)** cumple una **función articuladora** en cuanto a la producción, documentación, acceso y uso de la información geográfica que generan los organismos públicos. En el marco de la misma **elabora** normas, estándares y recomendaciones respecto a la producción, documentación, acceso y uso de la información geográfica que se produce en el Estado **con el fin de garantizar la interoperabilidad, actualización, calidad y acceso a la misma a nivel nacional**. [1]

**A fines del 2016 la IDEuy identificó la necesidad de desarrollar Especificaciones técnicas referentes a Geoservicios web con el fin de homogeneizar la disponibilidad de los mismos y asegurar su interoperabilidad siguiendo las mejores prácticas internacionales en la materia.**  [12] Siguiendo dicha línea de trabajo y cumpliendo con el principio básico de Consenso<sup>3</sup> propio de la Normalización Internacional, es que a mediados del **2017** la IDEuy **convoca a distintas organizaciones públicas consideradas partes interesadas clave** en el desarrollo de Especificaciones técnicas sobre Geoservicios, formándose así el **Grupo de trabajo para el desarrollo de Especificaciones técnicas sobre Geoservicios web**; por información sobre su integración véase el Capítulo 2 del presente Informe.

El mencionado Grupo de trabajo resuelve publicar las Especificaciones técnicas de cada geoservicio en Fascículos comprendidos dentro de la **Serie "Geoservicios web".**

La presente Especificación técnica constituye el **Fascículo 01 de la Serie "Geoservicios web"** desarrollada por el Grupo de trabajo para el desarrollo de Especificaciones técnicas sobre geoservicios web coordinado por la Infraestructura de Datos Espaciales del Uruguay (IDEuy); por información sobre su integración véase el Capítulo Informe de la presente.

En la misma se presentan los **requisitos y recomendaciones que aplican a todos los geoservicios dentro del alcance de la Serie.**

En el desarrollo de esta **1ª edición** (Edición 01.xx) **del Fascículo 01 "Requisitos y recomendaciones comunes"** se utilizó como **antecedente base** la versión 2.0.2 de la Especificación Común de los Servicios Web de OGC [13].

La **edición 01.01** de la presente Especificación técnica presenta **cambios menores** de forma y formato respecto a la edición 01.00, como ser:

mejoras en la redacción de parte de la Introducción,

eliminación de un párrafo de la Introducción que no correspondía a la presente edición,

 $\ddot{\phantom{a}}$  $^{\rm 3}$  La Guía UNIT-ISO 2:2005 [14] define el Consenso como "Acuerdo general, caracterizado por la ausencia de oposición firme a asuntos esenciales por ninguna parte importante de los intereses afectados y por un proceso que implica considerar las opiniones de todas las partes interesadas y la conciliación de cualquier posición divergente."

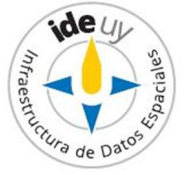

incorporación de algunas referencias bibliográficas y corrección de otras.

### **2. Grupo de Trabajo "Geoservicios web"**

A los efectos de integrar el Grupo de Trabajo para el desarrollo de Especificaciones Técnicas sobre Geoservicios coordinado por la IDEuy se solicitaron delegados a: Oficina de Planeamiento y Presupuesto (OPP), Agencia para el Desarrollo del Gobierno de Gestión Electrónica y de la Sociedad de la Información y del Conocimiento (AGESIC), Ministerio de Desarrollo Social (MIDES), Ministerio de Economía y Finanzas (MEF), Ministerio de Ganadería, Agricultura y Pesca (MGAP), Ministerio de Industria, Energía y Minería (MIEM), Ministerio de Transporte y Obras Públicas (MTOP), Ministerio de Vivienda, Ordenamiento Territorial y Medio Ambiente (MVOTMA), Intendencia de Montevideo (IM), Servicio Geográfico Militar (SGM), Correo Uruguayo.

### **3. Aprobación**

El proyecto correspondiente a este informe fue aprobado por el Grupo de Trabajo para el desarrollo de Especificaciones Técnicas sobre Geoservicios web en fecha 2018-04-04 y por la Infraestructura de Datos Espaciales del Uruguay (IDEuy) en fecha 2018-09-25.

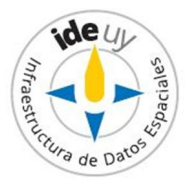

Serie de Especificaciones Técnicas: **Geoservicios Web Fascículo 02: METADATOS COMUNES**

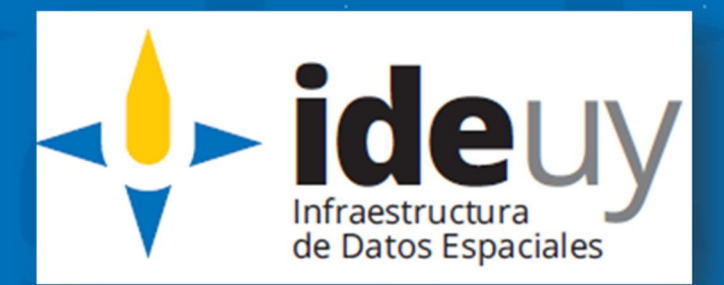

**Edición 01.01 2018-11**

# **AVISO LEGAL**

Este documento ha sido elaborado por la Infraestructura de Datos Espaciales del Uruguay (IDEuy).

Usted es libre de copiar, distribuir, comunicar y difundir públicamente este documento así como hacer obras derivadas, siempre y cuando tenga en cuenta citar la obra de forma específica y no utilizar esta obra para fines comerciales.

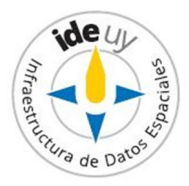

# Contenido

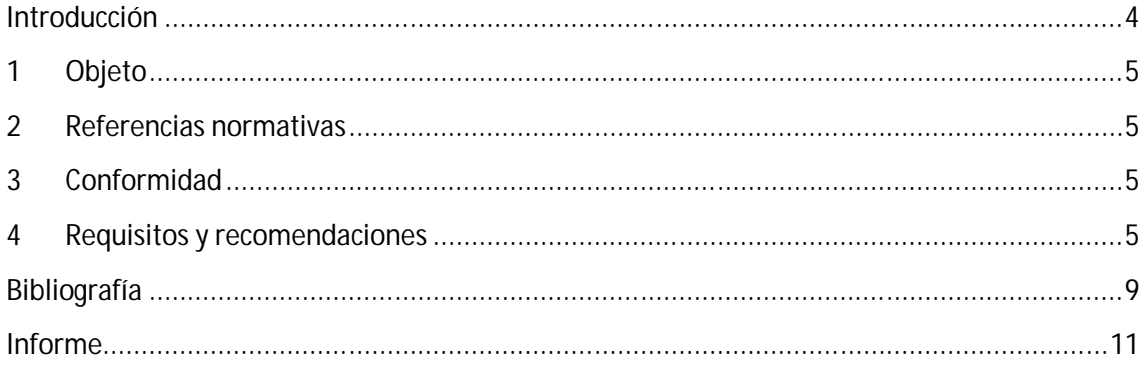

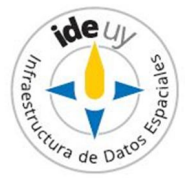

## **Introducción**

Una **operación común a los distintos geoservicios web definidos por OGC** es *GetCapabilities*. La misma **proporciona** los **metadatos** del geoservicio web objeto de descripción, de la organización proveedora de dicho geoservicio web y de las operaciones que implementa el mismo.

El **resultado** de la implementación de esta operación es un documento XML acorde al esquema XML, denominado *[Nombre abreviado del Gesoservicio]\_Capabilities* (por ejemplo, *WMS\_Capabilities; WFS\_Capabilities*).

La presente Especificación Técnica constituye el **Fascículo 02 de la Serie "Geoservicios web"** desarrollada por el Grupo de trabajo para el desarrollo de Especificaciones técnicas sobre geoservicios web coordinado por la Infraestructura de Datos Espaciales del Uruguay (IDEuy); por información sobre su integración véase el Capítulo Informe de la presente. En la misma se presentan los requisitos y recomendaciones que aplican a todos los geoservicios dentro del alcance de la Serie, excepto al Servicio Web de Mapas (WMS) –Fascículo 03-.

En el desarrollo de esta **1ª edición** del presente fascículo se utilizó como **antecedente base** la versión 2.0.2 de la Especificación Común de los Servicios Web de OGC[1].

La **edición 01.01** de la presente Especificación técnica presenta **cambios menores** de forma y formato respecto a la edición 01.00, como ser, mejoras en la redacción principalmente de la Introducción.

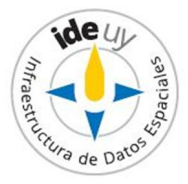

# 1 **Objeto**

En esta Especificación Técnica se presentan los **requisitos mínimos que deben cumplir todos los geoservicios dentro del alcance de la Serie "Geoservicios Web" en la implementación de la operación** *GetCapabilities,* **excepto el Servicio Web de Mapas (WMS)***.*

La misma **cumple** con los requisitos de estructura presentados en el Fascículo 00 "Presentación de la Serie" [9].

# 2 **Referencias normativas**

Los siguientes documentos son necesarios para la aplicación del presente; las referencias sin fecha indican que aplica la última versión, la vigente, de los documentos citados.

- **2.1** IDEuy. *Glosario*. Disponible en Internet: http://ide.uy/especificaciones\_tecnicas
- **2.2** IDEuy. *Perfil de Metadatos de Información geográfica.* Disponible en Internet: http://ide.uy/especificaciones\_tecnicas

### 3 **Conformidad**

No se puede declarar conformidad únicamente con la presente Especificación Técnica. Cada geoservicio web para el cual se desee declarar conformidad debe cumplir los requisitos enunciados en el presente documento junto con los requisitos del Fascículo 01 "Requisitos y recomendaciones comunes" y los del Fascículo correspondiente al geoservicio en cuestión.

### 4 **Requisitos y recomendaciones**

- **4.1** Como base para la descripción, búsqueda y localización de cualquier geoservicio web **deben** utilizarse los metadatos del mismo (documento *GetCapabilities*).
- **4.2** El tiempo para enviar la respuesta inicial para la operación *GetCapabilities debería* ser como máximo de 10 segundos en una situación normal (**véase2.1**). [8]
- **4.3** El documento de metadatos de cualquier geoservicio web (resultante de la implementación de la operación *GetCapabilities*) **debe** estar codificado en XML y **debe** utilizar Esquemas XML para especificar los contenidos y organización correctos del documento.
- **4.4** Todas las versiones del documento de metadatos de cualquier geoservicio web (resultante de la implementación de la operación *GetCapabilities*) **deben** ser revisadas por un ser humano.
- **4.5** Al completar los metadatos de cualquier geoservicio web (*GetCapabilities*) **debe**  especificarse la versión del documento de metadatos del geoservicio web (*version*).

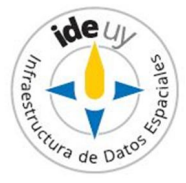

**NOTA**: El atributo *version* toma valores incrementales a medida que se van realizando cambios en el documento de metadatos del geoservicio web.

**4.6** Al completar los metadatos de cualquier geoservicio web (*GetCapabilities*) *deberían*  especificarse las versiones aceptadas por el cliente en orden de prioridad (*AcceptVersions*) –**véase además NOTA 1**-, las secciones solicitadas en el documento de metadatos completo (*Sections*), los formatos de salida aceptados por el cliente en orden de prioridad (*AcceptFormats*) –**véase además NOTA 2**-, la versión del documento de metadatos del geoservicio web (*UpdateSequence*) –**véase además NOTA 3**- y los idiomas deseados por el cliente para todo el texto legible por seres humanos (*AcceptLanguages*)

**NOTA 1:** Cuando se omite la valoración del elemento *AcceptVersions*, éste toma como valor la última versión soportada.

**NOTA 2**: *AcceptFormats* es completado por el cliente cuando intenta negociar un formato de respuesta de la operación *GetCapabilities* distinto a "text/xml" (tipo MIME).

**NOTA 3:** Con cada cambio en el documento de metadatos del servicio el valor de *UpdateSequence* aumenta.

- **4.7** Las secciones que *debería* contener el documento de metadatos de todo geoservicio web (elemento *Sections* del documento *GetCapabilities*) son: los metadatos básicos del geoservicio web (sección s*erviceIdentification*), los metadatos del proveedor del geoservicio web (sección *ServiceProvider*), los metadatos de las operaciones que implementa el geoservicio web (sección *OperationsMetadata*) y los metadatos del contenido del geoservicio web (sección *Contents*).
- **4.8** En la especificación de la sección donde se definen los metadatos básicos del servicio (*ServiceIdentification*) **debe** definirse el tipo de geoservicio web del que trata para su lectura por máquina (*ServiceType*) y las versiones de dicho tipo de servicio implementadas por el servidor (*ServiceTypeVersion*)
- **4.9** En la especificación de la sección donde se definen los metadatos básicos del servicio (*ServiceIdentification*) *debería* definirse los identificadores de los Perfiles de Aplicación del geoservicio web que implementa el servidor (*Profile*), las tarifas de éste (*Fees*) y las restricciones de acceso al mismo (*AccessContraints*).
- **4.10** En la especificación de la sección donde se definen los metadatos básicos del servicio (*ServiceIdentification*) también *deberían* definirse los siguientes metadatos sobre el conjunto de datos que presenta: título (*Title*), resumen (*Abstract*), palabras clave (*Keywords*), identificador único (*Identifier*), metadatos adicionales sobre el servicio (*Metadata*), *BoundingBox* cuya unión describe la extensión del conjunto de datos (*BoundingBox*), formatos en que los datos pueden ser codificados y trasferidos (*OutputFormat*), y sistema de referencia de coordenadas disponibles (*AvilableCRS*).

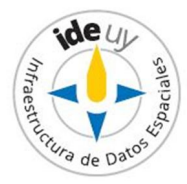

- **4.11** En la especificación de la sección donde se definen los metadatos de la organización proveedora del geoservicio web (sección *ServiceProvider*) **debe** incluirse un identificador único (*ProviderName*) e información de contacto (*ServiceContact*) de dicha organización.
- **4.12** En la especificación de la sección donde se definen los metadatos de la organización proveedora del geoservicio web (sección *ServiceProvider*) *debería* indicarse el sitio web principal de la organización proveedora (*ProviderSite*).
- **4.13** En la especificación de la sección donde se definen los metadatos de las operaciones que implementa un geoservicio web (sección *OperationsMetadata*) **debe** indicarse la Plataforma de Computación Distribuida (*DCP*) y los nombres de las operaciones que implementa (*name*).

**NOTA**: Hasta el momento solo hay definida una DCP, HTTP, por lo que este elemento aparece solo una vez.

- **4.14** En la especificación de la sección donde se definen los metadatos de las operaciones que implementa un geoservicio web (sección *OperationsMetadata*) *debería* indicarse los dominios de parámetros válidos (*Parameter*) las restricciones de dominio válidas (*Constraints*) y metadatos adicionales sobre la operación y su implementación (*Metadata*).
- **4.15** Las palabras clave definidas en la sección que establece los metadatos básicos del geoservicio web (elemento *Keywords* de la sección –*Sections- ServiceIdentification* del documento *Capabilities*) **deben** definirse de acuerdo a la clase *MD\_Keyword* tal como se especifica en el Perfil Nacional de Metadatos de Información geográfica de la IDEuy (**véase 2.2**).
- **4.16** Los datos de contacto de la organización proveedora del geoservicio web (elemento *ServiceContact* de la sección –*Sections- ServiceProvider* del documento *GetCapabilities*) **deben** definirse de acuerdo a la clase *CI\_Responsibility* tal como se especifica en el Perfil Nacional de Metadatos de Información geográfica de la IDEuy (**véase 2.2**).
- **4.17** En la especificación de la sección donde se definen los metadatos del contenido del geoservicio web (sección *Contents*) *deberían* indicarse otras fuentes en caso que existan (*otherSource*) y al menos un resumen del conjunto de datos (*DataSetSummary*).
- **4.18** Todo resumen del conjunto de datos (*DataSetSummary*) del documento de metadatos presentado por un geoservicio web (sección *Contents*) *debería* incluir al menos un: título (*title*), resumen (*abstract*), una palabra clave (*keyword*), *bounding box* (*boundingBox*) y *WGS 84 bounding box* (*WGS84BoundingBox*).
- **4.19** En la descripción tanto de los *bounding box* (*boundingBox*) como de los *WGS 84 bounding box* (*WGS84BoundingBox*) presentada en el documento de metadatos de un

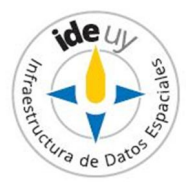

geoservicio web (sección *Contents*) **debe** incluirse tanto su esquina inferior (*lowerCorner*) como su esquina superior (*upperCorner*).

**4.20** En la descripción tanto de los *bounding box* (*boundingBox*) como de los *WGS 84 bounding box* (*WGS84BoundingBox*) presentada en el documento de metadatos de un geoservicio web (sección *Contents*) **debería** incluirse su CRS (*crs*) y su cantidad de dimensiones (*dimensions*).

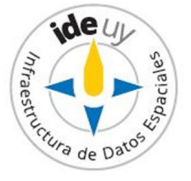

# **Bibliografía**

- [1] OGC. *OGC Web Service Common Implementation Specification.* Versión 2.0.2. 2014. Disponible en Internet: http://docs.opengeospatial.org/is/09-025r2/09-025r2.html. Fecha de última consulta: 2018-09-13
- [2] IDERA. *Recomendaciones para Servicios Web de Mapas (WMS).* Versión 1.2. 2014
- [3] OLAYA FERRERO, V.; MONTESINOS LAJARA, M. [Cap. 29] *Otros geoservicios: procesos y sensores en la Web.* **EN:** BERNABÉ POVEDA, M.A.; LÓPEZ VÁZQUEZ, C.M. (Coord.) *Fundamentos de las Infraestructuras de Datos Espaciales (IDE).* 1ª ed. 2012. Universidad Politécnica de Madrid : Madrid, 2012.
- [4] OGC. *Web Map Service (WMS) Implementation Specification.* **Versión 1.3.0.** 2006 Disponible en Internet: http://www.opengeospatial.org/standards/wms Fecha de última consulta: 2018-04-03.
- [5] IDEuy. *Infraestructura de Datos Espaciales del Uruguay (IDE.UY).*[Sitio Web] URL: http://ide.uy/. Fecha de última consulta: 2017-11-01.
- [6] IDECl. *Recomendación para crear y configurar Web Map Service (WMS)*. Versión 3.
- [7] *REGLAMENTO (CE) N o 976/2009 DE LA COMISIÓN de 19 de octubre de 2009 por el que se ejecuta la Directiva 2007/2/CE del Parlamento Europeo y del Consejo en lo que se refiere a los servicios de red.* Disponible en Internet: http://eurlex.europa.eu/LexUriServ/LexUriServ.do?uri=CONSLEG:2009R0976:20101228:ES:PDF. Fecha de última consulta: 2017-12-21
- [8] *REGLAMENTO (UE) No 1088/2010 DE LA COMISIÓN de 23 de noviembre de 2010por el que se modifica el Reglamento (CE) no 976/2009 en lo que se refiere a los servicios de descarga y a los servicios de transformación.* Disponible el Internet: http://eurlex.europa.eu/LexUriServ/LexUriServ.do?uri=OJ:L:2010:323:0001:0010:Es:PDF. Fecha de última consulta: 2017-12-21.
- [9] IDEuy. *Presentación de la serie (Fascículo 00).* **EN: Serie** *Geoservicios.*  Disponible en Internet: http://ide.uy/sites/default/files/ET\_Geoservicios.zip Fecha de última consulta: 2018-11-09

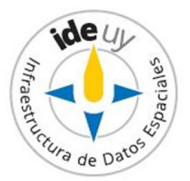

[10] Decreto 390/014, *Reglamentación del Art. 75 de la Ley 18.362 relativo a las pautas para la producción, documentación, acceso y uso de la información geográfica que se producen en el Estado***.**

Disponible en Internet: https://www.impo.com.uy/bases/decretos/390-2014. Fecha de última consulta: 2017-10-31.

- [11] IDEuy. *Agenda IDEuy: líneas de trabajo*. 2016. Disponible en Internet: http://ide.uy/sites/default/files/Agenda\_IDEuy\_VFINAL.pdf. Fecha de última consulta: 2018-04-03.
- [12] Guía UNIT-ISO 2:2005, *Normalización y actividades relacionadas – Vocabulario general*

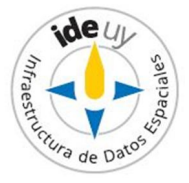

# **Informe**

### **1. Introducción**

La **Infraestructura de Datos Espaciales del Uruguay (IDEuy)** cumple una **función articuladora** en cuanto a la producción, documentación, acceso y uso de la información geográfica que generan los organismos públicos. En el marco de la misma **elabora** normas, estándares y recomendaciones respecto a la producción, documentación, acceso y uso de la información geográfica que se produce en el Estado **con el fin de garantizar la interoperabilidad, actualización, calidad y acceso a la misma a nivel nacional**. [10]

**A fines del 2016 la IDEuy identificó la necesidad de desarrollar Especificaciones técnicas referentes a Geoservicios web con el fin de homogeneizar la disponibilidad de los mismos y asegurar su interoperabilidad siguiendo las mejores prácticas internacionales en la materia.**[11] Siguiendo dicha línea de trabajo y cumpliendo con el principio básico de Consenso<sup>1</sup> propio de la Normalización Internacional, es que a mediados del 2017 la IDEuy **convoca a distintas organizaciones públicas consideradas partes interesadas clave** en el desarrollo de Especificaciones técnicas sobre Geoservicios, formándose así el **Grupo de trabajo para el desarrollo de Especificaciones técnicas sobre Geoservicios**; por información sobre su integración véase el Capítulo 2 del presente Informe.

El mencionado Grupo de trabajo resuelve publicar las Especificaciones técnicas de cada geoservicio en Fascículos comprendidos dentro de la **Serie "Geoservicios web".**

La presente Especificación técnica constituye el **Fascículo 02 de la Serie "Geoservicios web"** desarrollada por el Grupo de trabajo para el desarrollo de Especificaciones técnicas sobre geoservicios web coordinado por la Infraestructura de Datos Espaciales del Uruguay (IDEuy); por información sobre su integración véase el Capítulo Informe de la presente.

En la misma se presentan los **requisitos y recomendaciones que aplican a la operación**  *GetCapabilities* **implementada por todos los geoservicios dentro del alcance de la Serie, excepto WMS** dado que dicha operación presenta ciertas particularidades para este geoservicio web**.**

En el desarrollo de esta **1ª edición del Fascículo 02 "Metadatos comunes"** se utilizó como **antecedente base** la versión 2.0.2 de la Especificación Común de los Servicios Web de OGC[1].

La **edición 01.01** de la presente Especificación técnica presenta **cambios menores** de forma y formato respecto a la edición 01.00, como ser, mejoras en la redacción principalmente de la Introducción.

 $\ddot{\phantom{a}}$ 1 La Guía UNIT-ISO 2:2005 [12] define el Consenso como "Acuerdo general, caracterizado por la ausencia de oposición firme a asuntos esenciales por ninguna parte importante de los intereses afectados y por un proceso que implica considerar las opiniones de todas las partes interesadas y la conciliación de cualquier posición divergente."

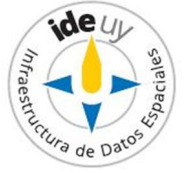

### **2. Grupo de Trabajo "Geoservicios web"**

A los efectos de integrar el Grupo de Trabajo para el desarrollo de Especificaciones Técnicas sobre Geoservicios web coordinado por la IDEuy se solicitaron delegados a: Oficina de Planeamiento y Presupuesto (OPP), Agencia para el Desarrollo del Gobierno de Gestión Electrónica y de la Sociedad de la Información y del Conocimiento (AGESIC), Ministerio de Desarrollo Social (MIDES), Ministerio de Economía y Finanzas (MEF), Ministerio de Ganadería, Agricultura y Pesca (MGAP), Ministerio de Industria, Energía y Minería (MIEM), Ministerio de Transporte y Obras Públicas (MTOP), Ministerio de Vivienda, Ordenamiento Territorial y Medio Ambiente (MVOTMA), Intendencia de Montevideo (IM), Servicio Geográfico Militar (SGM).

### **3. Aprobación**

El proyecto correspondiente a este informe fue aprobado por el Grupo de Trabajo para el desarrollo de Especificaciones Técnicas sobre Geoservicios en fecha 2018-04-04 y por la Infraestructura de Datos Espaciales del Uruguay (IDEuy) en fecha 2018-09-25.

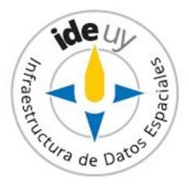
Serie de Especificaciones Técnicas: **Geoservicios Web Fascículo 03: SERVICIOS WEB DE MAPAS (WMS)**

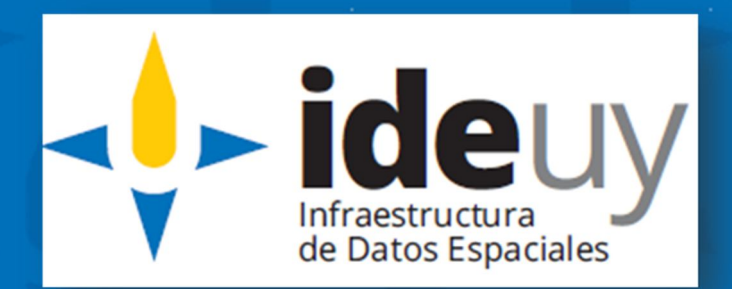

**Edición 01.01 2018-11**

## **AVISO LEGAL**

Este documento ha sido elaborado por la Infraestructura de Datos Espaciales del Uruguay (IDEuy).

Usted es libre de copiar, distribuir, comunicar y difundir públicamente este documento así como hacer obras derivadas, siempre y cuando tenga en cuenta citar la obra de forma específica y no utilizar esta obra para fines comerciales.

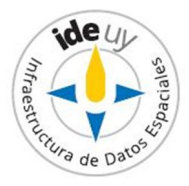

# Contenido

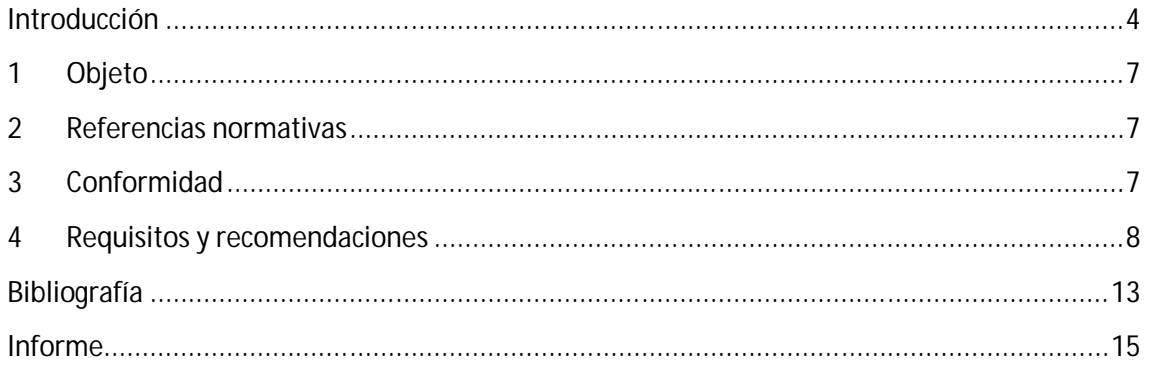

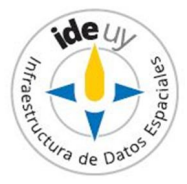

# **Introducción**

El **Servicio Web de Mapas (WMS**, por sus siglas en inglés, *Web Map Service*) **consiste** en un servicio de visualización de mapas e imágenes [9]. Proporciona una imagen de un mapa para un área determinada, o de forma más precisa los WMS producen (véase **Figura 1**):

*"mapas de datos referenciados espacialmente, de forma dinámica a partir de información geográfica."* [10]

Dónde se entiende por "**mapa**" a:

*"una representación de información geográfica como un archivo de imagen digital apropiado para mostrarse en una pantalla de computadora."* [3]

Vale destacar que estos mapas son una representación gráfica que permite consultar sus atributos y datos asociados.

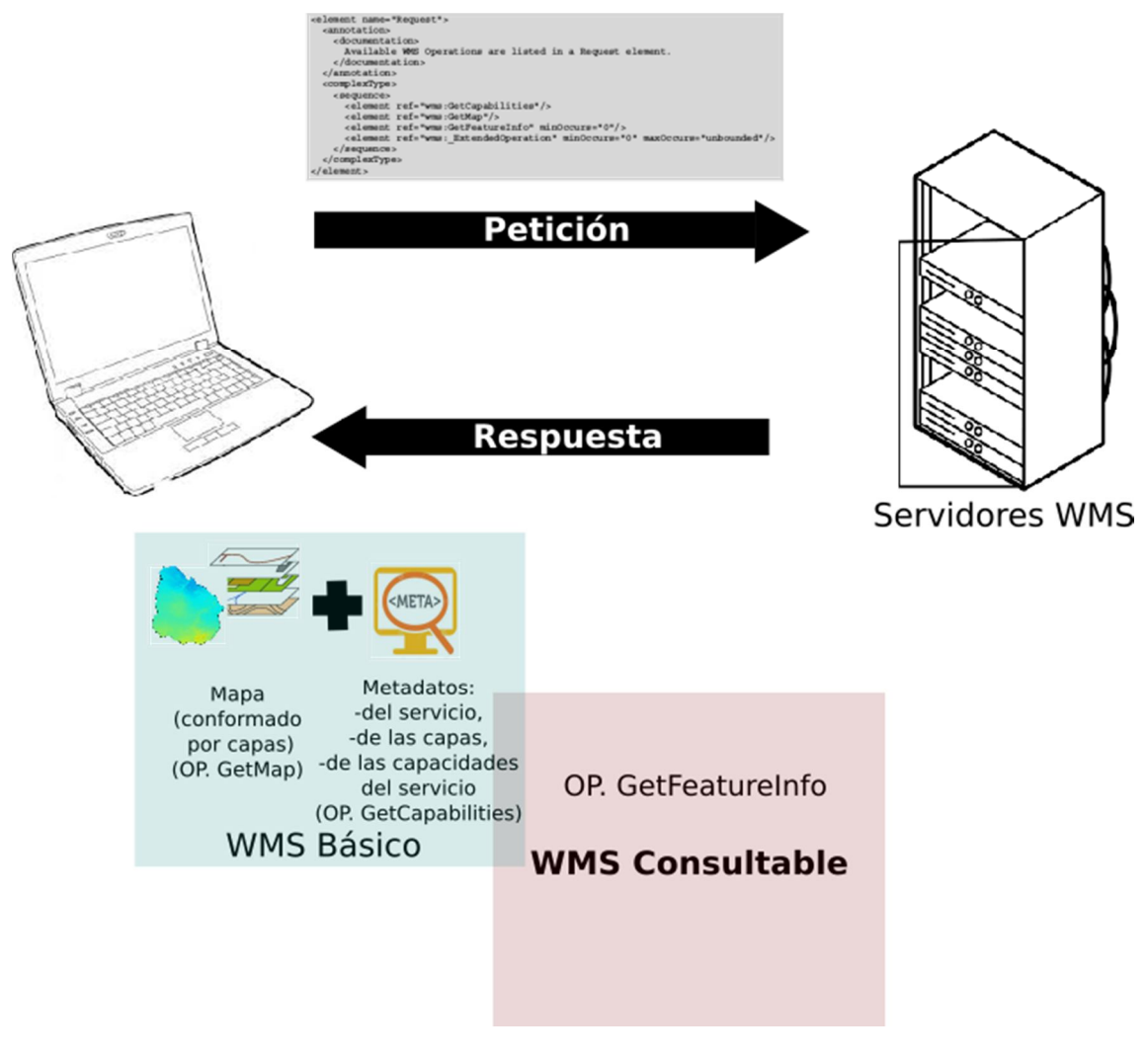

**Figura 1:** Representación de un servicio WMS. (NOTA: La abreviatura "OP." refiere a "operación")

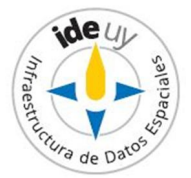

Los **formatos de representación** de los mapas por WMS generalmente son formatos gráficos (como PNG, GIF o JPEG), aunque en ocasiones constituyen elementos de gráficos vectoriales en formatos de Gráficos Vectoriales Escalables (SVG) o en Meta-archivos Web de Gráficos de ordenador (WebCGM).

**OGC** tiene especificado un **estándar para WMS**, Norma ISO 19128, cuyo **objetivo** es **lograr la comunicación e interoperabilidad entre clientes y servidores de distintas plataformas, formatos y software**. Para esto define, entre otros aspectos, las siguientes **operaciones:**

- *GetCapabilities* es una de las dos operaciones **obligatorias** de WMS, cuya **respuesta brinda** metadatos generales del WMS (elemento *Service*), del proveedor del mismo, de las operaciones implementadas por éste (elemento *Capability*) y de las capas que ofrece (elemento *Layer*).
- *Getmap* es la otra operación **obligatoria** de WMS, que **permite** que el usuario seleccione las siguientes características al visualizar los datos: extensión geográfica, tamaño, formato y opacidad o color de fondo de la imagen resultante de la operación, sistema de referencias de coordenadas, capas que se desean dibujar y sus estilos, la versión del servicio para definir los parámetros o forma de comunicar las excepciones, y en algunos casos, el rango temporal al que pertenecen los datos o la dimensión de elevación.
- *GetFeatureInfo*, por su parte, es una operación que WMS ofrece de modo **opcional**, que **permite** recuperar información alfanumérica asociada a elementos de una capa concreta, siempre que ésta esté señalada como consultable en el documento *WMS\_Capabilities*. **NOTA:** En el caso de que la operación *GetFeatureInfo* no sea soportada, WMS debe responder con un mensaje de excepción de servicio.

Entre las **particularidades fundamentales** con que cuenta un Servicio Web de Mapas (WMS) están:

- Permite obtener un mapa generado por el solapamiento de **capas** (**véase 2.1**); **NOTA:** Esto se logra por el uso de formatos de imagen que permiten la transparencia de éstas.
- Brinda a los clientes la posibilidad de realizar **composiciones personalizadas**; **NOTA:** Esto se logra al invocar diferentes WMS.
- El **sistema de referencia corresponde a los diversos sistemas de referencia de coordenadas** que el servicio puede entregar al mapa. **NOTA:** El número de sistemas de referencia dependerá de la configuración del WMS.

La presente Especificación técnica constituye el **Fascículo 03 de la Serie "Geoservicios web"** desarrollada por el Grupo de trabajo para el desarrollo de Especificaciones técnicas sobre geoservicios web coordinado por la Infraestructura de Datos Espaciales del Uruguay (IDEuy); por información sobre su integración véase el Capítulo Informe de la presente. En la misma se presentan los requisitos y recomendaciones que aplican a los Servicio Web de Mapas (WMS).

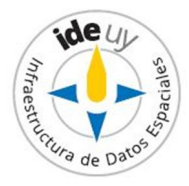

En el desarrollo de esta **1ª edición** (Edición 01.xx) del presente fascículo se utilizó como **antecedente base** la versión 1.3.0 de la Especificación OGC para los Servicios Web de Mapas. [15]

La **edición 01.01** de la presente Especificación técnica presenta **cambios menores** de forma y formato respecto a la edición 01.00, como ser, mejoras en la redacción principalmente de la Introducción.

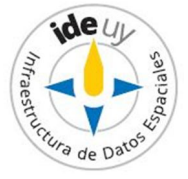

### 1 **Objeto**

En esta Especificación Técnica se presentan parte de los **requisitos mínimos que deben cumplir todos los Servicios Web de Mapas (WMS)***.* Los restantes requisitos mínimos se encuentran definidos en el Fascículo 01 "Requisitos y recomendaciones comunes" de la presente Serie citado en el Capítulo 2 "Referencias normativas".

La misma **cumple** con los requisitos de estructura presentados en el Fascículo 00 "Presentación de la Serie" [7].

## 2 **Referencias normativas**

Los siguientes documentos son necesarios para la aplicación del presente; las referencias sin fecha indican que aplica la última versión, la vigente, de los documentos citados.

**2.1** IDEuy. *Glosario*. Disponible en Internet: http://ide.uy/especificaciones\_tecnicas

- **2.2** IDEuy. *Perfil de Metadatos de Información geográfica.*  Disponible en Internet: http://ide.uy/especificaciones\_tecnicas
- **2.3** IDEuy. *Metadatos* **(Fascículo 02). Ed. 01.01. 2018. EN: Serie** *Geoservicios.*  Disponible en Internet: http://ide.uy/sites/default/files/ET\_Geoservicios.zip
- **2.4** IDEuy. *Requisitos y recomendaciones comunes* **(Fascículo 01). EN: Serie** *Geoservicios.*  Disponible en Internet: http://ide.uy/sites/default/files/ET\_Geoservicios.zip

# 3 **Conformidad**

#### **3.1 Generalidades**

Existen dos niveles incrementales frente a los cuales un Servicio Web de Mapas (WMS) nacional puede declarar conformidad: básico y consultable. Para declarar conformidad con cualquiera de estos niveles el Servicio Web de Mapas (WMS) objeto de conformidad debe cumplir con todos los requisitos (declaraciones de "**debe**") enunciados en el Fascículo 01 "Requisitos y recomendaciones comunes" (véase 2.4).

#### **3.2 Niveles de conformidad**

Los niveles frente a los cuales un Servicio Web de Mapas (WMS) nacional puede declarar conformidad implican configuraciones distintas, de acuerdo con las funcionalidades que comprenden, dadas por las operaciones que brindan. De esta forma un Servicio Web de Mapas (WMS) a nivel Nacional puede declarar que dicho geoservicio es:

 **Básico**: debe soportar los elementos del servicio básicos, las operaciones *GetCapabilities* y *GetMap.*

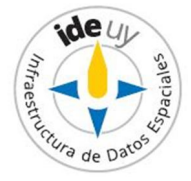

 **Consultable**: debe satisfacer todos los requisitos de un WMS Básico, además de la operación *GetFeatureInfo.*

### 4 **Requisitos y recomendaciones**

- **4.1** Las organizaciones productoras o distribuidoras de Información Geográfica (IG) **deben** implementar uno o más Servicios Web de Mapas (WMS).
- **4.2** A través del Servicio Web de Mapas (WMS) *debería* accederse a toda la Información Geográfica (IG) puesta a disposición por las organizaciones productoras o distribuidoras de ésta.
- **4.3** Los Servicios Web de Mapas (WMS) *deberían* utilizar la última versión estable de OGC, disponible en [11].
- **4.4** Para cada operación ofrecida por el Servicio Web de Mapas (WMS) **deben** listarse los formatos de salida (*Format*) y los recursos online (*DCPType*) disponibles.
- **4.5** El Servicio Web de Mapas (WMS) **debe** implementar las operaciones *GetMap* y *GetCapabilities*.
- **4.6** En la implementación de la operación *GetCapabilities* por cualquier Servicio Web de Mapas (WMS) **aplican** los requisitos **4.1 a 4.4** de la edición 01.01 del Fascículo "Metadatos" de la presente Serie (**véase 2.3**).
- **4.7** En la implementación de la operación *GetCapabilities* por cualquier Servicio Web de Mapas (WMS) **debe** indicarse la versión del documento de metadatos del geoservicio web (*UpdateSequence*).
- **4.8** Al definirse los metadatos generales del geoservicio web (elemento *Service* de documento *GetCapabilities*) **deben** especificarse su nombre para ser leído por máquinas (*Name*), su nombre representativo del contenido para ser comprendido por humanos (*Title*) y la dirección web desde donde se puede acceder al geoservicio web (*OnlineResource*).

**NOTA**: Para los Servicios Web de Mapas el elemento *Name* tiene el valor por defecto "WMS".

- **4.9** La dirección web desde donde se puede acceder al geoservicio web (elemento *OnlineResource* del elemento *Service* del documento *GetCapabilities*) *debería* definirse basándose en la clase *CI\_OnlineResource* tal como se especifica en el Perfil Nacional de Metadatos de Información geográfica de la IDEuy (**véase 2.2**).
- **4.10** Al definirse los metadatos generales del Servicio Web de Mapas (WMS) (elemento *Service* del documento *GetCapabilities* de un WMS) *debería* definirse un resumen del mismo (*Abstract*), palabras clave o frase identificativa del geoservicio web (*KeywordList*), información de la persona de contacto del servicio

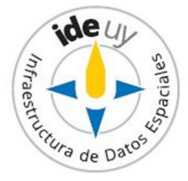

(*ContactInformation*), tarifas de acceso al mismo (*Fees*), restricciones de acceso al servicio (*AccessConstraints*), el número máximo de capas que se le permite incluir al cliente en una solicitud de una operación *GetMap* (*LayerLimit*) y ancho y altura máxima que un cliente puede incluir en una solicitud de *GetMap* (*MaxWidth* y *MaxHeight,*  respectivamente).

**NOTA 1**: El no completar el elemento *LayerLimit* significa que no hay límites en dicho número de la capacitat de la capacitat de la capacitat de la capacitat de la capacitat de la capacitat de la capacita

**NOTA 2:** El no completar los elementos *MaxWidth* y *MaxHeigth* significa que no hay límite en dichos parámetros.

- **4.11** Las palabras claves o frase identificativa que describe al Servicio Web de Mapas (elemento *KeywordList del elemento Service* del documento *GetCapabilities* de un WMS) *deberían* definirse basándose en la clase *MD\_Keywords* tal como se especifica en el Perfil Nacional de Metadatos de Información geográfica de la IDEuy (**véase 2.2**).
- **4.12** La información de la persona de contacto del Servicio Web de Mapas (elemento *ContactInformation* del elemento *Service* del documento *GetCapabilities* de un WMS) *debería* definirse basándose en la clase *CI\_Party* tal como se especifica en el Perfil Nacional de Metadatos de Información geográfica de la IDEuy (**véase 2.2**).
- **4.13** Las restricciones de acceso al Servicio Web de Mapas (elemento *AccessConstraints* del elemento *Service* del documento *GetCapabilities* de un WMS) *deberían* definirse basándose en la clase *MD\_Contraints* tal como se especifica en el Perfil Nacional de Metadatos de Información geográfica de la IDEuy (**véase 2.2**).
- **4.14** Al definir los metadatos de una capa de un mapa brindado por un Servicio Web de Mapas (elemento *Layer* del documento *Capabilities*) **debe** especificarse su título (*Title*), al menos uno de los sistemas de referencia de coordenadas en los que está disponible la capa (*CRS*), el rectángulo mínimo delimitador en grados decimales del área cubierta por la capa (*Ex\_GeographicBoundingBox*), al menos uno de los *Bounding Box* de la capa (*BoundingBox*), el enlace entre la capa y sus metadatos (*MetadataURL*). **NOTA 1**: Los *CRS* pueden ser definidos explícitamente o provenir de la capa madre. **NOTA 2:** Si bien el elemento *MetadataURL* en los esquemas XML es de carácter opcional, dada la obligatoriedad de existencia de metadatos para cada capa se vuelve obligatoria la vinculación de estos con la capa disponible a través de WMS, es decir, se vuelve obligatorio el elemento *MetadataURL*.
- **4.15** El título de cada capa (elemento *Title* del elemento *Layer* del documento *GetCapabilities*) **debe** describir de manera clara y sin ambigüedades su contenido.
- **4.16** En la definición del rectángulo mínimo delimitador en grados decimales del área cubierta por la capa (*EX\_GeographicBoundingBox*) **deben** valorarse los elementos: *westBoundLongitude, eastBoundLongitude, southBoundLatitude* y *northBoundLatitude*.
- **4.17** Al definir los metadatos de una capa de un mapa brindado por un Servicio Web de Mapas (elemento *Layer* del documento *Capabilities*) **debería** especificarse su nombre

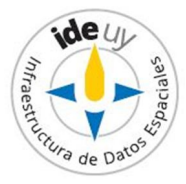

(*Name*), una descripción narrativa de la capa del mapa (*Abstract*), palabra clave de la misma (*KeywordList*), para los datos multidimensionales sus dimensiones (*Dimension*), identificación de la fuente de la información geográfica utilizada (*Attribution*), lista de números ID o niveles definidos para una autoridad particular (*Identifier*), URL del documento que define los valores del elemento *Identifier* (*AuthorityURL*), el enlace a los metadatos de la capa (*MetadataURL*), URI del conjunto de datos para el cual el metadato aplica (*DataURL*), lista de objetos geográficos representados en la capa (*FeatureListURL*), estilos (*Style*), el rango de escalas para el cual es apropiado generar un mapa de una capa (*MinScaleDenominator* y *MaxScaleDenominator*), (*Layer*).

- **4.18** En caso de utilizarse la versión 1.3 o posterior de WMS la respuesta a la petición *GetCapabilities* **debe** contener el elemento <LegendURL>, y un atributo "schemaLocation" que sea una instancia de un esquema XML que enlace al espacio de nombres del WMS 1.3 al esquema presentado en el sitio Web referenciado en[16].
- **4.19** El Servicio Web de Mapas (WMS) *debería* implementar la operación *GetFeatureInfo*.
- **4.20** Si el Servicio Web de Mapas (WMS) que se implementa es consultable, el parámetro de la operación *GetFeatureInfo* **debe** admitir, al menos, el valor INFO\_FORMAT=text/html.
- **4.21** Si el Servicio Web de Mapas (WMS) que se implementa es consultable, el parámetro de la operación *GetFeatureInfo debería* admitir el valor INFO\_FORMAT=text/xml.
- **4.22** Si el Servicio Web de Mapas (WMS) que se implementa es consultable y devuelve geometría, el parámetro de la operación *GetFeatureInfo debería* admitir el valor "INFO\_FORMAT= application/vnd.ogc.gml".
- **4.23** El tiempo para enviar la respuesta inicial a una petición *GetMap* para una imagen de 470 kilobytes (por ejemplo, 800 × 600 píxeles, con 8 bits para el color), *debería* ser como máximo de 5 segundos en una situación normal (véase2.1). [6]
- **4.24** El número mínimo de peticiones de servicio simultáneas a un Servicio Web de Mapas (WMS) que *deberían* atenderse en conformidad con los criterios de calidad del servicio relativos al rendimiento es de 20 por segundo. [6]
- **4.25 No debe** incluirse información marginal dentro del marco de visualización. **NOTA:** Se entiende como información marginal, por ejemplo , escalas, logotipos, marcas de agua y mensajes de copyright
- **4.26** El Servicio Web de Mapas (WMS) **debe** soportar como mínimo el formato *Portable Network Graphics* (PNG; tipo MIME "image/png").

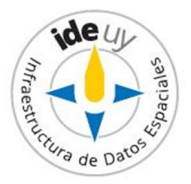

**4.27** El formato *Portable Network Graphics* (PNG) soportado por el Servicio Web de Mapas (WMS) *debería* ser el de 24 bits.

**NOTA:** Proporciona mejor calidad de imagen que el PNG de 8 bits, sin aumentar significativamente el tamaño de los archivos.

- **4.28** En los casos en que un Servicio Web de Mapas (WMS) no proporcione una cobertura completa para las capas seleccionadas, **deben** soportarse imágenes transparentes.
- **4.29** La implementación de un Servicio Web de Mapas (WMS) **debe** reproducir el comportamiento y las respuestas estandarizadas al ser invocado desde un cliente genérico, y no adaptarse a las particularidades de un cliente específico. **EJEMPLO:** Cualquier respuesta del servicio al cliente debe dar o bien los resultados esperados o bien una excepción normativa.
- **4.30 Debe** utilizarse un lenguaje estándar de creación de simbología.
- **4.31** *Debería* utilizarse la última versión estable del perfil del Servicio Web de Mapas (WMS) de OGC "Descripción de la Capa de Estilo" (SLD, por sus siglas en inglés, *Styled Layer Descriptor*)[17] de forma tal que permita una simbolización definida por la organización productora.
- **4.32** *Debería* asignársele un nombre unívoco a cada regla de estilo a fin de que la operación opcional *GetLegendGraphic* del perfil "Descripción de la Capa de Estilo" (SLD) del Servicio Web de Mapas (WMS) cumpla su función de describir un símbolo geográfico.
- **4.33** Para la identificación del Sistema de Referencia de Coordenadas (CRS), **debe** usarse el espacio de nombres del *European Petroleum Survey Group* (EPSG), y para la *Uniform Resource Identifier* (URI) los códigos del EPSG.
- **4.34** El Servicio Web de Mapas (WMS) *debería* poder soportar los Sistemas de Referencia de Coordenadas SIRGAS-ROU 98 y WGS 84, representados en "grados, minutos, segundos" y "grados decimales".

**NOTA:** Los códigos EPSG para los Sistemas de Referencia de Coordenadas SIRGAS-ROU 98 y WGS 84 son, respectivamente, 1068 y 4326.

**4.35 Debe** verificarse que en la definición del sistema de referencia (EPSG), éste se encuentre siempre en mayúsculas.

**NOTA:** Se han detectado inconvenientes por mayúscula/minúscula (*case-sensitive*) sobre *MapServer*.

**4.36** Si se usa un Sistema de Referencia de Coordenadas (CRS) no incluido en la base de datos del EPSG, **deben** documentarse sus parámetros conteniendo los elementos mínimos definidos por EPSG (véase[18]).

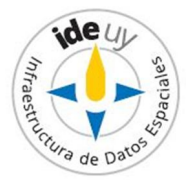

- **4.37** La información sobre el rango de escala útil **debe** proporcionarse en la respuesta a la petición *GetCapabilities* utilizando el campo <ScaleHint>.
- **4.38** Todas las excepciones de servicio **deben** proporcionarse en inglés.
- **4.39** El formato de excepción *debería* ser "application/vnd.ogc.se\_inimage".

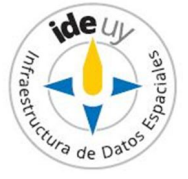

# **Bibliografía**

- [1] IDERA. *Recomendaciones para Servicios Web de Mapas (WMS).* Versión 1.2. 2014
- [2] OLAYA FERRERO, V.; MONTESINOS LAJARA, M. [Cap. 29] *Otros geoservicios: procesos y sensores en la Web.* **EN:** BERNABÉ POVEDA, M.A.; LÓPEZ VÁZQUEZ, C.M. (Coord.) *Fundamentos de las Infraestructuras de Datos Espaciales (IDE).* 1ª ed. 2012. Universidad Politécnica de Madrid : Madrid, 2012.
- [3] OGC. *Web Map Service (WMS) Implementation Specification.* **Versión 1.3.0.** 2006 Disponible en Internet: http://www.opengeospatial.org/standards/wms Fecha de última consulta: 2018-04-03.
- [4] IDECl. *Recomendación para crear y configurar Web MapService (WMS)*. Versión 3.
- [5] *REGLAMENTO (CE) N o 976/2009 DE LA COMISIÓN de 19 de octubre de 2009 por el que se ejecuta la Directiva 2007/2/CE del Parlamento Europeo y del Consejo en lo que se refiere a los servicios de red.* Disponible en Internet: http://eurlex.europa.eu/LexUriServ/LexUriServ.do?uri=CONSLEG:2009R0976:20101228:ES:PDF. Fecha de última consulta: 2017-12-21
- [6] *REGLAMENTO (UE) No 1088/2010 DE LA COMISIÓN de 23 de noviembre de 2010por el que se modifica el Reglamento (CE) no 976/2009 en lo que se refiere a los servicios de descarga y a los servicios de transformación.* Disponible el Internet: http://eurlex.europa.eu/LexUriServ/LexUriServ.do?uri=OJ:L:2010:323:0001:0010:Es:PDF. Fecha de última consulta: 2017-12-21.
- [7] IDEuy. *Presentación de la serie (Fascículo 00).* **EN: Serie** *Geoservicios.*  Disponible en Internet: http://ide.uy/sites/default/files/ET\_Geoservicios.zip. Fecha de última consulta: 2018-11-09
- [8] IDEuy. *Requisitos y recomendaciones comunes (Fascículo 01).* **EN: Serie** *Geoservicios.*  Disponible en Internet: http://ide.uy/sites/default/files/ET\_Geoservicios.zip. Fecha de última consulta: 2018-11-09
- [9] MANSO CALLEJO, M.A.; GARNELL CANUT, C. [Cap. 27] *CSW y WMS: Localizar y visualizar mapas e imágenes.***EN:** BERNABÉ POVEDA, M.A.; LÓPEZ VÁZQUEZ, C.M. (Coord.) *Fundamentos de las Infraestructuras de Datos Espaciales (IDE).* 1ª ed. 2012. Universidad Politécnica de Madrid : Madrid, 2012

[10] ISO 19128:2005, *Geographic information—Web map server interface.* 

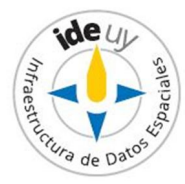

[12][11] *OGC: Web Map Service.* [Sitio web] URL: http://www.opengeospatial.org/standards/wms Fecha de última consulta: 2017-11-23

[13][12] Decreto 390/014, *Reglamentación del Art. 75 de la Ley 18.362 relativo a las pautas para la producción, documentación, acceso y uso de la información geográfica que se producen en el Estado***.** Disponible en Internet: https://www.impo.com.uy/bases/decretos/390-2014. Fecha de última consulta: 2017-10-31.

[14][13] IDEuy. *Agenda IDEuy: líneas de trabajo*. 2016. Disponible en Internet: http://ide.uy/sites/default/files/Agenda\_IDEuy\_VFINAL.pdf. Fecha de última consulta: 2018-04-03.

[15][14] Guía UNIT-ISO 2:2005, *Normalización y actividades relacionadas – Vocabulario general*

- [16][15] OGC. *OpenGIS Web Map Service (WMS) Implementation Specification*. Versión 2.0.2. 2014. Disponible en Internet: http://docs.opengeospatial.org/is/09- 025r2/09-025r2.html. Fecha de última consulta: 2018-09-13
- [17][16] OGC. *Index of /wms* [Sitio Web] URL: http://schemas.opengis.net/wms/. Fecha de última consulta: 2018-11-08
- [18][17] OGC. *Styled Layer Descriptor.* [Sitio web]. URL: https://www.opengeospatial.org/standards/sld Fecha de última consulta: 2018-11-08
- [19][18] Internactional Association of Oil & Gas Production. *EPSG* [Sitio web]. URL: http://www.epsg.org/. Fecha de última consulta: 2018-11-08

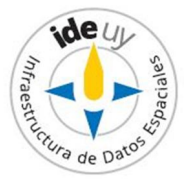

## **Informe**

#### **1. Introducción**

La **Infraestructura de Datos Espaciales del Uruguay (IDEuy)** cumple una **función articuladora** en cuanto a la producción, documentación, acceso y uso de la información geográfica que generan los organismos públicos. En el marco de la misma **elabora** normas, estándares y recomendaciones respecto a la producción, documentación, acceso y uso de la información geográfica que se produce en el Estado **con el fin de garantizar la interoperabilidad, actualización, calidad y acceso a la misma a nivel nacional**. [12]

**A fines del 2016 la IDEuy identificó la necesidad de desarrollar Especificaciones técnicas referentes a Geoservicios web con el fin de homogeneizar la disponibilidad de los mismos y asegurar su interoperabilidad siguiendo las mejores prácticas internacionales en la materia.**[13] Siguiendo dicha línea de trabajo y cumpliendo con el principio básico de Consenso<sup>1</sup> propio de la Normalización Internacional, es que a mediados del 2017 la IDEuy **convoca a distintas organizaciones públicas consideradas partes interesadas clave** en el desarrollo de Especificaciones técnicas sobre Geoservicios, formándose así el **Grupo de trabajo para el desarrollo de Especificaciones técnicas sobre Geoservicios**; por información sobre su integración véase el Capítulo 2 del presente Informe.

El mencionado Grupo de trabajo resuelve publicar las Especificaciones técnicas de cada geoservicio en Fascículos comprendidos dentro de la **Serie "Geoservicios web".** La Serie se presenta en un Fascículo 00 "Presentación de la Serie" el cual, entre otros aspectos, define dentro de su **alcance** los geoservicios: **Servicio Web de Mapas (WMS), Servicio Web de Mapas – Especificación de Teselas (WMTS), Servicios Web de Objetos geográficos (WFS), Servicios Web de Coberturas (WCS), Servicios Web de Catálogos (CSW) y Servicios Web de Procesamiento (WPS)**.

La presente Especificación técnica constituye el **Fascículo 03 de la Serie "Geoservicios web"** desarrollada por el Grupo de trabajo para el desarrollo de Especificaciones técnicas sobre geoservicios web coordinado por la Infraestructura de Datos Espaciales del Uruguay (IDEuy); por información sobre su integración véase el Capítulo Informe de la presente.

En la misma se presentan parte de los **requisitos y recomendaciones mínimos que aplican a la todo Servicio Web de Mapas (WMS) Nacional.**

En el desarrollo de esta **1ª edición** (Edición 01.xx) **del Fascículo 03 "Servicios Web de Mapas (WMS)"** se utilizó como **antecedente base** la versión 1.3.0 de la Especificación OGC para estos geoservicios.[15]

 $\ddot{\phantom{a}}$ 1 La Guía UNIT-ISO 2:2005 [14] define el Consenso como "Acuerdo general, caracterizado por la ausencia de oposición firme a asuntos esenciales por ninguna parte importante de los intereses afectados y por un proceso que implica considerar las opiniones de todas las partes interesadas y la conciliación de cualquier posición divergente."

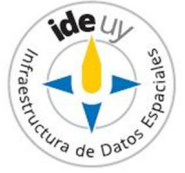

### **2. Grupo de Trabajo "Geoservicios web"**

A los efectos de integrar el Grupo de Trabajo para el desarrollo de Especificaciones Técnicas sobre Geoservicios web coordinado por la IDEuy se solicitaron delegados a: Oficina de Planeamiento y Presupuesto (OPP), Agencia para el Desarrollo del Gobierno de Gestión Electrónica y de la Sociedad de la Información y del Conocimiento (AGESIC), Ministerio de Desarrollo Social (MIDES), Ministerio de Economía y Finanzas (MEF), Ministerio de Ganadería, Agricultura y Pesca (MGAP), Ministerio de Industria, Energía y Minería (MIEM), Ministerio de Transporte y Obras Públicas (MTOP), Ministerio de Vivienda, Ordenamiento Territorial y Medio Ambiente (MVOTMA), Intendencia de Montevideo (IM), Servicio Geográfico Militar (SGM), Correo Uruguayo.

#### **3. Aprobación**

El proyecto correspondiente a este informe fue aprobado por el Grupo de Trabajo para el desarrollo de Especificaciones Técnicas sobre Geoservicios en fecha 2018-04-04 y por la Infraestructura de Datos Espaciales (IDEuy) en fecha 2018-09-25.

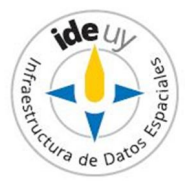

Serie de Especificaciones Técnicas: **Geoservicios Web Fascículo 05: SERVICIOS WEB DE OBJETOS GEOGRÁFICOS (WFS)**

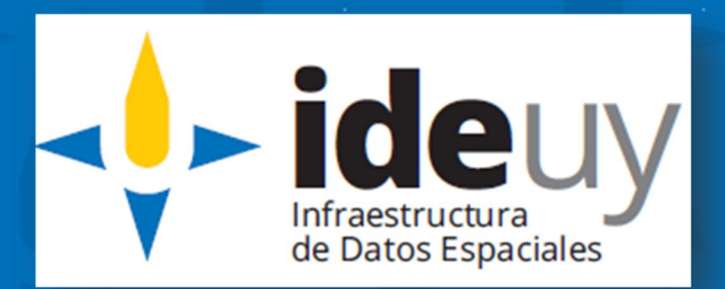

**Edición 01.01 2018-11**

## **AVISO LEGAL**

Este documento ha sido elaborado por la Infraestructura de Datos Espaciales del Uruguay (IDEuy).

Usted es libre de copiar, distribuir, comunicar y difundir públicamente este documento así como hacer obras derivadas, siempre y cuando tenga en cuenta citar la obra de forma específica y no utilizar esta obra para fines comerciales.

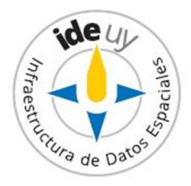

# Contenido

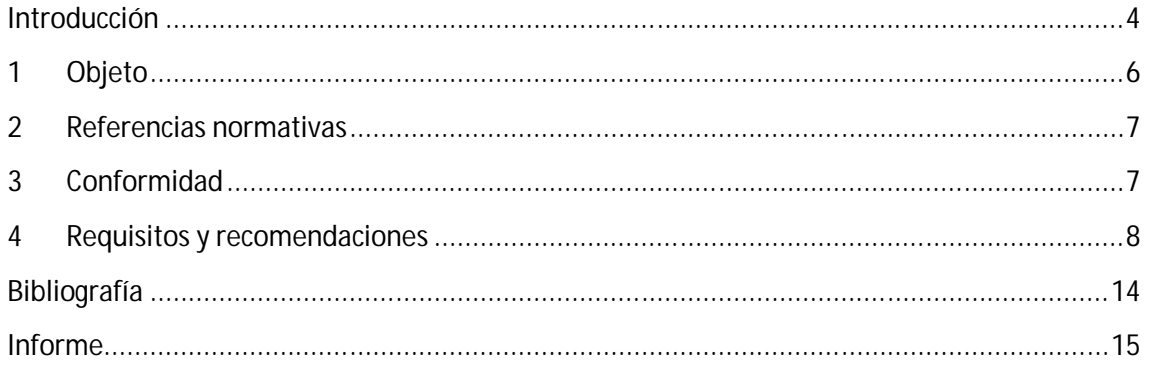

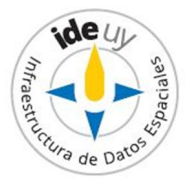

### **Introducción**

Existen dos **modelos para representar cualquier tipo de objeto geográfico (***feature***):** el *discreto* que se caracteriza por su representación basada en primitivas geométricas (punto, línea, polígono) y el *continuo* que consta de métodos de almacenamiento, tales como, imágenes de satélite, mallas de datos (TIN) y matrices de datos (Grid), entre otros.[2] Frente a esta situación el Consorcio Geoespacial Abierto (OGC, por sus siglas en inglés, *Open Geospatial Consortium*) ha desarrollado dos estándares: el **Servicio Web de Objetos Geográficos** (**WFS**, por sus siglas en inglés, *Web Feature Service*) para objetos geográficos representados en forma discreta y el Servicio Web de Coberturas geográficas (WCS, por sus siglas en inglés, *Web Coverage Service*) para objetos geográficos representados en forma continua.

El Servicio Web de Objetos Geográficos (WFS) constituye un cambio crítico en la forma en la que se crea, modifica e intercambia la Información Geográfica (IG) en la web al brindar una mayor precisión en los resultados de búsqueda. En lugar de compartir la información geográfica a nivel de archivo, obteniendo un sinfín de datos junto con los pocos datos de interés, WFS ofrece un acceso directo a la IG a nivel de Objeto geográfico (*feature*) y de propiedades del mismo, permitiendo a los clientes recuperar o modificar solamente los datos que están buscando, independientemente del medio y método de almacenamiento, y pudiendo utilizar dichos datos con fines diferentes a por los que fueron creados. [2][3]

En resumen, el Servicio Web de Objetos geográficos (WFS), también denominado **Servicio Web de Geometrías**, tiene por **objeto** ofrecer las interfaces necesarias para publicar, acceder, consultar y descargar la IG en formato vectorial (modelo discreto) para que pueda ser utilizada y manipulada según las necesidades del usuario. [2]

La **especificación** de OGC para Servicios Web de Objetos geográficos (WFS), Norma ISO 19142, es una especificación "**muy viva y dinámica**". [2]

La Norma ISO 19142 [3] divide las **operaciones** mencionadas **de acuerdo con su funcionalidad** en, *operaciones de*:

- **Identificación** *(discovery)*: permiten interrogar al servicio para determinar sus capacidades y recuperar el esquema de aplicación que define los tipos de objetos geográficos que el servicio ofrece. Las operaciones comprendidas dentro de esta categoría son:
	- o *GetCapabilities*
	- o *DescribeFeatureType* es una operación cuya petición devuelve una descripción del esquema de los tipos de objetos geográficos que ofrece una instancia WFS, la cual a su vez define cómo se espera que estén codificadas las instancias de objetos geográficos en la entrada (mediante acciones *Insert, Update o Replace*) y cómo deben codificarse en la salida (en respuesta a las operaciones *GetPropertyValue, GetFeature o GetFeatureWithLock*).[3]

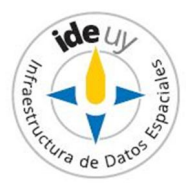

- **Consulta:** permiten recuperar objetos geográficos o valores de propiedades de objetos geográficos del almacén de datos subyacente de acuerdo con restricciones definidas por el cliente, sobre las propiedades de los objetos geográficos. Las operaciones comprendidas dentro de esta categoría son:
	- o *GetPropertyValue* es una operación que permite, a partir de una expresión de consulta, recuperar el valor de una propiedad de un objeto geográfico o parte del valor de una propiedad compleja de un objeto geográfico.
	- o *GetFeature* es una operación que devuelve una serie de objetos geográficos acordes a la consulta realizada. La representación canónica de objetos geográficos emplea **GML**.
- **Bloqueo**: permiten el acceso exclusivo a objetos geográficos con el fin de modificarlos o borrarlos. Las operaciones comprendidas dentro de esta categoría son:
	- o *LockFeature* es una operación necesaria para asegurar la consistencia de los objetos geográficos. Un mismo objeto geográfico no puede ser modificado en secuencia, es decir por diferentes clientes al mismo tiempo, dado que se brinda un bloqueo de acceso a dicho objeto para los restantes clientes que realicen una transacción (petición *Transaction*) que no sean el primero.
	- o *GetFeatureWithLock* es una **operación conjunta de consulta y bloqueo** que genera un documento de respuesta similar al de la operación *GetFeature,* a la vez que bloquea los objetos geográficos del conjunto de resultados, posiblemente con el fin de actualizarlos en una futura transacción.
- **Transacción**: permiten la creación, el cambio, la sustitución o el borrado de objetos geográficos en el almacén de datos subyacente. Dentro de esta categoría cae una única operación:
	- o *Transaction* es una operación **opcional** que se emplea para describir operaciones de transformación de datos a aplicar sobre instancias de objetos geográficos que se encuentran bajo el control de un WFS. Mediante esta operación se puede crear, modificar, reemplazar o borrar objetos geográficos del almacén de datos de un WFS.
- **Consulta almacenada:** permiten a los clientes crear, eliminar, enumerar y describir expresiones de consulta parametrizadas que el servidor almacena y que pueden invocarse repetidamente utilizando diferentes valores de los parámetros. La definición de una consulta almacenada contiene metadatos que describen dicha consulta, una lista de cero o más argumentos que acepta la consulta almacenada y uno o más componentes de expresiones de consulta que se ejecutan cuando se invoca la consulta almacenada. Entre las operaciones de consulta almacenada se encuentran: *CreateStoredQuery, DropStoredQuery, ListStoredQueries* y *DescribeStoredQueries*.

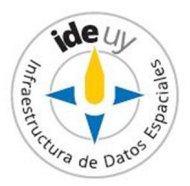

Para que el conjunto de **interfaces** que brinda WFS funcione de forma armónica es necesario que estén definidas **en XML** y los **objetos geográficos** representados **en GML**. **NOTA**: Las características de GML hacen que el servicio se enlentezca, por lo que algunos servicios ofrecen codificaciones alternativas como KML o la compresión de archivos (*Shape-Zip*).

Los aspectos más destacados de la correspondencia del Modelo General de Objetos geográficos con la representación GML son:

- *Objetos geográficos (OG):* en GML se representa como un elemento XML.
- *Propiedades del OG:* constituyen los elementos XML hijos del elemento del objeto geográfico que describen.
- *Valor de la propiedad:* se proporciona en línea, como contenido del elemento de esa propiedad, o mediante referencia como valor de un recurso identificado en un enlace que es un atributo XML del elemento de esa propiedad. **NOTA:** En algunos casos, el valor de una propiedad de un objeto geográfico puede ser otro objeto geográfico.

La presente Especificación técnica constituye el **Fascículo 05 de la Serie "Geoservicios web"** desarrollada por el Grupo de trabajo para el desarrollo de Especificaciones técnicas sobre geoservicios web coordinado por la Infraestructura de Datos Espaciales del Uruguay (IDEuy); por información sobre su integración véase el Capítulo Informe de la presente. En la misma se presentan parte de los requisitos y recomendaciones que aplican a todo Servicio Web de Objetos geográficos (WFS) nacional.

En el desarrollo de esta **1ª edición** (Edición 01.xx) del presente fascículo se utilizó como **antecedente base la versión 2.0.2 de la Norma sobre Interfaces de WFS presentada por el Consorcio Geoespacial Abierto (OGC)** [8]

La **edición 01.01** de la presente Especificación técnica presenta **cambios menores** de forma y formato respecto a la edición 01.00, como ser, mejoras en la redacción principalmente de la Introducción y la re enumeración de los apartados del Capítulo 4 por la eliminación del anteriormente numerado 4.24 por tratarse de una declaración de "puede" las cuales el Grupo de trabajo había resuelto no incorporar a estas especificaciones.

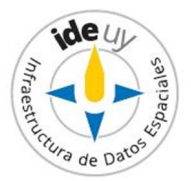

# 1 **Objeto**

En esta Especificación Técnica se presentan parte de los **requisitos mínimos que debe cumplir todo Servicio Web de Objetos geográficos (WFS) nacional***.*

Los restantes requisitos mínimos para este geoservicio se encuentran definidos en los Fascículo 01 y 02 de la presente Serie ("Requisitos y recomendaciones comunes" y "Metadatos comunes", respectivamente), citados en el Capítulo 2 "Referencias normativas" de la presente.

Esta Especificación Técnica **cumple** con los requisitos de estructura presentados en el Fascículo 00 "Presentación de la Serie"[4].

# 2 **Referencias normativas**

Los siguientes documentos son necesarios para la aplicación de la presente Especificación Técnica. Las referencias sin fecha indican que aplica la última versión (versión vigente) de los documentos citados.

- **2.1** IDEuy. *Requisitos y recomendaciones comunes* **(Fascículo 01). EN: Serie** *Geoservicios web.*  Disponible en Internet: http://ide.uy/sites/default/files/ET\_Geoservicios.zip Fecha de última consulta: 2018-11-09
- **2.2** IDEuy. *Metadatos* **(Fascículo 02). EN: Serie** *Geoservicios web.*  Disponible en Internet: http://ide.uy/sites/default/files/ET\_Geoservicios.zip Fecha de última consulta: 2018-11-09
- **2.3** IDEuy. *Glosario*. Disponible en Internet: http://ide.uy/especificaciones\_tecnicas
- **2.4** IDEuy. *Perfil de Metadatos de Información geográfica.*  Disponible en Internet: http://ide.uy/especificaciones\_tecnicas Fecha de última consulta: 2018-11-09

# 3 **Conformidad**

### **3.1 Generalidades**

Existen distintos niveles incrementales frente a los cuales un Servicio Web de Objetos geográficos (WFS) nacional puede declarar conformidad: simple, básico, transaccional y de bloqueo. Para declarar conformidad con cualquiera de estos niveles el Servicio Web de Objetos geográficos (WFS) objeto de conformidad debe cumplir con todos los requisitos (declaraciones de "**debe**") enunciados en el Fascículo 01 "Requisitos y recomendaciones comunes" (véase 2.1) y Fascículo 02 "Metadatos comunes" (véase 2.2) de la Serie "Geoservicios web"

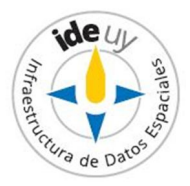

#### **3.2 Niveles de conformidad**

Los niveles frente a los cuales un Servicio Web de Objetos geográficos (WFS) nacional puede declarar conformidad implican configuraciones distintas, de acuerdo con las funcionalidades que comprenden, dadas por las operaciones que brindan. De esta forma un Servicio Web de Objetos geográficos (WFS) a nivel Nacional puede declarar que dicho geoservicio es:

- a) **Simple:** implementa las operaciones *GetCapabilities, DescribeFeatureType, ListStoredQueries, DescribeStoredQueries,* y *GetFeature* (solo permite la acción *StoredQuery*)*.*
- b) **Básico:** de solo lectura, implementa las operaciones de WFS simple además de las siguientes: *GetFeature* (soporta la acción *Query*)*, GetPropertyValue.*
- c) **Transaccional**: con funciones de edición, implementando las operaciones de WFS básico sumadas a la operación *Transaction*.
- d) **De bloqueo:** bloquea, implementando las operaciones de WFS transaccional sumadas a *GetFeatureWithLock* y *LockFeature*.

### 4 **Requisitos y recomendaciones**

- **4.1** Para todo Servicio Web de Objetos geográficos (WFS) **deben** aplicarse los Requisitos del Fascículo 01 "Requisitos y recomendaciones comunes" de la presente serie **(véase 2.1)**.
- **4.2** Para todo Servicio Web de Objetos geográficos (WFS) *deberían* aplicarse las recomendaciones del Fascículo 01 "Requisitos y recomendaciones comunes" de la presente serie **(véase 2.1)**.
- **4.3** Todo Servicio Web de Objetos geográficos (WFS) *debería* utilizar la última versión estable de OGC, disponible en [1].
- **4.4** Todo Servicio Web de Objetos geográficos (WFS) **debe** implementar, como mínimo, las siguientes operaciones: *GetCapabilities, DescribeFeatureType, ListStoredQueries, DescribeStoredQueries* y *GetFeature*.
- **4.5** El tipo de solicitud base (*wfs:BaseRequestType*) utilizada por todas las operaciones de los Servicios Web de Objetos geográficos (WFS) **debe** incluir el tipo de servicio que se solicita (atributo *service*) y la versión del mismo (atributo *version*).
- **4.6** El tipo de solicitud base (*wfs:BaseRequestType*) utilizada por todas las operaciones de los Servicios Web de Objetos geográficos (WFS) *debería* incluir un nombre mnemotécnico asociado a cada solicitud (atributo *handle*). **NOTA:** Este atributo es particularmente útil para el tratamiento de errores.

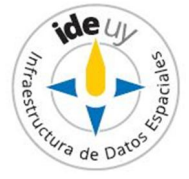

- **4.7** En la implementación de la operación *GetCapabilities* por un Servicio Web de de Objetos geográficos (WFS) **deben** aplicarse los Requisitos del Fascículo 02 "Metadatos comunes" de la presente Serie (**véase 2.2**).
- **4.8** En la implementación de la operación *GetCapabilities* por un Servicio Web de Objetos geográficos (WFS) *deberían* aplicarse las recomendaciones del Fascículo 02 "Metadatos comunes" de la presente Serie (**véase 2.2**).
- **4.9** Todo Servicio Web de Objetos geográficos (WFS) **debe** implementar la codificación KVP de la operación *GetCapabilities*.
- **4.10** Todo Servicio Web de Objetos geográficos (WFS) *debería* implementar la codificación XML de la operación *GetCapabilities.*
- **4.11** La repuesta a la implementación de la operación *GetCapabilities* para la obtención de un documento de metadatos completo por un Servicio Web de Objetos geográficos (WFS) **debe** contener una lista de tipos de objetos geográficos (*wfs:FeatureTypeList*) y capacidades de filtro (*fes:Filter\_Capabilities*).
- **4.12** La repuesta a la implementación de la operación *GetCapabilities* para la obtención de un documento de metadatos completo por un Servicio Web de Objetos geográficos (WFS) *debería* contemplar un *WSDL*.
- **4.13** La repuesta a la implementación de la operación *GetCapabilities* para la obtención de un documento de metadatos abreviado por un Servicio Web de Objetos geográficos (WFS) *debería* contemplar un *WSDL*, una lista de tipos de objetos geográficos (*wfs:FeatureTypeList*) y capacidades de filtro (*fes:Filter\_Capabilities*).
- **4.14** La lista de tipos de objetos geográficos (*wfs:FeatureTypeList*) que devuelve un Servicio Web de Objetos geográficos (WFS) al implementar la operación *GetCapabilities* **debe** contemplar para cada tipo de objeto geográfico (*FeatureType*) su nombre (*Name*).
- **4.15** La lista de tipos de objetos geográficos (*wfs:FeatureTypeList*) que devuelve un Servicio Web de Objetos geográficos (WFS) al implementar la operación *GetCapabilities debería* contemplar para cada tipo de objeto geográfico (*FeatureType*) sus títulos legibles por humanos en los diferentes idiomas que apliquen (*wfs:Title*), descripciones narrativas de los objetos geográficos en los diferentes idiomas que apliquen (*wfs:Abstract*), palabras clave (*ows: Keywords*), formatos de salida (*OutputFormats*) **–véase además la NOTA 1-**, bordes de un rectángulo de cierre en grados decimales de latitud y longitud en WGS84 (*ows:WGS84BoundingBox*) **–véase además la NOTA 2-***,*  metadatos detallados (*MetadataURL*), una descripción extendida (*ExtendedDescription*) **–véase NOTA 3-** y uno de los siguientes elementos: CRS por defecto (*DefaultCRS*), otros CRS (*OtherCRS*) o ausencia de CRS (*NoCRS*). **NOTA 1:** Si no se especifican los formatos de salida generados por un objeto geográfico (*OutputFormats*) se asume que son soportados todos los formatos de resultantes listados para una operación *GetFeature*.

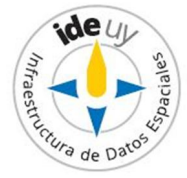

**NOTA 2**: El propósito del elemento que indica los bordes de un rectángulo de cierre en grados decimales de latitud y longitud en WGS84 (*WGS84BoundingBox*) es permitir las búsquedas geográficas mediante la indicación de donde existen instancias de tipos de objetos geográficos particulares.

**NOTA 3**: La descripción extendida (*ExtendedDescription*) se pretende que sea utilizada por comunidades de interés para personalizar la descripción de un tipo de objeto geográfico para propósitos específicos o por proveedores que quieran adicionar información específica descriptiva de un tipo de objeto geográfico.

- **4.16** En la descripción extendida (*ExtendedDescription*) devuelta por un Servicio Web de Objetos geográficos (WFS) al implementar la operación *GetCapabilities* puede contemplarse la descripción de más de un elemento (*Element*) para los cuales **deben** definirse: su nombre (atributo *name*), el tipo de elemento de una lista de valores permitidos (atributo *type*) y sus metadatos (*ows*:*Metadata*).
- **4.17** En la solicitud de implementación de la operación *DescribeFeature* por un Servicio Web de Objetos geográficos (WFS) **debe** indicarse el formato de salida del(de los) tipo(s) de objeto(s) geográfico(s) (*outputFormat*).
- **4.18** En la solicitud de implementación de la operación *DescribeFeature* por un Servicio Web de Objetos geográficos (WFS) *debería* indicarse el(los) tipo(s) de objeto(s) geográfico(s) a describir (*TypeName*).
- **4.19** En la solicitud de implementación de la operación *GetPropertyValue* por un Servicio Web de Objetos geográficos (WFS) **debe** especificarse una expresión de consulta (*fes:AbstractQueryExpression*) y un valor de referencia (*valueReference*) así como también parámetros tanto de presentación del estándar (grupo de atributos *wfs:StandardPresentationParameters*) como de resolución del mismo (grupo de atributos *wfs:StandardResolveParameters*).

**NOTA**: El atributo *valueReference* puede ser un texto o hacer referencia a un recurso remoto.

**4.20** Los parámetros de presentación del documento de respuesta resultante de una consulta (*StandardPresentationParameters*) *deberían* comprender los siguientes: el índice del conjunto de resultados del cual el servidor debe tomar resultados en el documento de respuesta (*startIndex*), el número de valores solicitados explícitamente (es decir, valores de objetos geográficos y propiedades) que son presentados en el documento de respuesta (*count*), el tipo de resultado que devuelve la operación de consulta (*resultType*) y el formato de codificación de los recursos en el documento de respuesta (*outputFormat*).

**NOTA**: Los tipos de resultados (*resultType*) que pueden generar una operación de consulta son: un documento de respuesta completo que contenga los recursos que satisfacen la operación (valor "*results"*) o un contenedor de respuesta vacío que indique el número total de recursos que la operación devolvería (valor "*hits"*).

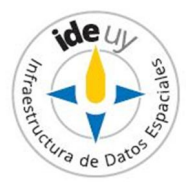

**4.21** Los parámetros de resolución del estándar (*StandardResolveParameters*) deberían comprender los siguientes: si las referencias a recursos son resueltas por la operación y cómo (es decir, todos o ninguna, local, remoto) –*resolve*-, profundidad con la que se resuelven las referencias a recursos anidados en un documento de respuesta (*resolveDepth*), cuánto tiempo debe esperar un servidor para recibir una respuesta cuando resuelve referencias a recursos (*resolveTimeout*).

**NOTA**: Si no se especifica un valor para el parámetro *resolve* o si el valor del parámetro *resolve* es "none", el servidor ignorará cualquier valor especificado para los parámetros *resolveDepth* y *resolveTimeout*.

- **4.22** En la solicitud de implementación de la operación *GetFeature* por un Servicio Web de Objetos geográficos (WFS) **debe** especificarse al menos una expresión de consulta (*fes:AbstractQueryExpression*) así como también parámetros tanto de presentación del estándar (grupo de atributos *wfs:StandardPresentationParameters*) como de resolución del mismo (grupo de atributos *wfs:StandardResolveParameters*).
- **4.23** En la respuesta a la implementación de la operación *GetFeature* por un Servicio Web de Objetos Geográficos (WFS) **deben** incluirse los parámetros de respuesta del estándar (grupo de atributos *wfs:StandardResponseParameters*).
- **4.24** En la solicitud de implementación de la operación *LockFeature* por un Servicio Web de Objetos geográficos (WFS) *debería* especificarse al menos una expresión de consulta (*wfs:AbstractQueryExpression*), el tiempo en que finaliza un bloqueo existente (atributo *expiry*).

**NOTA:** Los valores por defecto de los atributos *expiry* y *lockAction* son "300" (segundos) y "ALL", respectivamente.

**4.25** En la solicitud de implementación de la operación *LockFeature* por un Servicio Web de Objetos geográficos (WFS) *debería* especificarse el identificador del bloqueo (*lockId*) y cuántas instancias del objeto geográfico serán bloqueadas (*lockAction*) **NOTA 1:** El atributo *lockId* sirve para restablecer el tiempo de caducidad de un bloqueo existente.

**NOTA 2:** Los valores que puede tomar el atributo *lockAction* son "*ALL*" o "*SOME*".

- **4.26** La respuesta a la solicitud de implementación de la operación *LockFeature* por un Servicio Web de Objetos geográficos (WFS) **debe** contener el identificador del bloqueo (*lockId*).
- **4.27** La respuesta a la solicitud de implementación de la operación *LockFeature* por un Servicio Web de Objetos geográficos (WFS) *debería* indicar si fueron bloqueadas todas las instancias de objetos geográficas pretendidas (*wfs:FeaturesLocked*), si ninguna de las instancias del objeto geográfico han sido bloqueadas (*wfs:FeaturesNotLocked*), o si algunas de las instancias del objeto geográfico han sido bloqueadas.

**NOTA 1:** Este resultado depende de la definición del atributo *lockAction* en la solicitud.

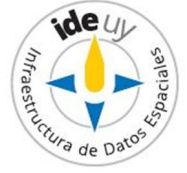

**NOTA 2:** Cuando solo algunas de las instancias del objeto geográfico son bloqueadas la respuesta incluye ambos elementos, indicándose los identificadores de las instancias del objeto geográfico bloqueadas y los identificadores de las instancias del objeto geográfico no bloqueadas por algún motivo en particular.

- **4.28** Para la operación *GetFeatureWithLock* por un Servicio Web de Objetos geográficos (WFS) **deben** aplicarse los Requisitos correspondientes a la operación *GetFeature*.
- **4.29** Para la operación *GetFeatureWithLock* por un Servicio Web de Objetos geográficos (WFS) *deberían* aplicarse las recomendaciones correspondientes a la operación *GetFeature*.
- **4.30** En la solicitud de implementación de la operación *GetFeatureWithLock* por un Servicio Web de Objetos geográficos (WFS) **debe** especificarse al menos una expresión de consulta (*wfs:AbstractQueryExpression*), el tiempo en que finaliza un bloqueo existente (atributo *expiry*) y cuántas instancias del objeto geográfico serán bloqueadas (atributo *lockAction*) .

**NOTA 1:** Los valores que puede tomar el atributo *lockAction* son "ALL" o "SOME". **NOTA 2:** Los valores por defecto de los atributos *expiry* y *lockAction* son "300" (segundos) y "ALL", respectivamente.

- **4.31** En la solicitud de implementación de la operación *GetFeatureWithLock* por un Servicio Web de Objetos geográficos (WFS) el valor que **debe** especificarse para el tipo de resultado que devuelve una operación de consulta (*resultType*) es "results".
- **4.32** En el documento de respuesta a la solicitud de implementación de la operación *GetFeatureWithLock* por un Servicio Web de Objetos geográficos (WFS) **debe** incluirse el identificador del bloqueo (*lockId*).
- **4.33** Los distintos tipos de expresiones de consulta (*fes:AbstractQueryExpression*) –**véase 2.3**- *deberían* especificar un identificador definido por el usuario de la consulta (atributo *handle*).

**NOTA:** El cometido de este identificador (*handle*) es gestionar los errores o correlacionar la respuesta a una consulta, desde dentro de una serie de consultas, con la expresión de la consulta de origen.

- **4.34** Toda expresión de consulta *ad hoc* (*fes:AbstractAdhocQueryExpression*) –**véase 2.3** codificada en XML **debe** definir los nombres de los tipos de recursos a consultar (parámetro *typeNames*).
- **4.35** Toda expresión de consulta *ad hoc* (*fes:AbstractAdhocQueryExpression*) *debería* definir el nombre y el aleas (si es que lo tiene) del tipo de recurso a consultar (parámetro *Type*), los subconjuntos de propiedades opcionales de recursos que deben presentarse en el conjunto de resultados (*projection*), el criterio de selección de recursos de un

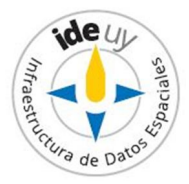

almacén de datos del servidor (*selection*) y el orden de los recursos en el documento de respuesta (*sorting*).

- **4.36** Para los subconjuntos de propiedades opcionales de objetos geográficos a presentarse en el conjunto de resultados (*projection*) especificados en una expresión de consulta *ad hoc* (*AdhocQueryExpression*) de un Servicio Web de Objetos geográficos (WFS) **debe**  definirse el nombre de las propiedades (*PropertyName*) y su resolución (*resolve*), el detalle de la resolución (*resolveDepth*) y el límite de tiempo de resolución (*resolveTimeout*) .
- **4.37** El orden de los recursos en el documento de respuesta (*sorting*) de toda expresión de consulta *ad hoc* (*fes:AbstractAdhocQueryExpression*) *debería* presentar una lista de referencias de valores que deben utilizarse para ordenar, al momento de la presentación, el conjunto de instancias de recursos que satisfacen la consulta (*sortBy*).
- **4.38** Toda expresión de consulta *ad hoc* de un Servicio Web de Objetos geográficos (*wfs:Query*) *debería* presentar nombre del CRS (*srsName*) y versión del tipo de objeto geográfico (*featureVersion*).
- **4.39** Toda expresión de consulta almacenada de un Servicio Web de Objetos geográficos (*wfs:StoredQueryExpression*) **debe** tener un identificador único (*id*). **NOTA:** Este identificador único (*id*) se utiliza para invocar la consulta.
- **4.40** Toda expresión de consulta almacenada de un Servicio Web de Objetos geográficos (*wfs:StoredQueryExpression*) *debería* contener al menos un parámetro (*wfs:Parameter*).
- **4.41** En la especificación de un parámetro (*wfs:Parameter*) de toda expresión de consulta almacenada de un Servicio Web de Objetos geográficos (*wfs:StoredQueryExpression*) **debe** definirse su nombre (*name*) y su contenido (*value*).

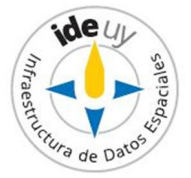

## **Bibliografía**

- [1] OGC. *Web Feature Service* [Sitio Web]. URL: http://www.opengeospatial.org/standards/wfs. Fecha de última consulta: 2018-09-13
- [2] SIABATO, W.; COLAIACOMO, L., RINCÓN-ROMERO, M. [Cap. 28] *WFS y WCS: Servicios de información geográfica en la Web.* **EN:** BERNABÉ POVEDA, M.A.; LÓPEZ VÁZQUEZ, C.M. (Coord.) *Fundamentos de las Infraestructuras de Datos Espaciales (IDE).* 1ª ed. 2012. Universidad Politécnica de Madrid : Madrid, 2012
- [3] ISO 19142:2010, *Geographhic information —Web Feature Service.*
- [4] IDEuy. *Presentación de la serie (Fascículo 00).* **EN: Serie** *Geoservicios web.*  Disponible en Internet: http://ide.uy/sites/default/files/ET\_Geoservicios.zip Fecha de última consulta: 2018-11-09
- [5] IDEuy. *Requisitos y recomendaciones comunes (Fascículo 01).* **EN: Serie** *Geoservicios web.* Disponible en Internet: http://ide.uy/sites/default/files/ET\_Geoservicios.zip Fecha de última consulta: 2018-11-09
- [6] Decreto 390/014, *Reglamentación del Art. 75 de la Ley 18.362 relativo a las pautas para la producción, documentación, acceso y uso de la información geográfica que se producen en el Estado***.**

Disponible en Internet: https://www.impo.com.uy/bases/decretos/390-2014. Fecha de última consulta: 2018-09-13.

- [7] IDEuy. *Agenda IDEuy: líneas de trabajo*. 2016. Disponible en Internet: http://ide.uy/sites/default/files/Agenda\_IDEuy\_VFINAL.pdf. Fecha de última consulta: 2018-09-13.
- [8] OGC. *OGC® Web Feature Service 2.0 Interface Standard – With Corrigendum.*  Versión 2.0.2. 2014. Disponible en Internet: http://docs.opengeospatial.org/is/09-025r2/09-025r2.html. Fecha de última consulta: 2018-09-13.

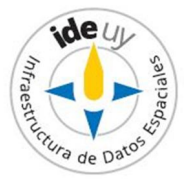

## **Informe**

#### **1. Introducción**

La **Infraestructura de Datos Espaciales del Uruguay (IDEuy)** cumple una **función articuladora** en cuanto a la producción, documentación, acceso y uso de la información geográfica que generan los organismos públicos. En el marco de la misma **elabora** normas, estándares y recomendaciones respecto a la producción, documentación, acceso y uso de la información geográfica que se produce en el Estado **con el fin de garantizar la interoperabilidad, actualización, calidad y acceso a la misma a nivel nacional**. [6]

**A fines del 2016 la IDEuy identificó la necesidad de desarrollar Especificaciones técnicas referentes a Geoservicios web con el fin de homogeneizar la disponibilidad de los mismos y asegurar su interoperabilidad siguiendo las mejores prácticas internacionales en la materia.**[7] Siguiendo dicha línea de trabajo y cumpliendo con el principio básico de Consenso propio de la Normalización Internacional, es que a mediados del **2017** la IDEuy **convoca a distintas organizaciones públicas consideradas partes interesadas clave** en el desarrollo de Especificaciones técnicas sobre Geoservicios, formándose así el **Grupo de trabajo para el desarrollo de Especificaciones técnicas sobre Geoservicios**; por información sobre su integración véase el Capítulo 2 del presente Informe.

El mencionado Grupo de trabajo resuelve publicar las Especificaciones técnicas de cada geoservicio en Fascículos comprendidos dentro de la **Serie "Geoservicios web".** La Serie se presenta en un Fascículo 00 "Presentación de la Serie" [4] el cual, entre otros aspectos, define dentro de su **alcance** los geoservicios: **Servicio Web de Mapas (WMS), Servicio Web de Mapas – Especificación de Teselas (WMTS), Servicios Web de Objetos geográficos (WFS), Servicios Web de Coberturas (WCS), Servicios Web de Catálogos (CSW) y Servicios Web de Procesamiento (WPS)**.

La presente Especificación técnica constituye el **Fascículo 05 de la Serie "Geoservicios web"** desarrollada por el Grupo de trabajo para el desarrollo de Especificaciones técnicas sobre Geoservicios web coordinado por la Infraestructura de Datos Espaciales del Uruguay (IDEuy).

En la misma se presentan parte de los **requisitos y recomendaciones mínimos que aplican a todo Servicio Web de Objetos geográficos (WFS).** Los restantes requisitos y recomendaciones que aplican a este geoservicio están definidos en los Fascículos 01 y 02 de la presente ("Requisitos y recomendaciones comunes" a todos los geoservicios web y aquellos comunes a los "Metadatos" de los distintos geoservicios web excepto los Servicios Web de Mapas (WMS)), dichos documentos se encuentran citados en el Capítulo 02 "Referencias normativas" del presente Fascículo.

En el desarrollo de esta **1ª edición del Fascículo 05 "Servicios Web de Objetos geográficos (WFS)"** se utilizó como **antecedente base la versión 2.0.2 de la Norma sobre Interfaces de WFS presentada por el Consorcio Geoespacial Abierto (OGC)** [8]

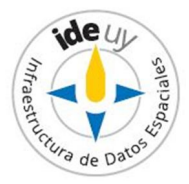

La **edición 01.01** de la presente Especificación técnica presenta **cambios menores** de forma y formato respecto a la edición 01.00, como ser, mejoras en la redacción principalmente de la Introducción y la re enumeración de los apartados del Capítulo 4 por la eliminación del anteriormente numerado 4.24 por tratarse de una declaración de "puede" las cuales el Grupo de trabajo había resuelto no incorporar a estas especificaciones.

### **2. Grupo de Trabajo "Geoservicios web"**

A los efectos de integrar el Grupo de Trabajo para el desarrollo de Especificaciones Técnicas sobre Geoservicios web coordinado por la IDEuy se solicitaron delegados a: Oficina de Planeamiento y Presupuesto (OPP), Agencia para el Desarrollo del Gobierno de Gestión Electrónica y de la Sociedad de la Información y del Conocimiento (AGESIC), Ministerio de Desarrollo Social (MIDES), Ministerio de Economía y Finanzas (MEF), Ministerio de Ganadería, Agricultura y Pesca (MGAP), Ministerio de Industria, Energía y Minería (MIEM), Ministerio de Transporte y Obras Públicas (MTOP), Ministerio de Vivienda, Ordenamiento Territorial y Medio Ambiente (MVOTMA), Intendencia de Montevideo (IM), Servicio Geográfico Militar (SGM), Correo Uruguayo.

### **3. Aprobación**

El proyecto correspondiente a este informe fue aprobado por el Grupo de Trabajo para el desarrollo de Especificaciones Técnicas sobre Geoservicios en fecha 2018-04-04 y por la Infraestructura de Datos Espaciales del Uruguay (IDEuy) en fecha 2018-09-25.

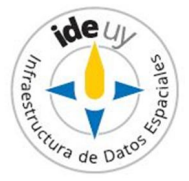

Serie de Especificaciones técnicas: **Geoservicios Web Fascículo 06: SERVICIOS WEB DE COBERTURAS (WCS)**

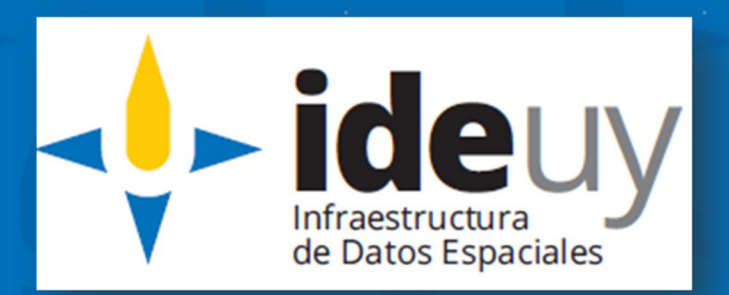

**Edición 01.01 2018-11**

## **AVISO LEGAL**

Este documento ha sido elaborado por la Infraestructura de Datos Espaciales del Uruguay (IDEuy).

Usted es libre de copiar, distribuir, comunicar y difundir públicamente este documento así como hacer obras derivadas, siempre y cuando tenga en cuenta citar la obra de forma específica y no utilizar esta obra para fines comerciales.

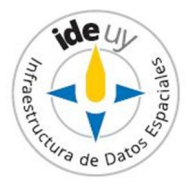

# Contenido

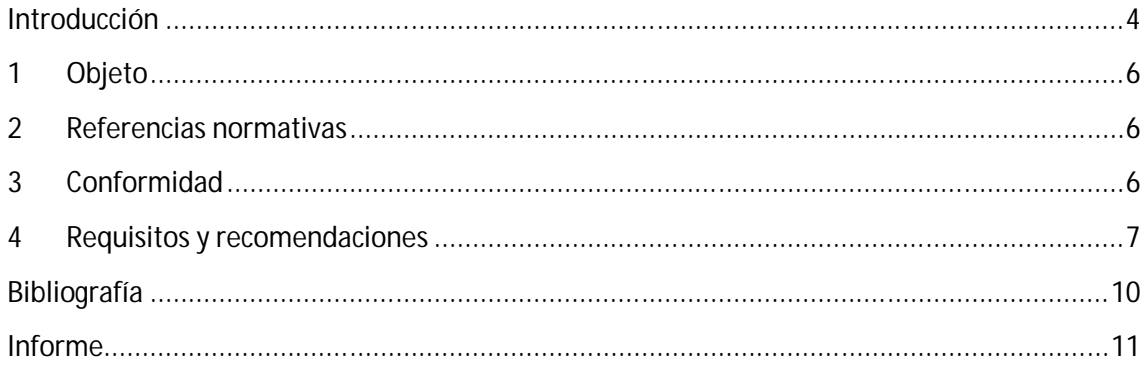

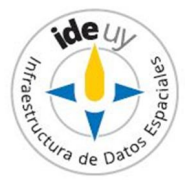

### **Introducción**

El **objetivo** del Servicio Web de Coberturas (WCS, por sus siglas en inglés, *Web Coverage Service*) es publicar, compartir, identificar, acceder y descargar información siguiendo el modelo de cobertura. A diferencia del Servicio Web de Objetos geográficos (WFS) que gestiona objetos geográficos discretos (véase el Fascículo 05 [1]), WCS gestiona objetos geográficos continuos o coberturas.[2]

Las **coberturas** (*coverage*) son:

"*elementos que soportan la representación de objetos geográficos en el dominio espacial, temporal o espacio-temporal y que contienen una serie de atributos comunes a todas las posiciones geográficas dentro de dicho dominio que describe el objeto geográfico representado*" ([2], p. 365)

El **Consorcio Geoespacial Abierto** (**OGC**, por sus siglas en inglés, *Open Geospatial Consortium*) presenta varias **especificaciones** respecto al Servicio Web de Coberturas. Éstas se dividen en [3]:

- el *Core* o núcleo de la Norma de Interfaz,
- extensiones de servicio,
- extensiones de protocolo, y
- perfiles de aplicación.

Existen también especificaciones OGC respecto a los datos de cobertura, cubriendo el *Core,* las extensiones de la codificación del formato y las extensiones del modelo de datos. [3]

Las **operaciones** que soporta todo Servicio Web de Coberturas (WCS) son:

- *GetCapabilities* permite a los clientes de un WCS recuperar metadatos del servicio y de la(s) cobertura(s) ofrecida(s) por el mismo.
- *DescribeCoverage* permite conocer el listado de las coberturas y su descripción; presenta un Id asociado a cada cobertura y su descripción. Cada identificador de cobertura (*coverageId*) de la lista presentada en una solicitud de *DescribeCoverage* identificará un objeto de *OfferedCoverage* disponible en el servidor al que se dirige.
- *GetCoverage* permite solicitar una cobertura integrada por un rango seleccionado de propiedades de un conjunto seleccionado de ubicaciones espacio- temporales, expedidas en algún formato de codificación de cobertura. Esta operación está integrada por la operación:
	- *DimensionSubset*, la cual entrega todos los datos de una cobertura dentro de una envolvente especificada (*bounding box*). Esta operación es subdividida a su vez en las operaciones:
		- *DimensionTrim*, cuya solicitud se integra por una dimensión y un límite inferior y superior (ambos dentro del dominio de cobertura), proporcionando una cobertura con dichas características;

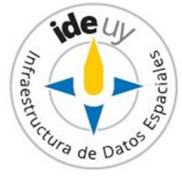
*DimensionSlice*, cuya solicitud es una dimensión y una posición (dentro del dominio de la cobertura), proporcionando una cobertura que es un corte de la cobertura ofrecida obtenida en la posición de corte proporcionada. La dimensión de la cobertura resultante se reduce en uno en comparación con la cobertura original.

**NOTA**: Tanto el *trim* como *slice* pueden combinarse arbitrariamente en una solicitud y en tantas dimensiones como se desee. Sin embargo, por solicitud, como máximo una operación puede ser aplicada por dimensión.

La presente Especificación técnica constituye el **Fascículo 06 de la Serie "Geoservicios web"** desarrollada por el Grupo de trabajo para el desarrollo de Especificaciones técnicas sobre geoservicios web coordinado por la Infraestructura de Datos Espaciales del Uruguay (IDEuy); por información sobre su integración véase el Capítulo Informe de la presente. En la misma se presentan parte de los requisitos y recomendaciones que aplican a los Servicio Web de Coberturas (WCS) nacional.

En el desarrollo de esta **1ª edición** (Edición 01.xx) del presente fascículo se utilizó como **antecedente base la versión 2.1 de la Especificación de Interfaces para estos geoservicios de OGC.[9]**

La **edición 01.01** de la presente Especificación técnica presenta **cambios menores** de forma y formato respecto a la edición 01.00, como ser, mejoras en la redacción principalmente de la Introducción y la re enumeración de los requisitos por haber quedado en la edición 01.00 un requisito sin numerar.

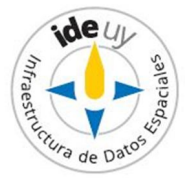

## 1 **Objeto**

En esta Especificación Técnica se presentan parte de los **requisitos mínimos que deben cumplir todos los Servicios Web de Coberturas (WCS)***.*

Los restantes requisitos mínimos para este geoservicio se encuentran definidos en los Fascículo 01 y 02 de la presente Serie ("Requisitos y recomendaciones comunes" y "Metadatos comunes", respectivamente), citados en el Capítulo 2 "Referencias normativas".

La misma **cumple** con los requisitos de estructura presentados en el Fascículo 00 "Presentación de la Serie"[4].

#### 2 **Referencias normativas**

Los siguientes documentos son necesarios para la aplicación del presente; las referencias sin fecha indican que aplica la última versión, la vigente, de los documentos citados.

- **2.1** IDEuy. *Requisitos y recomendaciones comunes* **(Fascículo 01). EN: Serie** *Geoservicios web.*  Disponible en Internet: http://ide.uy/sites/default/files/ET\_Geoservicios.zip
- **2.2** IDEuy. *Metadatos comunes* **(Fascículo 02). EN: Serie** *Geoservicios web.*  Disponible en Internet: http://ide.uy/sites/default/files/ET\_Geoservicios.zip
- **2.3** IDEuy. *Glosario*. Disponible en Internet: http://ide.uy/especificaciones\_tecnicas.
- **2.4** IDEuy. *Perfil de Metadatos de Información geográfica.*  Disponible en Internet: http://ide.uy/especificaciones\_tecnicas

## 3 **Conformidad**

Para declarar conformidad de un Servicio Web de Coberturas (WCS) con la Especificaciones técnicas establecidas por la Infraestructura de Datos Espaciales del Uruguay (IDEuy) deben cumplirse todos los requisitos (declaraciones de "**debe**") presentados en este documento junto con los Requisitos presentados en el Fascículo 01 "Requisitos y recomendaciones comunes" (véase 2.1) y Fascículo 02 "Metadatos comunes" (véase 2.2) de la Serie "Geoservicios web".

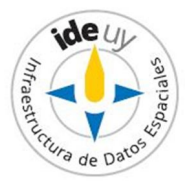

#### 4 **Requisitos y recomendaciones**

- **4.1** Para todo Servicio Web de Coberturas (WCS) **deben** aplicarse los Requisitos del Fascículo 01 "Requisitos y recomendaciones comunes" de la presente serie **(véase 2.1)**.
- **4.2** Para todo Servicio Web de Coberturas (WCS) *deberían* aplicarse las recomendaciones del Fascículo 01 "Requisitos y recomendaciones comunes" de la presente serie **(véase 2.1)**.
- **4.3** Todo Servicio Web de Coberturas (WCS) *debería* utilizar la última versión estable de OGC, disponible en [3].
- **4.4** Todo Servicio Web de Coberturas (WCS) **debe** implementar la operación *GetCapabilities*, ofrecer la operación *DescribeCoverage* y soportar la operación *GetCoverage.*
- **4.5** En la solicitud de implementación de la operación *GetCapabilities* por un Servicio Web de Coberturas (WCS) **deben** aplicarse los Requisitos del Fascículo 02 "Metadatos" de la presente Serie (**véase 2.2**).
- **4.6** En la solicitud de implementación de la operación *GetCapabilities* por un Servicio Web de Coberturas (WCS) *deberían* aplicarse las recomendaciones del Fascículo 02 "Metadatos comunes" de la presente Serie (**véase 2.2**).
- **4.7** El documento de metadatos resultante de la implementación de la operación *GetCapabilities* por un Servicio Web de Coberturas (WCS) **debe** constar de los metadatos del servicio (*ServiceMetadata*).
- **4.8** Los metadatos del servicio (*serviceMetadata*) de una cobertura ofrecida (*OfferedCoverage*) por un Servicio Web de Cobertura (WCS) **deben** incluir el(los) formato(s) de codificación de coberturas soportado(s) por el servidor (*formatSupported*) y en caso de utilizarse normas que extiendan la Especificación de OGC para WCS dicha extensión (*wcs:Extension*).
- **4.9** El documento de metadatos resultante de la implementación de la operación *GetCapabilities* por un Servicio Web de Coberturas (WCS) *debería* brindar información sobre las coberturas ofrecidas (*Contents)*.
- **4.10** La información sobre las coberturas ofrecidas (sección *Contents*) dentro del documento de metadatos (*GetCapabilities*) de un Servicio Web de Coberturas (WCS) *debería* incluir, además de los elementos especificados en 2.2, los siguientes (*CoverageSummary*): el identificador único de la cobertura (*IdCoverage*) y el tipo de cobertura de la que se trata (*coverageSubtype/ coverageSubtypeParent*).
- **4.11** En la solicitud de implementación de todas las operaciones de un Servicio Web de Coberturas (WCS) excepto *GetCapaabilities* (*RequestBaseType*) **debe** especificarse el tipo de servicio que se solicita (*service*), la versión del mismo (*version*), el identificador

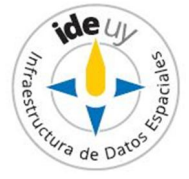

de la cobertura (*coverageId*) y en caso de utilizarse normas que extiendan la Especificación de OGC para WCS, los parámetros de solicitud extras (elemento *wcs:Extension*).

**NOTA 1:** Para todo Servicio Web de Coberturas (WCS) el valor por defecto del atributo *service*  es "WCS".

**NOTA 2:** El identificador de la cobertura solicitada (*coverageId*) es igual al identificador de una de las coberturas ofrecidas (*OfferedCoverage*) por dicho servicio.

- **4.12** La respuesta a la implementación exitosa de la operación *DescribeCoverage* por un Servicio Web de Coberturas (WCS) **debe** brindar las descripciones de las coberturas solicitadas (*CoverageDescriptions*).
- **4.13** Para toda cobertura (*coverage*) presentada por un Servicio Web de Coberturas (WCS) **debe** definirse el dominio de la cobertura (*gml:domainSet*), los valores del rango de la cobertura (*gml:rangeSet*), la estructura de datos de éstos últimos (*rangeType*) y la envolvente que encierra la instancia del objeto geográfico (*gml:boundedBy*).
- **4.14** Para toda cobertura (*coverage*) presentada por un Servicio Web de Coberturas (WCS) *debería* establecerse al menos una propiedad de los metadatos (*gml:metaDataProperty*), al menos un nombre (*gml:name*), la descripción (*gml:description*), la referencia a la descripción (*gml:descriptionReference*), el identificador (*gml:Identifier*), la extensión, posición o ubicación relativa del objeto geográfico (*gml:location*), metadatos específicos (*metadata*) y la función de la cobertura (*coverageFunction*).
- **4.15** Toda cobertura ofrecida (*coverage* de *OfferedCoverage*) **debe** estar delimitada (elemento *gml:boundedBy*) por una envolvente (elemento *gml:Envelope*), de la cual **debe** definirse su sistema de coordenadas de referencia por su nombre (atributo *srsName),* los nombres de los ejes de dimensión de la cobertura (atributo *axisLabels*), su "esquina inferior derecha" (elemento *lowerCorner*) y su "esquina superior izquierda" (elemento *upperCorner*).

**NOTA 1:** La "esquina inferior derecha" constituye una posición de coordenadas que consiste en todas las ordenadas mínimas de cada dimensión para todos los puntos de la envolvente. **NOTA 2:** La "esquina superior izquierda" constituye una posición de coordenadas que consiste en todas las ordenadas máximas de cada dimensión para todos los puntos de la envolvente.

**4.16** En la solicitud de implementación de la operación *GetCoverage* por un Servicio Web de Coberturas (WCS) *debería* especificarse el identificador del formato en el que se codifica la cobertura devuelta (*format* y *mediaType*) y un subconjunto por cada dimensión (*dimensionSubset*).

**NOTA 1:** Para todo Servicio Web de Coberturas (WCS) el valor por defecto del atributo *mediaType* es "multipart/related".

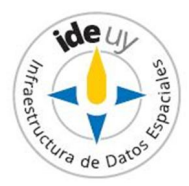

**NOTA 2**: Los formatos soportados por un WCS son los listados en el documento de metadatos (véase además Requisito 4.8).

- **4.17** En la definición del subconjunto de cada dimensión (*dimensionSubset*) de la operación *GetCoverage* de un Servicio Web de Coberturas (WCS) **debe** especificarse el nombre de la dimensión (*dimension*).
- **4.18** En la definición del subconjunto de cada dimensión (*dimensionSubset*) de la operación *GetCoverage* de un Servicio Web de Coberturas (WCS) *debería* especificarse el límite inferior de recorte a lo largo de la dimensión (*trimLow*) y el límite superior de recorte a lo largo de la dimensión (*trimHigh*) –*DimensionTrim*-, o, el punto de corte a lo largo de la dimensión (*slicePoint*) –*DimensionSlice*-.
- **4.19** En la solicitud de implementación de la operación *GetCoverage* por un Servicio Web de Coberturas (WCS) el identificador de la cobertura solicitada (*coverageId*) **debe** ser igual al identificador de una de las coberturas ofrecidas (*OfferedCoverage*) por dicho Servicio.
- **4.20** Cada cobertura ofrecida (*offeredCoverage*) por un Servicio Web de Coberturas (WCS) **debe** presentar la propia cobertura (*coverage*) y parámetros de la cobertura (*serviceParameters*).
- **4.21** Los parámetros del servicio (*ServiceParameters*) de una cobertura ofrecida (*OfferedCoverage*) de un Servicio Web de Cobertura (WCS) **deben** contemplar el formato nativo (*nativeFormat*) y el nombre del tipo de cobertura (*coverageSubtype*). **NOTA:** El formato nativo (*nativeFormat*) de una cobertura es un formato de codificación elegido por el proveedor que permite codificar la cobertura disponible de forma que todos los valores del conjunto de rangos puedan obtenerse sin alteraciones.
- **4.22** Los parámetros del servicio (*ServiceParameters*) de una cobertura ofrecida (*OfferedCoverage*) *deberían* contemplar una lista recursiva de subtipo de la cobertura padre (*CoverageSubtypeParent*) y una extensión (*Extension*).

**NOTA:** El subtipo de la cobertura (*coverageSubtype*) junto con el subtipo de la cobertura padre (*CoverageSubtypeParent*) representan una lista, modelada como elementos recursivos que establece la vía de acceso del tipo más concreto de cobertura a través de su tipo padre.

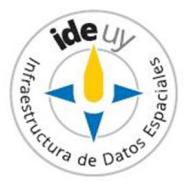

# **Bibliografía**

- [1] IDEuy. *Servicios Web de Objetos geográficos (WFS) (Fascículo 05).* **EN: Serie** *Geoservicios web*. Disponible en Internet: http://ide.uy/sites/default/files/ET\_Geoservicios.zip Fecha de última consulta: 2018-11-09
- [2] SIABATO, W.; COLAIACOMO, L., RINCÓN-ROMERO, M. [Cap. 28] *WFS y WCS: Servicios de información geográfica en la Web.* **EN:** BERNABÉ POVEDA, M.A.; LÓPEZ VÁZQUEZ, C.M. (Coord.) *Fundamentos de las Infraestructuras de Datos Espaciales (IDE).* 1ª ed. 2012. Universidad Politécnica de Madrid : Madrid, 2012
- [3] OGC. *Web Coverage Service* [Sitio Web] URL: http://www.opengeospatial.org/standards/wcs. Fecha de última consulta: 2018-03-23
- [4] IDEuy. *Presentación de la serie (Fascículo 00).* **EN: Serie** *Geoservicios web.* Disponible en Internet: http://ide.uy/sites/default/files/ET\_Geoservicios.zip Fecha de última consulta: 2018-11-09
- [5] IDEuy. *Requisitos y recomendaciones comunes (Fascículo 01).* **EN: Serie** *Geoservicios web.* Disponible en Internet: http://ide.uy/sites/default/files/ET\_Geoservicios.zip Fecha de última consulta: 2018-11-09
- [6] Decreto 390/014, *Reglamentación del Art. 75 de la Ley 18.362 relativo a las pautas para la producción, documentación, acceso y uso de la información geográfica que se producen en el Estado***.** Disponible en Internet: https://www.impo.com.uy/bases/decretos/390-2014. Fecha de última consulta: 2017-10-31.
- [7] IDEuy. *Agenda IDEuy: líneas de trabajo*. 2016. Disponible en Internet: http://ide.uy/sites/default/files/Agenda\_IDEuy\_VFINAL.pdf. Fecha de última consulta: 2018-04-03.
- [8] Guía UNIT-ISO 2:2005, *Normalización y actividades relacionadas – Vocabulario general*
- [9] OGC. *OGC® Web Coverage Service (WCS) Interface Standard – Core.* Versión 2.1. 2018. Disponible en Internet: http://docs.opengeospatial.org/is/17-089r1/17-089r1.html. Fecha de última consulta: 2018-09-13

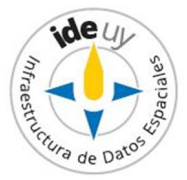

## **Informe**

#### **1. Introducción**

La **Infraestructura de Datos Espaciales del Uruguay (IDEuy)** cumple una **función articuladora** en cuanto a la producción, documentación, acceso y uso de la información geográfica que generan los organismos públicos. En el marco de la misma **elabora** normas, estándares y recomendaciones respecto a la producción, documentación, acceso y uso de la información geográfica que se produce en el Estado **con el fin de garantizar la interoperabilidad, actualización, calidad y acceso a la misma a nivel nacional**. [6]

**A fines del 2016 la IDEuy identificó la necesidad de desarrollar Especificaciones técnicas referentes a Geoservicios web con el fin de homogeneizar la disponibilidad de los mismos y asegurar su interoperabilidad siguiendo las mejores prácticas internacionales en la materia.**[7] Siguiendo dicha línea de trabajo y cumpliendo con el principio básico de Consenso<sup>1</sup> propio de la Normalización Internacional, es que a mediados del **2017** la IDEuy **convoca a distintas organizaciones públicas consideradas partes interesadas clave** en el desarrollo de Especificaciones técnicas sobre Geoservicios web, formándose así el **Grupo de trabajo para el desarrollo de Especificaciones técnicas sobre Geoservicios web**; por información sobre su integración véase el Capítulo 2 del presente Informe.

La presente Especificación técnica constituye el **Fascículo 06 de la Serie "Geoservicios web"** desarrollada por el Grupo de trabajo para el desarrollo de Especificaciones técnicas sobre geoservicios web coordinado por la Infraestructura de Datos Espaciales del Uruguay (IDEuy); por información sobre su integración véase el Capítulo Informe de la presente.

En la misma se presentan parte de los **requisitos y recomendaciones mínimos que aplican a la a todo Servicio Web de Coberturas (WCS) Nacional.** Los restantes requisitos y recomendaciones que aplican al mismo están definidos en los Fascículos 01 y 02 de la presente Serie los cuales incluyen, respectivamente, los "Requisitos y recomendaciones comunes" a todos los geoservicios web y aquellos comunes a los "Metadatos" de los distintos geoservicios web excepto los Servicios Web de Mapas (WMS); dichos documentos se encuentran citados en el Capítulo 02 "Referencias normativas" del presente Fascículo.

En el desarrollo de esta **1ª edición** (Edición 01.xx) **del Fascículo 06 "Servicios Web de Coberturas (WCS)"** se utilizó como **antecedente base** la versión 2.1 de la Especificación de Interfaces para estos geoservicios de OGC.[9]

La **edición 01.01** de la presente Especificación técnica presenta **cambios menores** de forma y formato respecto a la edición 01.00, como ser, mejoras en la redacción principalmente de la

 $\overline{a}$ 1 La Guía UNIT-ISO 2:2005 [8] define el Consenso como "Acuerdo general, caracterizado por la ausencia de oposición firme a asuntos esenciales por ninguna parte importante de los intereses afectados y por un proceso que implica considerar las opiniones de todas las partes interesadas y la conciliación de cualquier posición divergente."

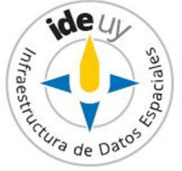

Introducción y la re enumeración de los requisitos por haber quedado en la edición 01.00 un requisito sin numerar.

#### **2. Grupo de Trabajo "Geoservicios web"**

A los efectos de integrar el Grupo de Trabajo para el desarrollo de Especificaciones Técnicas sobre Geoservicios web coordinado por la IDEuy se solicitaron delegados a: Oficina de Planeamiento y Presupuesto (OPP), Agencia para el Desarrollo del Gobierno de Gestión Electrónica y de la Sociedad de la Información y del Conocimiento (AGESIC), Ministerio de Desarrollo Social (MIDES), Ministerio de Economía y Finanzas (MEF), Ministerio de Ganadería, Agricultura y Pesca (MGAP), Ministerio de Industria, Energía y Minería (MIEM), Ministerio de Transporte y Obras Públicas (MTOP), Ministerio de Vivienda, Ordenamiento Territorial y Medio Ambiente (MVOTMA), Intendencia de Montevideo (IM), Servicio Geográfico Militar (SGM), Correo Uruguayo.

#### **3. Aprobación**

El proyecto correspondiente a este informe fue aprobado por el Grupo de Trabajo para el desarrollo de Especificaciones Técnicas sobre Geoservicios en fecha 2018-04-04 y por la Infraestructura de Datos Espaciales del Uruguay (IDEuy) en fecha 2018-09-25.

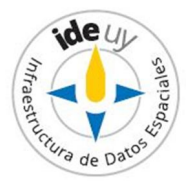

Serie de Especificaciones Técnicas: **Geoservicios Web Fascículo 07: SERVICIOS WEB DE CATÁLOGOS (CSW)**

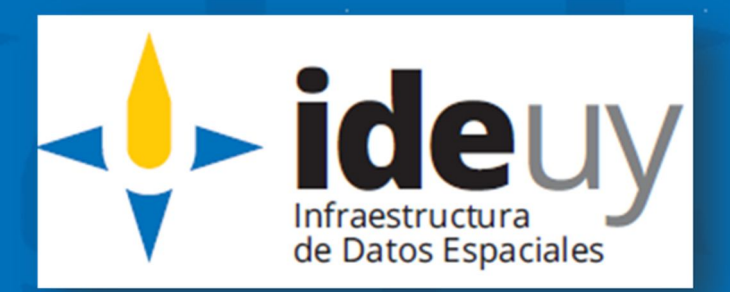

**Edición 01.01 2018-11**

## **AVISO LEGAL**

Este documento ha sido elaborado por la Infraestructura de Datos Espaciales del Uruguay (IDEuy).

Usted es libre de copiar, distribuir, comunicar y difundir públicamente este documento así como hacer obras derivadas, siempre y cuando tenga en cuenta citar la obra de forma específica y no utilizar esta obra para fines comerciales.

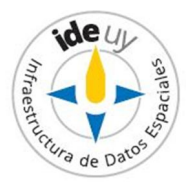

# Contenido

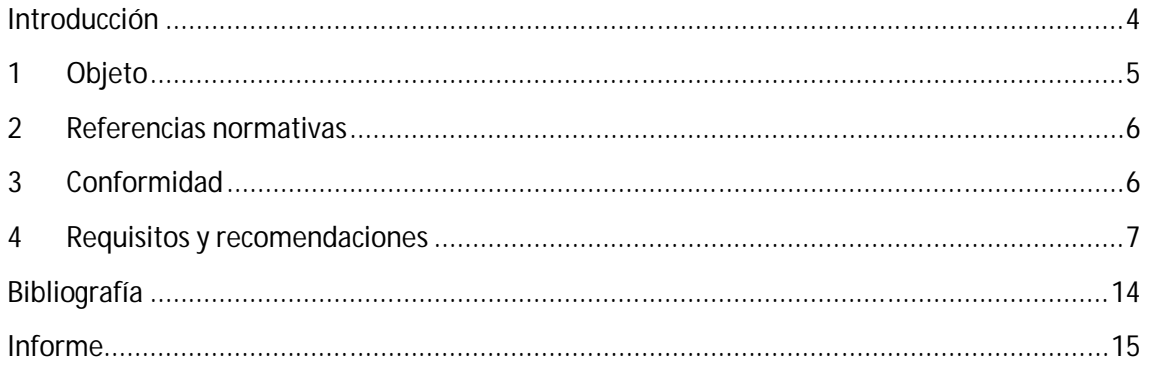

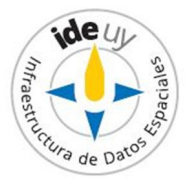

## **Introducción**

El Servicio Web de Catálogo (CSW, por sus siglas en inglés, *Catalogue Web Service*) **soporta** la capacidad de publicar y buscar registros de metadatos para datos geoespaciales, servicios e información relacionada. Su **principal objetivo** es por tanto permitir que los usuarios puedan localizar datos o servicios geográficos [1].

Al momento de publicación de esta Especificación Técnica el Consorcio Geoespacial Abierto (**OGC**, por sus siglas en inglés, *Open Gesospatial Consotium*) presenta dos **especificaciones** respecto al Servicio Web de Catálogo (CSW): una referente a su Modelo General y la otra respecto a su protocolo de enlace http. [2]

Todo Servicio Web de Catálogo soporta las siguientes **operaciones**:

- *GetCapabilities.*
- *GetRecords* permite realizar una consulta sobre el catálogo de metadatos arrojando como resultado todos los registros de metadatos que cumplen con la solicitud (condiciones impuestas). Permite entre otras acciones, limitar el número de elementos consultables (*maxRecords*), así como establecer un orden en los datos consultados (*sortBy*).
- *GetRecordsById* permite visualizar un único registro de metadatos al aportar el valor que los hace únicos, su *Id*. Una vez ingresado dicho criterio de búsqueda el usuario puede visualizar el registro en formato XML o HTML y el esquema de metadatos con que se presentará el registro.
- *GetDomain* devuelve los valores registrados para un determinado elemento de metadatos, sugiriendo, por tanto, los valores que puede tomar dicho elemento. Esto permite aumentar el índice de acierto-éxito en las búsquedas.
- *DescribeRecord* por su parte describe tanto los perfiles de metadatos utilizados como la lista de elementos consultables.
- *Transaction* permite insertar, borrar o actualizar un determinado registro identificado por su *Id;* no puede ser utilizada por todos los usuarios.
- *Harvest* permite programar una consulta periódica a otro catálogo o a un conjunto de servicios web para recolectar los metadatos que contienen o las capacidades de los servicios, respectivamente, de modo automático.

La presente Especificación técnica constituye el **Fascículo 07 de la Serie "Geoservicios web"** desarrollada por el Grupo de trabajo para el desarrollo de Especificaciones técnicas sobre geoservicios web coordinado por la Infraestructura de Datos Espaciales del Uruguay (IDEuy); por información sobre su integración véase el Capítulo Informe de la presente. En la misma se presentan parte de los requisitos y recomendaciones que aplican a los Servicios Web de Catálogos (CSW) nacional.

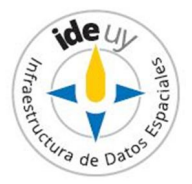

En el desarrollo de esta **1ª edición** (Edición 01.xx) del presente fascículo se utilizó como **antecedente base la versión versión 3.0 del Modelo General de CSW presentado por el Consorcio Geoespacial Abierto (OGC)** [7]**.** 

La **edición 01.01** de la presente Especificación técnica presenta **cambios menores** de forma y formato respecto a la edición 01.00, como ser, mejoras en la redacción principalmente de la Introducción.

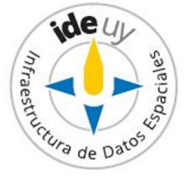

## 1 **Objeto**

En esta Especificación Técnica se presentan parte de los **requisitos mínimos que deben cumplir todos los Servicios Web de Catálogo (CSW)***.*

Los restantes requisitos mínimos para este geoservicio se encuentran definidos en los Fascículo 01 y 02 de la presente Serie ("Requisitos y recomendaciones comunes" y "Metadatos comunes", respectivamente), citados en el Capítulo 2 "Referencias normativas".

La misma **cumple** con los requisitos de estructura presentados en el Fascículo 00 "Presentación de la Serie"[5].

## 2 **Referencias normativas**

Los siguientes documentos son necesarios para la aplicación del presente; las referencias sin fecha indican que aplica la última versión, la vigente, de los documentos citados.

- **2.1** IDEuy. *Requisitos y recomendaciones comunes* **(Fascículo 01). EN: Serie** *Geoservicios web.*  Disponible en Internet: http://ide.uy/sites/default/files/ET\_Geoservicios.zip
- **2.2** IDEuy. *Metadatos* **(Fascículo 02). EN: Serie** *Geoservicios web.*  Disponible en Internet: http://ide.uy/sites/default/files/ET\_Geoservicios.zip
- **2.3** IDEuy. *Glosario*. Disponible en Internet: http://ide.uy/especificaciones\_tecnicas.
- **2.4** IDEuy. *Perfil de Metadatos de Información geográfica.*  Disponible en Internet: http://ide.uy/especificaciones\_tecnicas

# 3 **Conformidad**

Para declarar conformidad de un Servicio Web de Catálogo (CSW) con la Especificaciones técnicas establecidas por la Infraestructura de Datos Espaciales del Uruguay (IDEuy) deben cumplirse todos los requisitos (declaraciones de "**debe**") presentados en este documento junto con los Requisitos presentados en el Fascículo 01 "Requisitos y recomendaciones comunes" (véase 2.1) y Fascículo 02 "Metadatos comunes" (véase 2.2) de la Serie "Geoservicios".

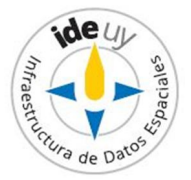

#### 4 **Requisitos y recomendaciones**

- **4.1** Las interfaces de consulta de un Servicio Web de Catálogo (CSW) **deben** soportar y hacer referencia a una sintaxis publicada para procesar la consulta del texto completo y por campo.
- **4.2** Las interfaces de consulta de un Servicio Web de Catálogo (CSW) **deben** soportar una sintaxis de consulta de catálogo que sea transformable a BNF.
- **4.3** Las interfaces de consulta de todo Servicio Web de Catálogo (CSW) **deben** soportar los siguientes elementos consultables comunes a todos los recursos: la temática a la que refiere (*Subject)*, su nombre (*Name),* un resumen de su contenido (*Summary*), un campo para la búsqueda de texto completo de tipos de datos de caracteres en un catálogo (*AnyText*), su formato (*Format*), un identificador único dentro del catálogo (*Identifier*), fecha o periodo de tiempo de su contenido (*TemporalExtent*), fecha en que su registro fue creado o actualizado en el catálogo (*Modified*), su tipo (*Type*), un rectángulo de cierre para identificar su área de interés *(BoundingBox*), el CRS del rectángulo de cierre (*CRS*) *y* su relación con otros recursos (*Association*).

**NOTA 1**: El tipo de recurso (*Type*) puede incluir categoría generales, géneros o niveles de agregación del contenido.

**NOTA 2**: El valor por defecto del CRS del rectángulo de cierre es un sistema de coordenadas geográfico con meridiano principal en el meridiano Greenwich.

- **4.4** Todo Servicio Web de Consulta **debe** realizar una correspondencia entre los términos de consulta pública y sus equivalentes internos para permitir la búsqueda general en catálogos.
- **4.5** En la definición del rectángulo de cierre (*BoundingBox*) por un Servicio Web de Catálogo (CSW) **debe** especificarse su coordenada más occidental del límite de la extensión del recurso expresada en longitud en grados decimales (*WestBoundLongitude*), su coordenada más meridional del límite de la extensión del recurso expresada en latitud en grados decimales (*SouthBoundLatitude*), su coordenada más oriental del límite de la extensión del recurso expresada en longitud en grados decimales (*EastBoundLongitude*) y su coordenada más septentrional del límite de la extensión del recurso expresada en latitud en grados decimales (*NorthBoundLatitude*).
- **4.6** En la definición de la asociación de un recurso de ofrecido por un Servicio Web de Catálogo (CSW) con otro recurso **debe** especificarse el identificador del recurso referenciado (*TargetResourceID*), el identificador del recurso a referenciar (*SourceResourceID*) y el nombre de la relación (*Relation*)
- **4.7** Los protocolos de enlace (*binding protocols*) **deben** especificar un identificador basado en el tipo de datos identificador de la plataforma de origen.

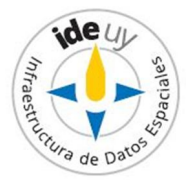

- **4.8** Los protocolos de enlace (*binding protocols*) **deben** especificar de qué forma deben codificarse en las solicitudes del servicio los valores de las propiedades núcleo consultables.
- **4.9** En toda implementación de un Servicio Web de Catálogo (CSW) las propiedades título (*Title*), identificador (*Identifier*) y un campo para la búsqueda de texto completo de tipos de datos de caracteres en un catálogo (*AnyText*) **deben** ser soportadas como obligatoriamente consultables.
- **4.10** Los protocolos de enlace (*protocol binding*) **deben** describir mecanismos para identificar y elaborar consultas y operaciones soportadas por el catálogo de servicios utilizados.
- **4.11** Las interfaces de consulta del Servicio Web de Catálogo (CSW) **deben** soportar los siguientes elementos retornables comunes en el conjunto de metadatos resultante de la búsqueda de un recurso: su título (*title*), su autor (*creator*), la materia de la que trata (*subject*), su resumen (*abstract*), la entidad responsable de su publicación (*publisher*), la entidad responsable de hacer contribuciones al contenido del recurso (*contributor*), la fecha de actualización o modificación (*modified*), la naturaleza o género del contenido del recurso (*type*), el formato del recurso (*format*), su identificador (*Identifier*), su fuente (*source*), idioma (*Language*), nombre de relaciones con otros recursos (*relation*), la extensión o alcance espacial y temporal del contenido del recurso (*BoundingBox*), e información sobre los derechos de propiedad intelectual del recurso (*rigths*).
- **4.12** Para todo Servicio Web de Catálogo (CSW) **deben** aplicarse los Requisitos del Fascículo 01 "Requisitos y recomendaciones comunes" de la presente serie **(véase 2.1)**.
- **4.13** Para todo Servicio Web de Catálogo (CSW) *deberían* aplicarse las recomendaciones del Fascículo 01 "Requisitos y recomendaciones comunes" de la presente serie **(véase 2.1)**.
- **4.14** Todo Servicio Web de Catálogo (CSW) *debería* utilizar la última versión estable de OGC, disponible en [2].
- **4.15** En la solicitud de implementación de la operación *getCapabilities* por un Servicio Web de Catálogo (CSW) **deben** aplicarse los Requisitos del Fascículo 02 "Metadatos" de la presente Serie (**véase 2.2**).
- **4.16** En la solicitud de implementación de la operación *getCapabilities* por un Servicio Web de Catálogo (CSW) *deberían* aplicarse las recomendaciones del Fascículo 02 "Metadatos" de la presente Serie (**véase 2.2**).
- **4.17** El documento de metadatos resultante de la implementación de la operación *GetCapabilities* por un Servicio Web de Catálogo (CSW) *debería* incluir el listado de taxonomías disponibles.

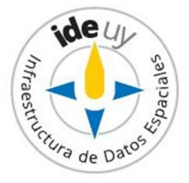

- **4.18** Como esquema de metadatos *debería* utilizarse la última versión estable del Perfil Nacional de Metadatos (**véase 2.4**).
- **4.19** En la implementación de cualquier operación por un Servicio Web de Catálogo (CSW) **debe** definirse el identificador del tipo de servicio (*serviceTypeID*). **NOTA 1:** En la mayoría de los casos este identificador no es visible para los clientes del servicio. **NOTA 2**: El valor por defecto para el identificador del tipo de servicio (*serviceTypeID*) es "CSW".
- **4.20** La implementación de todo Servicio Web de Catálogo (CSW) **debe** reconocer las operaciones *getCapabilities, GetResourceById, describeRecordType, getDomain, query, harvestRecords* y *transaction*, y cuando una de estas operaciones no es implementada **debe** generarse un mensaje que informe de dicha situación.
- **4.21** En la solicitud de implementación de la operación *query* por un Servicio Web de Catálogo (CSW) **debe** definirse el lenguaje de la consulta y el predicado que expresa las restricciones de la misma (*queryExpression*), y el tipo de recurso a recuperar (*resourceType*). **NOTA:** Los valores que puede tener el tipo de recurso a recuperar (*resourceType*) son "Data

set", "Data set collection" o "Service".

**4.22** En la solicitud de implementación de la operación *query* por un Servicio Web de Catálogo (CSW) **debe** especificarse el espacio de búsqueda de la consulta (*collectionID*) y el tipo de resultados a presentar (*resultType*) cuando este es requerido por el protocolo de enlace (*protocol binding*).

**NOTA:** El protocolo de enlace (*protocol binding*) o el perfil de aplicación especifican los valores por defecto de los tipos de resultados que debe arrojar la búsqueda (*resultType*).

En la solicitud de implementación de la operación *query* por un Servicio Web de Catálogo (CSW) *debería* especificarse el alcance de la consulta (*queryScope*) –**véase la NOTA 1**-, el nombre del conjunto de elementos de metadatos a ser devuelto en el contexto de una estructura de metadatos específica (*responseElements*) –**véase la NOTA 2**-, el esquema de la respuesta (*responseSchema*)

–**véase la NOTA 3**-, el orden en que se presentará la información resultante (*sortSpec*), el formato en que se presentarán los resultados (*returnFormat*)

**–véase las NOTAS 4 y 5-**, primer conjunto de recursos resultado de la búsqueda que debe retornarse para la solicitud (*cursorPosition*) **–véase la NOTA 6-**, el número máximo de recursos resultantes (*iteratiorSize*) **–véase NOTA 7-** y la URL a la que se reenviará la respuesta una vez finalizada la operación para solicitudes asíncronas (*responseHandler*).

**NOTA 1**: Cuando no se especifica el alcance de la consulta (*queryScope*) este atributo toma el valor "*local*".

**NOTA 2**: El valor por defecto del parámetro *responseElements* es "*summary*". **NOTA 3**: El valor por defecto del esquema de la respuesta (*responseSchema*) es "*OGCCORE*". **NOTA 4**: Los formatos que pueden tener los resultados (*returnFormat*) son XML, HTML y TXT. **NOTA 5**: El formato que por defecto tienen los resultados (valor por defecto del parámetro

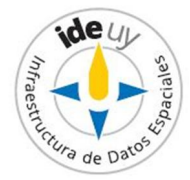

*returnFormat*) es XML. **NOTA 6**: El valor por defecto del parámetro *cursorPosition* es "*1*". **NOTA 7**: El número máximo de recursos resultantes (*iteratiorSize*) por defecto es "*10*".

- **4.23** Cuando el esquema de la respuesta (*responseSchema*) de una consulta (implementación de la operación *query*) en un Servicio Web de Catálogo (CSW) tiene el valor "*OGCCORE*", el nombre del conjunto de elemento de metadatos a ser devuelto en el contexto de una estructura de metadatos específica (*responseElements*) **debe** tomar el valor "brief", "summary" o "full".
- **4.24** En la definición del alcance de la consulta (atributo *queryScope* de la operación *query*) en un Servicio Web de Catálogo **debe** establecerse el URI identificador único del consultante (*clientId*) y el URI identificador único de la sesión/secuencia de búsqueda distribuida completa iniciada por el cliente (*distributedSearchId*).
- **4.25** En la definición del alcance de la consulta (atributo *queryScope* de la operación *query*) en la implementación de un Servicio Web de Catálogo *debería* establecerse cuánto tiempo un servidor involucrado en la búsqueda distribuida debe almacenar mínimamente información relacionada con el *distributedSearchId*  (*distributedSearchIdTimeout*) y el listado de catálogos federados sobre los cuales debería poder buscarse en una consulta distribuida (*federatedCatalogues*).
- **4.26** En la definición del listado de catálogos federados sobre los cuales debería poder buscarse en una consulta distribuida (*federatedCtalogues*) en la definición del alcance de la consulta (atributo *queryScope* de la operación *query*) de un Servicio Web de Catálogo (CSW) **debe** especificarse el URL de cada catálogo (*catalogueURL*).
- **4.27** En la definición del listado de catálogos federados sobre los cuales debería poder buscarse en una consulta distribuida (*federatedCtalogues*) en la definición del alcance de la consulta (atributo *queryScope* de la operación *query*) de un Servicio Web de Catálogo (CSW) *debería* especificarse cuánto tiempo debería esperar un servidor para que la solicitud de un catálogo sea procesada antes de arrojar una excepción (*timeout*).
- **4.28** En la definición del orden en que se presentará la información resultante (*sortSpec*) de una consulta (implementación *query*) en un Servicio Web de Catálogo (CSW) *debería* especificarse tanto el elemento por el que se ordenarán los resultados (*sortAttName*) como el orden en de éstos (*sortOrder*). NOTA: El orden de los resultados puede ser "ascending" o "descending" (valores posibles del parámetro *sortOrder*).
- **4.29** En la definición del predicado que expresa las restricciones de la consulta (parámetro *queryExpression* de la operación *query*) **debe** especificarse el lenguaje y versión del predicado utilizada en una expresión de consulta (*queryLanguage*) y la expresión de la restricción de las entradas seleccionadas de un catálogo (*predicate*).

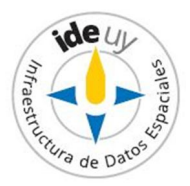

- **4.30** La respuesta a la implementación de la operación *query* por un Servicio Web de Catálogo (CSW) **debe** presentar el número de entradas en el conjunto de resultados (*hits*).
- **4.31** La respuesta a la implementación de la operación *query* por un Servicio Web de Catálogo (CSW) *debería* indicar el tipo de resultados presentados (*resultType*) **NOTA:** Los tipos de resultados que pueden presentarse son "dataset", "datacollection" y "servicie" (valores posibles del parámetro *resultType*).
- **4.32** La respuesta a la implementación de la operación *query* por un Servicio Web de Catálogo (CSW) que tenga un resultado **debe** indicar el subconjunto de resultados (*retrievedData*) y el último recurso del conjunto de resultados (*cursorPosition*).
- **4.33** Todo Servicio Web de Catálogo (CSW) *debería* implementar la operación *describeRecordType.*
- **4.34** En la solicitud de implementación de la operación *describeRecordType* por un Servicio Web de Catálogo (CSW) *debería* especificarse el(los) nombre(s) del (de los) tipo(s) de registros de metadatos a devolver (*typeName*), el lenguaje del esquema del mensaje de respuesta (*schemaLanguage*) y el formato del documento resultante de la consulta (*outputFormat*).

**NOTA 1:** Cuando no se especifica el el(los) nombre(s) del (de los) tipo(s) de registros de metadatos a devolver (*typeName*) el resultado de la consulta devuelve todos los tipos de registros de metadatos existentes en el CSW. **NOTA 2**: Cuando no se especifica el lenguaje del esquema del mensaje de respuesta (*schemaLanguage*) el documento resultante de la consulta está en XML.

- **4.35** La respuesta a la implementación de la operación *describeRecordType* por un Servicio Web de Consultas (CSW) **debe** presentar el(los) nombre(s) del (de los) tipo(s) de registros de metadatos a devolver (*typeName*) y el lenguaje del esquema del mensaje de respuesta (*schemaLanguage*).
- **4.36** Todo Servicio Web de Catálogo (CSW) *debería* implementar la operación *getDomain.*
- **4.37** En la solicitud de implementación de la operación *getDomain* por un Servicio Web de Catálogo (CSW) **debe** definirse el nombre de la propiedad de metadatos o parámetro de la solicitud (*parameterName*) del cual se quiere conocer su dominio de valores. **NOTA 1**: Los valores permitidos de las propiedades de metadatos o parámetros de la solicitud (*parameterName*) son especificados por el protocolo de enlace (*protocol binding*).
- **4.38** La respuesta a la implementación de la operación *getDomain* por un Servicio Web de Catálogo (CSW) **debe** indicar el nombre o identificador de la propiedad de metadatos o parámetro de la solicitud (*parameterName*).
- **4.39** La respuesta a la implementación de la operación *getDomain* por un Servicio Web de Catálogo (CSW) *debería* incluir la lista de valores del dominio (*listOfValues*), la referencia de dicha lista (*conceptualSchema*) **o** el rango de los valores del dominio

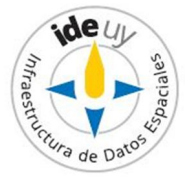

expresado por un valor mínimo y un valor máximo (*rangeOfValue*) de la propiedad de metadatos o parámetro especificado (*parameterName*) en la solicitud de implementación de la operación. **NOTA**: Los valores de los tres parámetros presentados en el enunciado anterior, varían de acuerdo al valor de *parameterName*.

- **4.40** Todo Servicio Web de Catálogo (CSW) *debería* implementar las operaciones *transaction* y *harvestResource*.
- **4.41** En los casos en que un Servicio Web de Catálogo (CSW) implementa la operación *transaction* **debe** poderse implementar las acciones "insert", "update" y "delete".
- **4.42** En la solicitud de implementación de la operación *transaction* por un Servicio Web de Catálogo (CSW) *debería* seleccionarse al menos una de las siguientes acciones insertar (*insert*) o eliminar (*delete*) uno o más registros de metadatos, o modificar (*update*) un registro de metadatos de un conjunto de registros.
- **4.43** La respuesta a la implementación de la operación *transaction* por un Servicio Web de Catálogo (CSW) **debe** incluir el número de registros objeto de la transacción (*transactionSummary*) y el identificador del registro cuando la acción fue la creación de un nuevo registro (*insert*).
- **4.44** En la creación de un registro de metadatos (respuesta a la acción *insert* resultante de la implementación de la operación *transaction*) en un Servicio Web de Catálogo (CSW) *debería* definirse al menos una representación resumida del registro creado (*abstractRecord*) y el URI del mismo (*handle*).
- **4.45** En la solicitud de implementación de la operación *harvestResource* por un Servicio Web de Catálogo (CSW) **debe** definirse la ubicación de donde el recurso será recuperado (*source*) y el formato del recurso (*resourceFormat*).
- **4.46** El formato del recurso definido en la solicitud de implementación de la operación *harvestResource* por un Servicio Web de Catálogo (CSW) **debe** ser un *media type* soportado por el catálogo.
- **4.47** En la solicitud de implementación de la operación *harvestResource* por un Servicio Web de Catálogo (CSW) *debería* definirse el URI del tipo de recurso a ser recolectado (*resourceType*), para solicitudes asincrónicas, la URL a donde se enviará la respuesta (*responseHandler*), y las dos fechas entre los intentos de recolección (*harvestInterval*). **NOTA 1**: Si no se especifican las dos fechas entre los intentos de recolección (*harvestInterval*) el CSW recolecta el recurso una vez que es completada la solicitud. **NOTA 2**: Si no se especifica el URI del tipo de recurso a ser recolectado (*resourceType*) entonces el CSW debería determinarlo del contenido del mensaje.
- **4.48** La respuesta a la implementación de la operación *harvestResource* por un Servicio Web de Catálogo (CSW) **debe** presentar el resumen de los resultados de la transacción

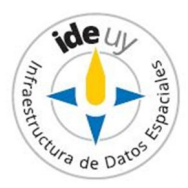

(*acknowledgement*) y al menos una representación resumida del registro creado (*abstractRecord*) y el URI del mismo (*handle*).

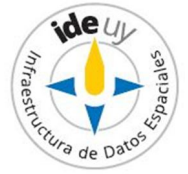

# **Bibliografía**

- [1] MANSO CALLEJO, M.A.; GARNELL CANUT, C. [Cap. 27] *CSW y WMS: Localizar y visualizar mapas e imágenes.* **EN:** BERNABÉ POVEDA, M.A.; LÓPEZ VÁZQUEZ, C.M. (Coord.) *Fundamentos de las Infraestructuras de Datos Espaciales (IDE).* 1ª ed. 2012. Universidad Politécnica de Madrid : Madrid, 2012.
- [2] OGC. **Catalogue Service** [Sitio Web] URL: http://www.opengeospatial.org/standards/cat. Fecha de última consulta: 2018-09-13
- [3] Decreto 390/014, *Reglamentación del Art. 75 de la Ley 18.362 relativo a las pautas para la producción, documentación, acceso y uso de la información geográfica que se producen en el Estado***.** Disponible en Internet: https://www.impo.com.uy/bases/decretos/390-2014. Fecha de última consulta: 2018-09-13.
- [4] IDEuy. *Agenda IDEuy: líneas de trabajo*. 2016. Disponible en Internet: http://ide.uy/sites/default/files/Agenda\_IDEuy\_VFINAL.pdf. Fecha de última consulta: 2018-09-13.
- [5] IDEuy. *Presentación de la serie (Fascículo 00).* **EN: Serie** *Geoservicios web.*  Disponible en Internet: http://ide.uy/sites/default/files/ET\_Geoservicios.zip Fecha de última consulta: 2018-11-09
- [6] IDEuy. *Requisitos y recomendaciones comunes (Fascículo 01).* **EN: Serie** *Geoservicios web.* Disponible en Internet: http://ide.uy/sites/default/files/ET\_Geoservicios.zip Fecha de última consulta: 2018-11-09
- [7] OGC. *OGC® Catalogue Services 3.0 - General Model.* Versión 3.0. 2016. Disponible en Internet: http://docs.opengeospatial.org/is/12-168r6/12-168r6.html. Fecha de última consulta: 2018-09-13

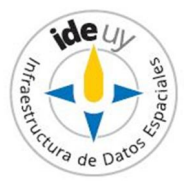

## **Informe**

#### **1. Introducción**

La **Infraestructura de Datos Espaciales del Uruguay (IDEuy)** cumple una **función articuladora** en cuanto a la producción, documentación, acceso y uso de la información geográfica que generan los organismos públicos. En el marco de la misma **elabora** normas, estándares y recomendaciones respecto a la producción, documentación, acceso y uso de la información geográfica que se produce en el Estado **con el fin de garantizar la interoperabilidad, actualización, calidad y acceso a la misma a nivel nacional**. [3]

**A fines del 2016 la IDEuy identificó la necesidad de desarrollar Especificaciones técnicas referentes a Geoservicios web con el fin de homogeneizar la disponibilidad de los mismos y asegurar su interoperabilidad siguiendo las mejores prácticas internacionales en la materia.** [4] Siguiendo dicha línea de trabajo y cumpliendo con el principio básico de Consenso propio de la Normalización Internacional, es que a mediados del **2017** la IDEuy **convoca a distintas organizaciones públicas consideradas partes interesadas clave** en el desarrollo de Especificaciones técnicas sobre Geoservicios, formándose así el **Grupo de trabajo para el desarrollo de Especificaciones técnicas sobre Geoservicios**; por información sobre su integración véase el Capítulo 2 del presente Informe.

El mencionado Grupo de trabajo resuelve publicar las Especificaciones técnicas de cada geoservicio en Fascículos comprendidos dentro de la **Serie "Gesoservicios".** La Serie se presenta en un Fascículo 00 "Presentación de la Serie" [5] el cual, entre otros aspectos, define dentro de su **alcance** los geoservicios: **Servicio Web de Mapas (WMS), Servicio Web de Mapas – Especificación de Teselas (WMTS), Servicios Web de Objetos geográficos (WFS), Servicios Web de Coberturas (WCS), Servicios Web de Catálogos (CSW) y Servicios Web de Procesamiento (WPS)**.

La presente Especificación técnica constituye el **Fascículo 07 de la Serie "Geoservicios web"** desarrollada por el Grupo de trabajo para el desarrollo de Especificaciones técnicas sobre Geoservicios web coordinado por la Infraestructura de Datos Espaciales del Uruguay (IDEuy).

En la misma se presentan parte de los **requisitos y recomendaciones mínimos que aplican a la a todo Servicio Web de Catálogo (WCS).** Los restantes requisitos y recomendaciones que aplican a este geoservicio están definidos en los Fascículos 01 y 02 de la presente ( "Requisitos y recomendaciones comunes" a todos los geoservicios web y aquellos comunes a los "Metadatos" de los distintos gesoervicios web excepto los Servicios Web de Mapas (WMS)), dichos documentos se encuentran citados en el Capítulo 02 "Referencias normativas" del presente Fascículo.

En el desarrollo de esta **1ª edición** (Edición 01.xx) **del Fascículo 07 "Servicios Web de Catálogo (CSW)"** se utilizó como **antecedente base la versión 3.0 del Modelo General de CSW presentado por el Consorcio Geoespacial Abierto (OGC)** [7]**.** 

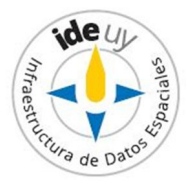

La **edición 01.01** de la presente Especificación técnica presenta **cambios menores** de forma y formato respecto a la edición 01.00, como ser, mejoras en la redacción principalmente de la Introducción.

#### **2. Grupo de Trabajo "Geoservicios web"**

A los efectos de integrar el Grupo de Trabajo para el desarrollo de Especificaciones Técnicas sobre Geoservicios coordinado por la IDEuy se solicitaron delegados a: Oficina de Planeamiento y Presupuesto (OPP), Agencia para el Desarrollo del Gobierno de Gestión Electrónica y de la Sociedad de la Información y del Conocimiento (AGESIC), Ministerio de Desarrollo Social (MIDES), Ministerio de Economía y Finanzas (MEF), Ministerio de Ganadería, Agricultura y Pesca (MGAP), Ministerio de Industria, Energía y Minería (MIEM), Ministerio de Transporte y Obras Públicas (MTOP), Ministerio de Vivienda, Ordenamiento Territorial y Medio Ambiente (MVOTMA), Intendencia de Montevideo (IM), Servicio Geográfico Militar (SGM), Correo Uruguayo.

#### **3. Aprobación**

El proyecto correspondiente a este informe fue aprobado por el Grupo de Trabajo para el desarrollo de Especificaciones Técnicas sobre Geoservicios en fecha 2018-04-04 y por la Infraestructura de Datos Espaciales del Uruguay (IDEuy).

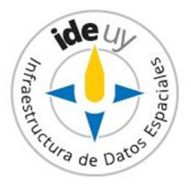